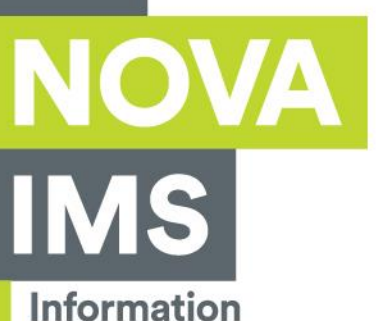

**Management** School

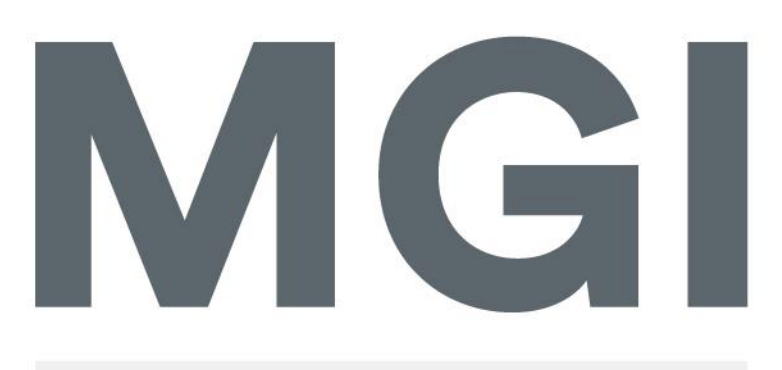

Mestrado em Gestão de Informação Master Program in Information Management

## **CRIAÇÃO DE UM MODELO CONCEPTUAL DE**  *BUSINESS INTELLIGENCE* **PARA SUPORTE AO CONTROLO DE GESTÃO**

Carla Marisa Brandão Vaz de Almeida

Trabalho de Projeto apresentado como requisito parcial para obtenção do grau de Mestre em Gestão de Informação

**NOVA Information Management School** Instituto Superior de Estatística e Gestão de Informação

Universidade Nova de Lisboa

## **NOVA Information Management School Instituto Superior de Estatística e Gestão de Informação**

Universidade Nova de Lisboa

## **CRIAÇÃO DE UM MODELO CONCEPTUAL DE** *BUSINESS INTELLIGENCE* **PARA SUPORTE AO CONTROLO DE GESTÃO**

por

Carla Marisa Brandão Vaz de Almeida

Trabalho de Projeto apresentado como requisito parcial para a obtenção do grau de Mestre em Gestão de Informação, com especialização em Gestão de Sistemas e Tecnologias de Informação

**Orientador:** Professor Doutor Miguel de Castro Neto

Novembro, 2018

### **AGRADECIMENTOS**

Este Trabalho de Projeto marca o final de uma jornada de aprendizagem e desafio sobre uma área de estudos pouco conhecida, por mim, mas que me possibilitou crescer tanto ao nível pessoal, como profissional.

Um sincero agradecimento a todos os que contribuíram, direta e/ou indiretamente, para que este Mestrado se pudesse realizar nas melhores condições, onde não poderia deixar de referir a família e amigos, a minha Entidade Patronal, colegas de trabalho e o Eng. Guilhermino Rodrigues, pelo voto de confiança e todo o apoio prestado.

Ao meu orientador, Professor Doutor Miguel de Castro Neto, agradeço pela orientação prestada, por todos os ensinamentos, sugestões e disponibilidade, fundamentais para a realização do projeto.

Um agradecimento especial ao Filipe Coelho por todo o companheirismo, apoio e incentivo prestado durante a elaboração deste documento.

Dedico este Trabalho à minha mãe e irmã. A minha mãe, que tanto lutou contra adversidades para que as filhas tivessem acesso a estudos e assim conseguir vingar na vida. A ela devo a minha educação e os valores de responsabilidade e humildade que tanto prezo.

### **RESUMO**

A informação é hoje reconhecida como um importante recurso no mundo empresarial, numa altura em que o excesso de dados é uma realidade que preocupa e afeta a capacidade de decisão dos gestores.

O negócio da Empresa X, caso de estudo do projeto, teve um crescimento acelerado nos últimos anos e como consequência um aumento da quantidade de dados que suportam a tomada de decisão. O Departamento de Controlo de Gestão da empresa, responsável por produzir informação para avaliar o seu desempenho, tornou-se menos eficaz e eficiente, uma vez que o tratamento e análise dos dados que faz é ainda através de tarefas não automatizadas e com recurso a diversas fontes de dados que não comunicam entre si, mais suscetível a erros e deturpação da informação.

Dado que o *Business Intelligence* tem sido uma aposta crescente no mundo empresarial por permitir a integração de dados e a sua conversão em informações valiosas para os *stakeholders* ponderou-se ser uma solução não só para o problema apresentado pela Empresa X, como para outras realidades. O objetivo deste projeto é, por isso, desenhar e implementar um modelo conceptual de *Business Intelligence* para suporte ao Controlo de Gestão, que possa permitir um aumento da produtividade, uma centralização da informação e uma divulgação da informação financeira e operacional dinâmica, prática e acessível.

Para a sua concretização foi realizado um estudo acerca dos temas Controlo de Gestão e *Business Intelligence* para conhecer as suas características, objetivos e componentes, a fim de se alcançar o modelo mais adequado. Foi traçado o perfil do utilizador e identificadas as necessidades e fontes de informação. Selecionaram-se os indicadores de performance a implementar no modelo, através de um processo de *benchmarking*, o software e a arquitetura do sistema. Por fim, fez-se a integração dos dados e escolha das visualizações das *dashboards*.

Os resultados revelaram que o sistema de *Business Intelligence* concebido, de modo geral, responde às necessidades do Controlo de Gestão, auxiliando no seu propósito de produzir e entregar informações para apoiar os processos de tomada de decisão. No entanto, falha na componente de obtenção de dados em tempo-real, sendo um aspeto de melhoria futura.

### **PALAVRAS-CHAVE**

*Business Intelligence*; Controlo de Gestão; *Dashboards*; *Handling*, Indicadores de Performance; Tomada de Decisão

## **ABSTRACT**

The Information is now recognized as an important resource in the business world, at a time when the excess of data is a reality that concerns and affects the decision-making capacity of managers.

The business of Company X, a case study of this project, had a fast growth on the last recent years and therefore an increase in the amount of data that supports decision making. The Department of Management Control of the company has become less effective and efficient, once the processing and analysis of the data is done through non-automated tasks and using different data sources that don't communicate with each other, more susceptible for errors and distortion of the information.

Since Business Intelligence (BI) has been an increasing investment on the business world, as it allows data integration and conversion into valuable information for stakeholders, it was thought to be a solution for the company.

The objective of this project is therefore to design and implement a Business Intelligence conceptual model to support Management Control, which can allow a productivity increase, centralization of information and a dynamic, practical and accessible presentation of the financial and operational information.

In order to achieve this, a study on the topics Management Control and Business Intelligence was carried out to know their characteristics, objectives and components, in order to reach the most appropriate model. The profile of the user was drawn up and the needs and sources of information identified. The performance indicators to be implemented in the model were selected through a benchmarking process and was defined the system's software and architecture. Finally, was done the data integration and the choice of dashboard views.

The results revealed that the Business Intelligence system designed in general responds to the needs of Management Control, helping on its purpose of producing and delivering information to support decision-making processes. However, have a failure on the real-time data acquisition component, which is an aspect of future improvement.

### **KEYWORDS**

Business Intelligence; Dashboards; Decision-Making; Handling; Performance Indicators; Management Control

## ÍNDICE

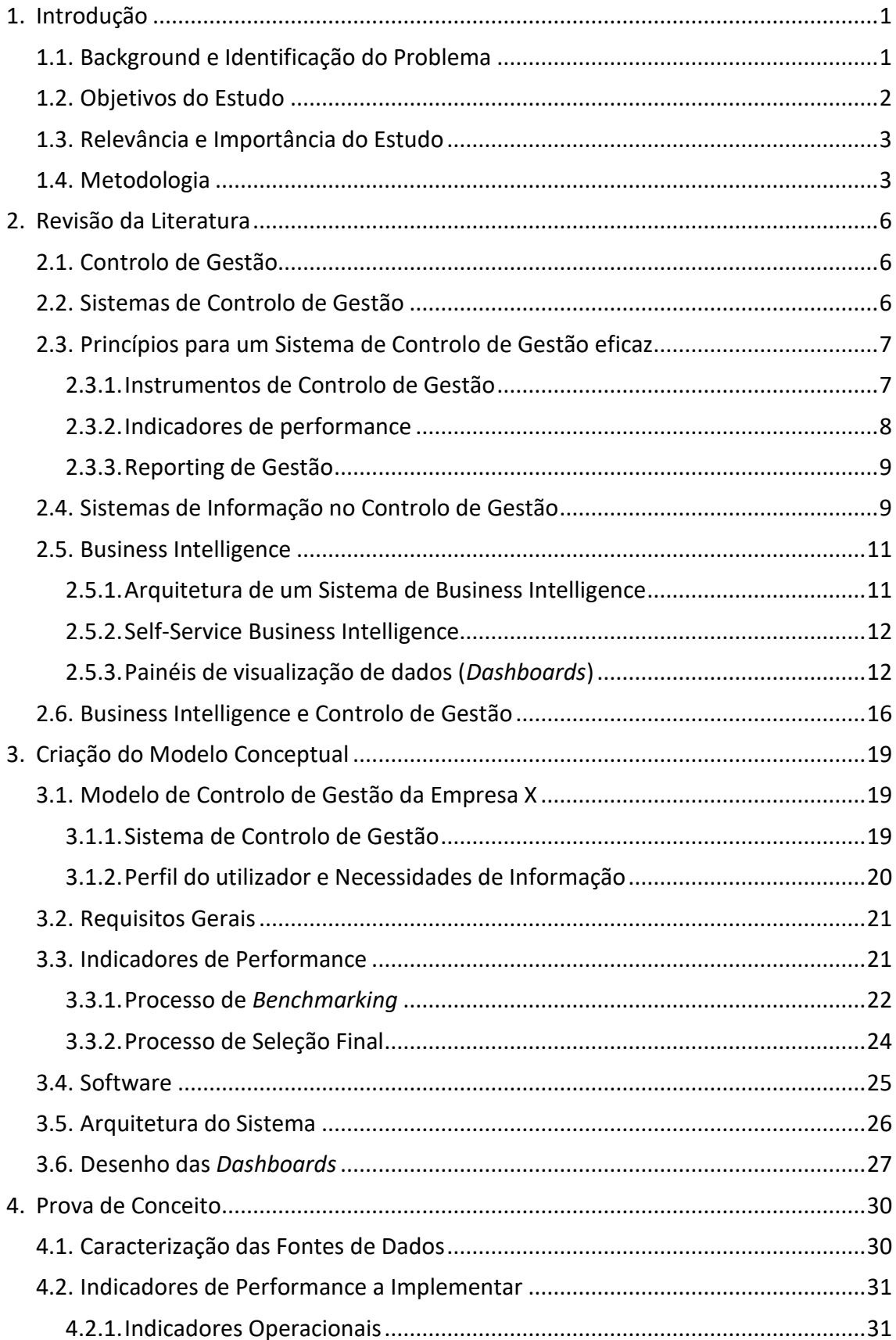

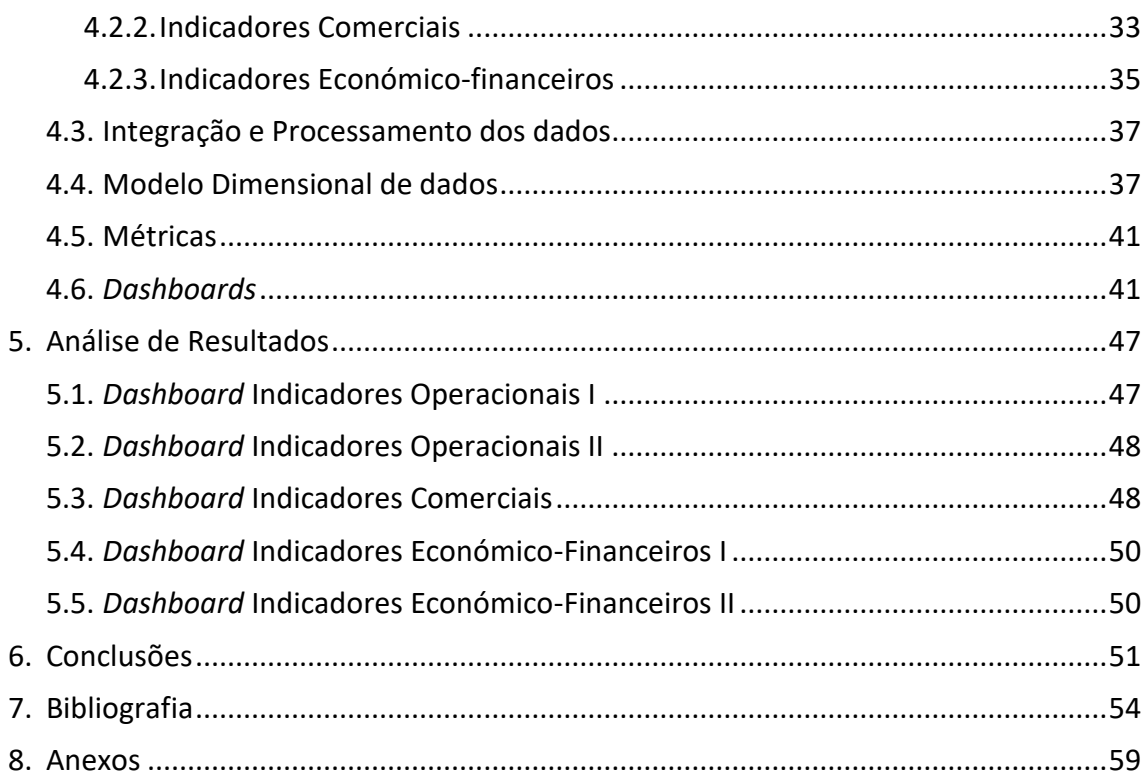

## **ÍNDICE DE FIGURAS**

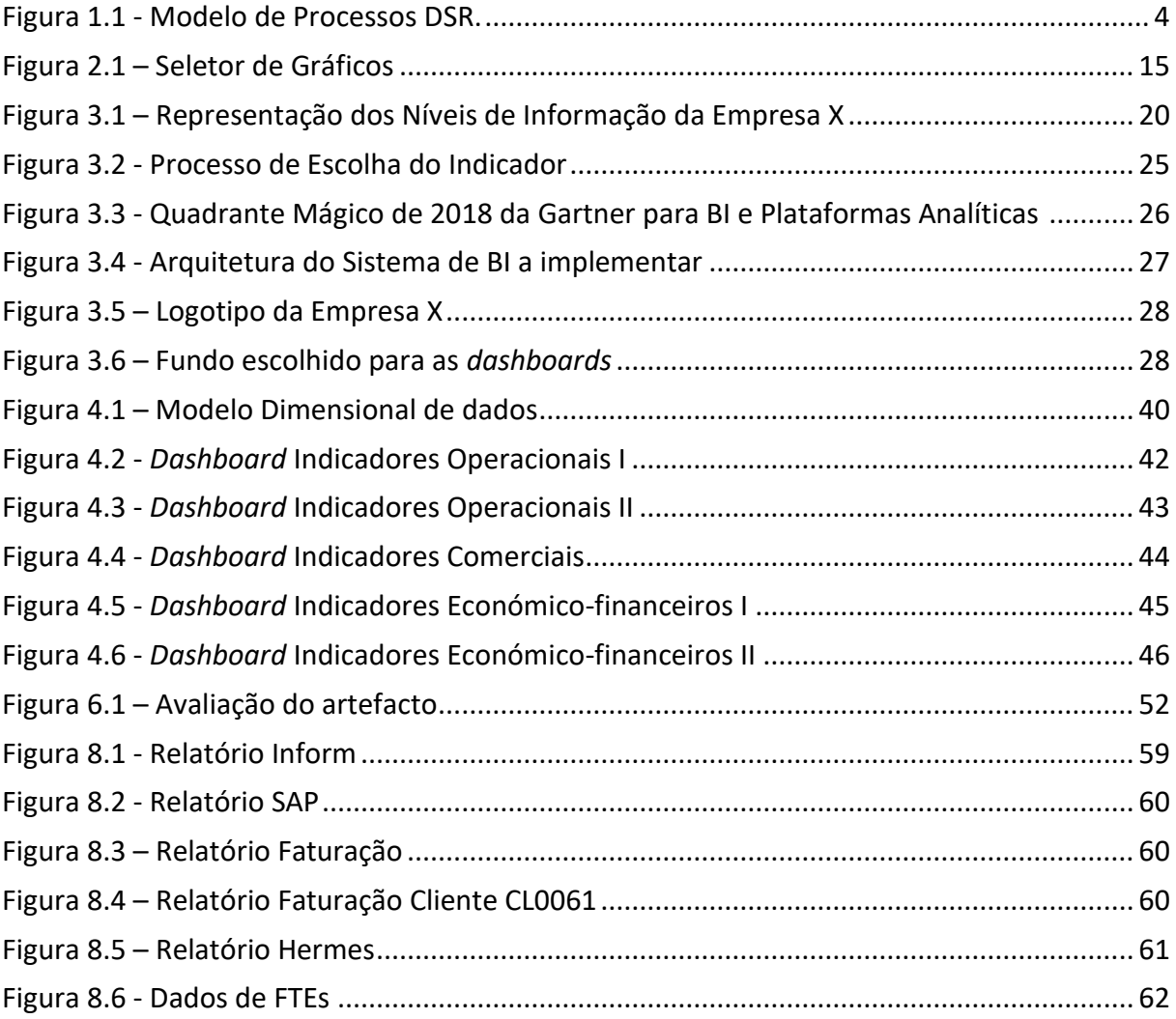

## **ÍNDICE DE TABELAS**

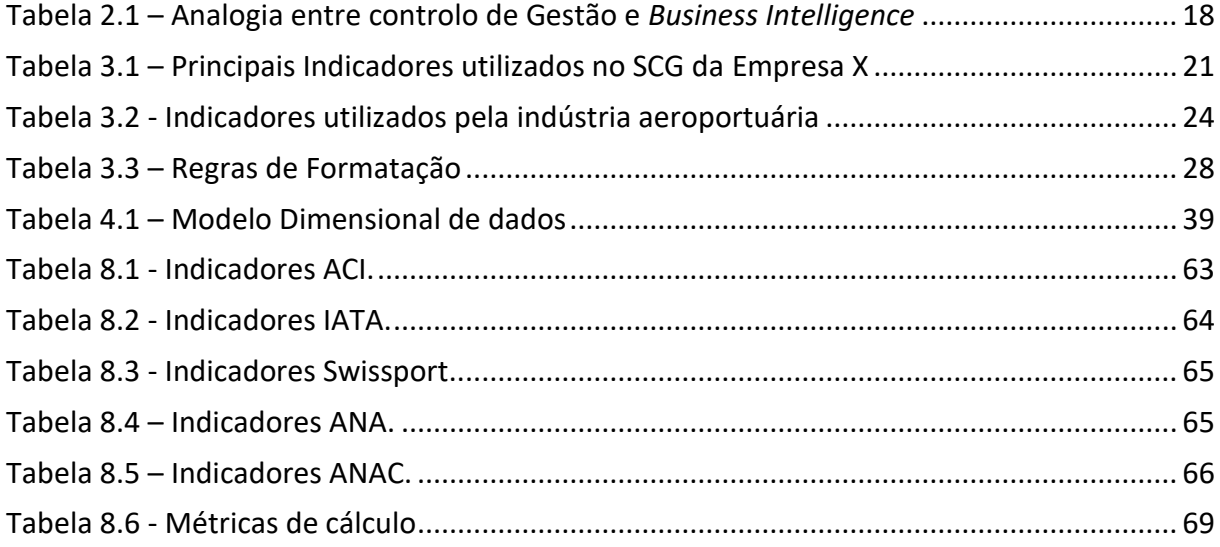

## **LISTA DE SIGLAS E ABREVIATURAS**

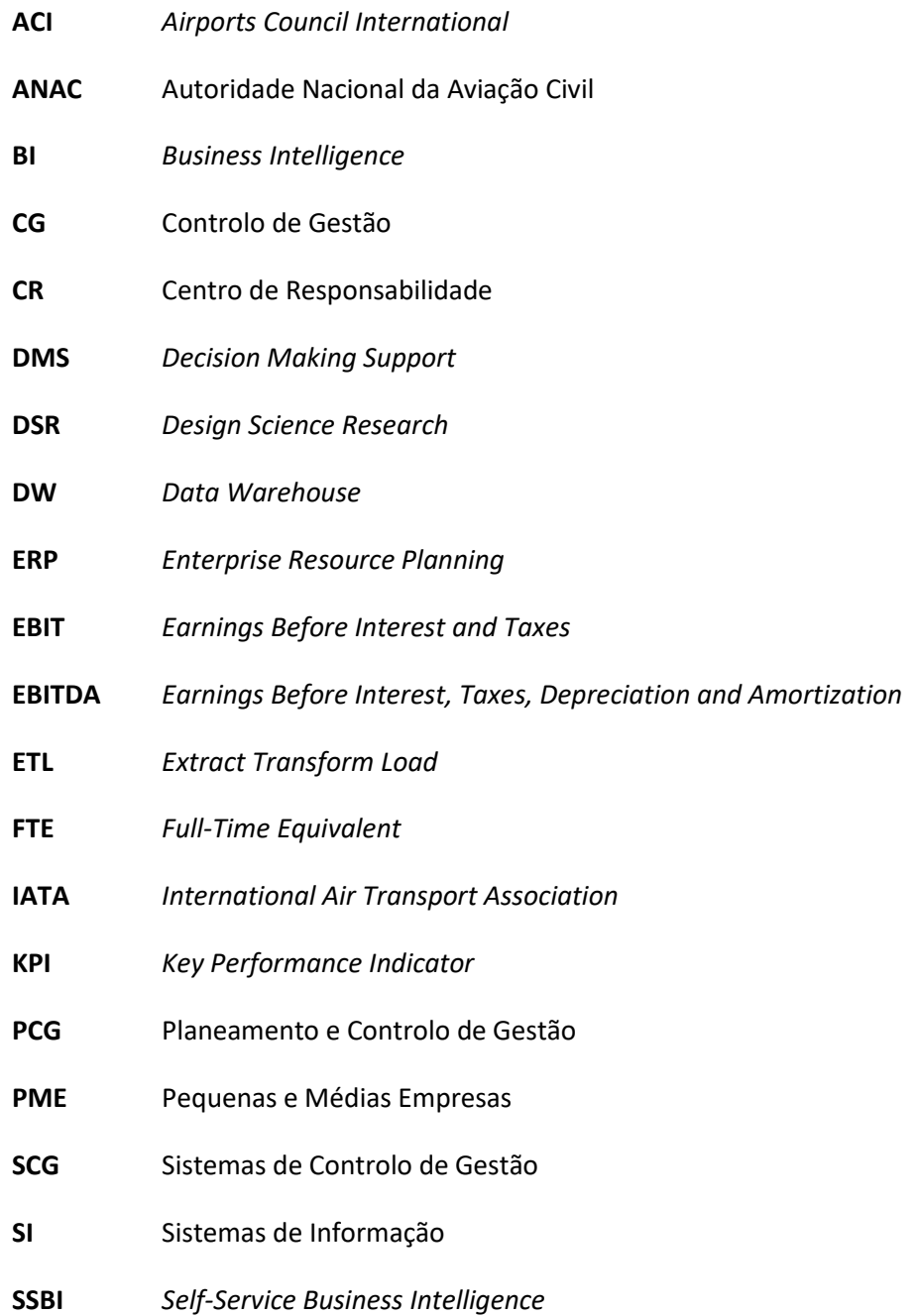

### **1. INTRODUÇÃO**

A informação é hoje universalmente reconhecida como um recurso essencial para as organizações, sendo um dos que mais influencia o sucesso das mesmas (Ward, Griffiths, & Whitmore, 1990). O crescimento exponencial do volume de informação disponível tem originado o aumento da competitividade empresarial, constituindo-se numa fonte de poder estratégico, uma vez que é um instrumento fundamental para adquirir vantagens competitivas sustentáveis, seja através de uma gestão mais eficiente ou de uma maior eficácia.

As organizações necessitam de ser ágeis na tomada de decisões, quer sejam elas estratégicas, táticas ou operacionais (Vercellis, 2009). A falta de informação pode levar à ocorrência de erros e perda de oportunidades, ou deturpada pode incorrer em custos desnecessários, afetar processos de decisão ou até resultar em perda de clientes (no caso de empresas). Para se tomarem decisões acertadas, a informação necessita de ser a correta, ser apresentada na forma e no momento certos (ITL Education Solutions Limited, 2011, p.376). Ou seja, a informação dirigida aos executivos deverá ser correta, relevante e atual (Yingluo, Youmin, Gengzhong, & Runtian, 1994).

Contudo, a qualidade da informação é uma preocupação crescente no contexto organizacional na medida em que nos dias de hoje assiste-se a um excesso de dados que não é sinónimo de informação. Os dados necessitam de ser devidamente e previamente organizados e tratados de forma a produzirem informação fiável que auxilie os modelos de negócio. Têm sido desenvolvidos Sistemas de Informação (SI) que auxiliam a tomada de decisão nas organizações e são cada vez mais reconhecidos como essenciais na melhoria da quantidade e qualidade da informação disponível para a decisão estratégica nas organizações (Turban, Sharda, & Delen, 2010). No caso específico dos Sistemas de Apoio à Decisão, os Sistemas de *Business Intelligen*ce (BI) apresentam-se como uma solução tecnológica que permite a integração de dados com capacidades analíticas que fornecem aos *stakeholders* informação valiosa para a sua tomada de decisão (Turban *et al*., 2010).

Seguindo a tendência dos SI, o Controlo de Gestão (CG) tem ganho cada vez mais importância no seio organizacional, na medida em que é um sistema responsável por produzir informação para avaliar o desempenho de uma organização, quer seja humana, financeira, operacional ou comercial. Desempenha, por isso, um papel determinante na capacidade competitiva das empresas (Vicente, Major, & Pinto, 2011), mas para a atingir utiliza atualmente ferramentas analíticas para realizar análises prescritivas de modo a ajudar os decisores de negócio a lidar contra a incerteza (Appelbaum, Kogan, Vasarhelyi, & Yan, 2017).

#### **1.1.BACKGROUND E IDENTIFICAÇÃO DO PROBLEMA**

Por motivos de confidencialidade, a empresa que é caso de estudo do projeto preferiu manter-se no anonimato, pelo que o seu nome não aparecerá descrito no projeto. Assim, optou-se por denominá-la por Empresa X.

A Empresa X é uma organização que atua no mercado aeronáutico português, tendo como principal ramo de atividade a assistência em escala ao transporte aéreo, também conhecido como *handling*. Tem presença nos diversos aeroportos portugueses e os seus clientes são múltiplas companhias aéreas que voam de e para Portugal.

A empresa em questão presta como serviços core o de *Handling* (onde se incluem o check-in e acolhimento a passageiros, o tratamento, carregamento e descarregamento de bagagens dos aviões e o reboque e reposicionamento de aeronaves em pista) e o de Carga (armazenamento, paletização, carregamento e descarregamento de carga dos aviões). Foi acrescentado ao longo dos anos novas áreas de negócio, como Formação e Consultoria do negócio a entidades externas e Engenharia e Gestão de Equipamentos de terra para a aviação (ex. carros de bagagem), com a vista a um crescimento das vendas, pela diversificação da oferta e alcance de novos tipos de clientes.

O boom no turismo em Portugal que se tem verificado nos últimos anos proporcionou à Empresa X um aumento das vendas e o alcance de novos clientes, mas consequentemente também um aumento da quantidade de dados necessários para análise, apesar dosrecursos se conservarem os mesmos. Apesar da posição consolidada no mercado, os administradores da Empresa X sentem dificuldades no seu processo de tomada de decisão e definição de estratégias de negócio, por falta de informação financeira e operacional da empresa atualizada em tempo-real. Esta informação é fornecida pelo Departamento de Planeamento e Controlo de Gestão (usualmente denominado apenas por PCG no seio da empresa) numa base mensal. Para o PCG tem-se tornado cada vez mais difícil apresentar relatórios mensais de gestão em tempo útil, uma vez que para os produzir necessita de elaborar uma grande quantidade de tarefas manuais, em diversas e robustas fontes de dados que não comunicam entre si. Os prazos de entrega dos relatórios não têm sido cumpridos, sendo a derrapagem de sensivelmente 5 dias úteis.

Objetivamente, a equipa tem pouco tempo para realizar os relatórios, visto que a maior parte do tempo é atribuído ao manuseamento e tratamento dos dados, ao invés de ser aproveitado na fase posterior de análise dos mesmos, que é a tarefa mais relevante.

Atendendo às suas características, sugere-se com este projeto, a criação de um sistema de BI que sirva de auxílio ao Controlo de Gestão na sua principal função, que é a de fornecer informações válidas e em tempo útil para os decisores de negócio. As principais funções dos sistemas de BI são uma exploração inteligente, uma integração, uma agregação e uma análise multidimensional dos dados provenientes de vários recursos de informação. Combinam os sistemas internos da organização com externos, como dados estatísticos, portais de investimento e bases de dados diversas, com o propósito de fornecer Informações atualizadas e confiáveis sobre os diversos aspetos da atividades da organização (Olszak & Ziemba, 2007).

#### <span id="page-11-0"></span>**1.2.OBJETIVOS DO ESTUDO**

O objetivo principal do projeto é conceber um modelo conceptual de *Business Intelligence* de suporte ao Controlo de Gestão.

Pretende-se questionar se um sistema de BI é capaz de auxiliar a função do CG. Para tal, numa primeira fase, será elaborado o enquadramento teórico, através de uma revisão da literatura, debruçando-se sobre áreas relevantes em estudo, nomeadamente BI e CG, e a sua inter-relação. Este é um tópico pouco aprofundado na literatura, pelo que se pretende enriquecer o tema para futuros trabalhos. Numa segunda fase, pôr-se-á em prática os conhecimentos apreendidos na revisão literária com o desenho e implementação de uma solução de *Business Intelligence.*

De forma a alcançar este objetivo, deverão, primeiramente, ser realizados os seguintes passos (objetivos específicos):

#### **1. Criação do Modelo Conceptual**

- a. Identificação do modelo de CG;
- b. Seleção dos indicadores de performance adequados ao CG;
- c. Definição dos componentes do BI a integrar no modelo (software e arquitetura);
- d. Definição de regras de formatação e de visualização;

#### **2. Desenvolvimento da Prova de conceito**

- a. Implementação e Processamento dos dados da Empresa X
- b. Criação de *dashboards* para a apresentação/visualização e exploração dos KPI's previamente selecionados;
- **3. Análise dos resultados obtidos.**

#### **1.3.RELEVÂNCIA E IMPORTÂNCIA DO ESTUDO**

Naturalmente o principal interesse do estudo é para a Empresa X, que poderá ver os seus processos de Controlo de Gestão mais produtivos e beneficiar de uma maior capacidade de análise e de tomada de decisão, sendo esta atempada, efetiva e eficiente. O facto de a informação não estar centralizada e ser tratada manualmente permite a ocorrência de erros e deturpação da informação que pode incorrer em más interpretações e, em última análise, em más decisões. Este projeto torna-se, assim, essencial para salvaguardar a empresa destas falhas. Ainda, o automatismo que o sistema irá criar no departamento possibilitarão uma poupança de recursos.

A implementação do projeto torna-se relevante para outras empresas que queiram seguir o exemplo e adotar a mesma estratégia. Pretende-se a criação de um modelo universal de controlo de gestão, isto é, o Departamento de Planeamento e Controlo de Gestão da Empresa X surge como Estudo de Caso, onde se irá observar as premissas e aplicar a solução, mas de modo a posteriormente poder-se generalizar a outras organizações. Poderão ser apreendidos os fatores mais benéficos e vantajosos ou aspetos e ações a evitar no futuro.

Tratando-se de uma abordagem simples e flexível, crê-se que o projeto possa vir a ser aplicado por um grande número de pessoas, que não tenham necessariamente larga experiência e formação em SI ou grandes noções de Programação.

Na perspetiva literária, este projeto pretende contribuir para o enriquecimento da temática sobre a correlação existente entre o Controlo de Gestão e o *Business Intelligence*. Existem diversos estudos e publicações relativo aos dois temas, mas dependentes entre si. Há, assim, a necessidade de se fazer uma análise em paralelo.

#### **1.4.METODOLOGIA**

A metodologia a ser aplicada no projeto é a *Design Science Research* (DSR), i.e., Metodologia de pesquisa científica com desenvolvimento de artefactos, desenvolvida por (Peffers, Tuunanen,

Rothenberger, & Chatterjee (2007) O seu principal objetivo é estruturar e orientar a produção de artefactos e desenvolver o conhecimento sobre a área em estudo, de forma a que os seus profissionais possam solucionar os problemas propostos (Van Aken, 2005). Trata-se de um processo rigoroso de criação de artefactos com vista à resolução de um problema, que passa também pela sua avaliação, em termos de funcionalidade, assim como a comunicação dos resultados obtidos (Çaǧdaş & Stubkjær, 2011). Segundo Aken (2005), a utilização da metodologia DSR é aplicada em dois casos, em estudos académicos e para resolver problemas complexos e relevantes para o mundo real.

A sua aplicação tem sido recorrente na área de Sistemas de Informação (Vaishnavi & Kuechler, 2007), onde as investigações assumem muitas vezes uma forma mais prática e onde é também frequente a resolução de problemas relacionados com as Tecnologias de Informação e as Organizações (Peffers *et al*., 2007). Tem sido também aplicado em sistemas de apoio à tomada de decisão (Omar, Mohd Nawi, Che-Ani, Sulaiman, & Goh, 2016).

Deste modo, a escolha da metodologia para o projeto que aqui se apresenta está sustentada pela finalidade do mesmo, pois será criado um artefacto que procura responder a um problema, neste caso o desenvolvimento de uma ferramenta de BI para auxiliar o CG e consequentemente a tomada de decisão. E ainda, o projeto surge em contexto académico.

Peffers *et al*. (2007) desenvolveu um modelo de DSR (representação apresentada n[a Figura 1.1\)](#page-13-0), sendo um processo constituído por seis etapas, que podem ser executadas de acordo com a necessidade de determinado projeto.

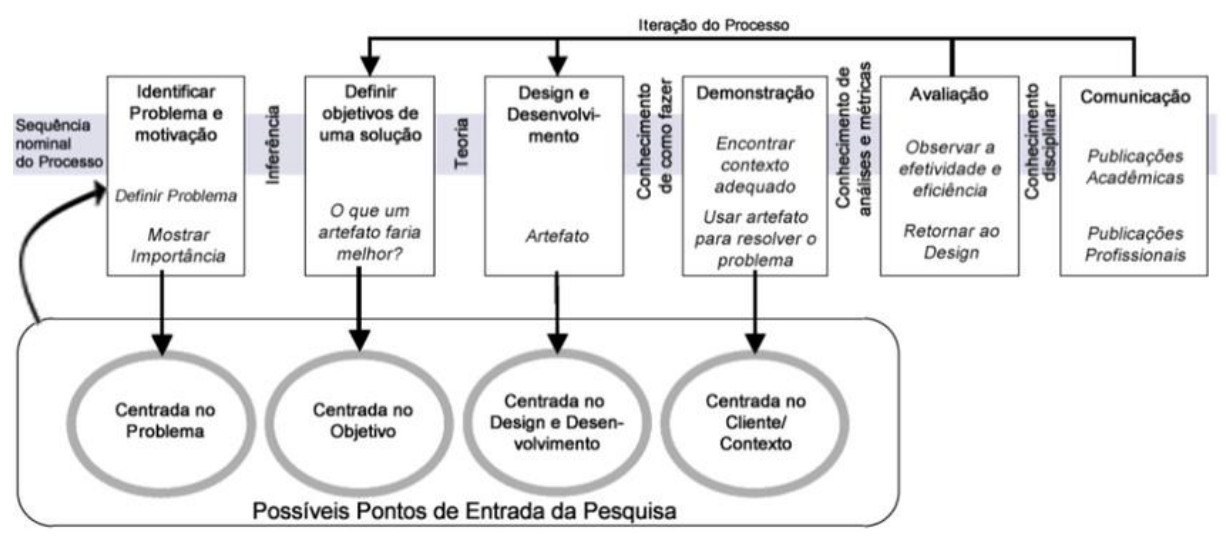

Figura 1.1 - Modelo de Processos DSR. Adaptado de Peffers *et al*. (2007).

<span id="page-13-0"></span>Apresenta-se, de seguida, a explicação de cada etapa da metodologia e a sua aplicação no projeto:

- 1. Identificar o problema e motivação Definição do problema de pesquisa e justificação do valor da solução. A motivação surgiu da necessidade melhorar o desempenho do PCG que tem sido comprometido, pois tem sido incapaz de fornecer informação fiável para a tomada de decisões em tempo útil.
- 2. Definir os objetivos de uma solução Definição dos objetivos de uma solução a partir da definição do problema e conhecimento do que é possível e viável (objetivos métricos/ objetivos não-métricos). Relativamente ao projeto, os objetivos descritos

anteriormente no ponto [1.2,](#page-11-0) prendem-se com a criação de modelo conceptual e posteriormente desenvolvimento da prova de conceito e análise de resultados.

- 3. Design e Desenvolvimento Criação do artefacto, seja este uma construção, modelo, métodos ou instâncias. Através de uma aplicação a definir, será desenvolvido todo o processo que irá originar a criação das *dashboards*, nomeadamente o carregamento, integração e "limpeza" dos dados, a criação de métricas (de acordo com os KPI's previamente definidos) e a escolha da forma de visualização das mesmas.
- 4. Demonstração Demonstração da eficácia do artefacto na resolução do problema, seja através da experimentação, simulação, estudo de caso, prova ou outra atividade apropriada. À medida que vai sendo desenvolvido, o artefacto será alvo de testes, no sentido de verificar se a solução para o problema está a ser alcançado através da sua criação e se não fazer os devidos ajustes de melhoria.
- 5. Avaliação Observação e mensuração de como o artefacto atende à solução do problema. Após desenvolvido e sujeito a testes, o artefacto deve então responder ao problema. Neste caso específico, é importante receber o feedback junto do PCG, para avaliar se a plataforma criada auxilia na sua função de entregar informações fiáveis e atempadas à administração.
- 6. Comunicação Divulgação do problema e da sua relevância, bem como apresentação do artefacto desenvolvido. O presente relatório servirá como divulgação da identificação do problema e desenvolvimento da solução para o mesmo. Também será divulgado à Empresa X, parte interessada no projeto. Pode acontecer que o artefacto criado não seja uma solução para o problema e perante essa possibilidade, é na fase de comunicação que serão expressos os motivos que originaram tal desfecho.

Este processo possibilita ao investigador uma melhor compreensão e uma reavaliação do problema para melhorar a qualidade do processo de conceção do artefacto.

### **2. REVISÃO DA LITERATURA**

Neste capítulo será elaborado o enquadramento teórico, através de uma revisão da literatura, debruçando-se sobre áreas relevantes em estudo, nomeadamente BI e CG, e a sua inter-relação.

#### **2.1.CONTROLO DE GESTÃO**

O termo "Controlo de Gestão" surgiu através de Ross Walker e Robert Anthony, ambos da *Havard Business School*, tendo também por isso a escola ficado diretamente ligada à origem do tema (Zeff, 2008). Walker teve um papel importante na desvinculação do "controlo" da área da Contabilidade, focando-se na área de Gestão. Robert Anthony, em 1965, definiu o Controlo de Gestão como o processo através do qual os gestores asseguram que os recursos são obtidos e utilizados de forma eficaz e eficiente na realização dos objetivos da organização (Strauß & Zecher, 2013).

Robert J. Mockler (1970) acrescentou que é o processo em que os gestores comparam a *performance* da empresa com os *standards*, planos ou objetivos previamente definidos, de modo a saber se o desempenho está de acordo com o estipulado ou se é necessário tomar medidas corretivas que possibilitem alcançá-los através da eficaz e eficiente utilização dos recursos (humanos e não humanos).

De acordo com Jordan, Neves, & Rodrigues (2015) , um adequado sistema de gestão potencia o sucesso de uma empresa, quer seja no suporte operacional, na tomada de decisão, na definição estratégica ou na monitorização do desempenho dos processos de negócios. Para os autores, O CG é um conjunto de instrumentos que motivam os diversos responsáveis das empresas (*middle management*) a atingir os objetivos estratégicos, privilegiando a tomada de decisão em tempo útil.

O CG é crítico nas organizações e caso falhe pode levar a perdas financeiras, a danos na reputação ou até à rutura das mesmas (Merchant & Van der Stede, 2007). O seu objetivo é permitir aos *stakeholders* formular os objetivos estratégicos e supervisionar a sua realização (Giraud *et al*., 2011).

As duas grandes fases do processo de CG, de acordo com Giraud *et al*. (2011) são:

- Planeamento caracterizada pela preparação de um plano de ação futuro, ou seja, passa pela definição de objetivos e previsão de como a empresa irá atingir esses mesmos objetivos.
- Monitorização e Análise dos Resultados deriva da fase anterior; uma vez estabelecidos objetivos, é necessário verificar se estão a ser atingidos.

Há, assim, um processo de criação de um propósito e um outro de regulação dos processos desencadeamos na busca pela realização desse propósito (Berry, Anthony J.; Broadbent, Jane; Otley, 2005).

#### **2.2.SISTEMAS DE CONTROLO DE GESTÃO**

Importa fazer uma distinção entre os conceitos Controlo de Gestão e Sistemas de Controlo de Gestão. Merchant e Van der Stede (2007), na sua revisão literária acerca do tema, referem que o CG inclui todos os mecanismos e sistemas capazes de providenciar informações úteis para os gestores, que as utilizam de forma a garantir que o comportamento dos colaboradores é consistente com os objetivos e estratégias da organização. Os sistemas referidos são usualmente chamados de Sistemas de Controlo de Gestão (SCG) e quando bem desenhados levam à conclusão dos objetivos definidos pela organização (Merchant & Van der Stede, 2007). Deve, por isso, ser entendido como um esforço constante por parte dos responsáveis de uma empresa para atingir os objetivos fixados (Jordan *et al*., 2015). O mesmo é corroborado por Anthony e Govindarajan (2007) quando afirmam que o CG é o processo pelo qual os gestores influenciam os outros membros da organização para implementar as estratégias da organização, enquanto que SCG são sistemas utilizados pela Gestão para controlar as atividades de uma organização.

Segundo Chenhall (2003), a definição de SCG evoluiu ao longo dos anos: outrora baseava-se na comunicação de informaçõesfinanceiramente quantificáveis para auxiliar a tomada de decisão, tendose tornado em algo mais abrangente, cujo escopo também inclui informações externas relacionadas com o mercado, os clientes e a concorrência, informações não financeiras relacionadas com os processos de produção, informações preditivas, bem como uma série de mecanismos de apoio à decisão. Os SCG consistem, assim, num conjunto de ferramentas utilizadas para apoiar e melhorar a tomada de decisão dos gestores, bem como os objetivos organizacionais propostos (Chenhall, 2003).

Um SCG deve produzir informação fiável e atempada à tomada de decisão, de forma a ajudar os gestores a delinear planos de ação futuros (Jordan *et al*., 2015). Deste modo influenciam significativamente as práticas de gestão (Chenhall, 2003), tendo, nomeadamente um papel importante na formulação e implementação da estratégia, bem como na vontade de mudança (Langfield-Smith, 2007).

#### **2.3.PRINCÍPIOS PARA UM SISTEMA DE CONTROLO DE GESTÃO EFICAZ**

Segundo Jordan *et al*. (2015), um SCG eficaz deve obedecer aos seguintes princípios:

- Sendo os objetivos da empresa de natureza diversa, os instrumentos de CG não devem apenas cobrir os aspetos financeiros;
- Deve haver uma descentralização do poder de decisão, ou seja, delegação da autoridade e responsabilidade;
- Os interesses dos diversos sectores ou divisão da empresa devem estar alinhados com os da empresa (estratégia da empresa)
- Os instrumentos de CG devem ser um meio de ação e não meramente burocráticos;
- O foco do CG deve ser essencialmente o futuro, e não apenas o passado;
- O CG atua sobre o comportamento das pessoas;
- O CG conduz a um sistema de incentivos, onde se incluem sanções e recompensas;
- Os atores de primeira linha são os gestores operacionais, ao invés dos *controllers* de gestão (responsáveis pela criação do SCG).

#### **2.3.1. Instrumentos de Controlo de Gestão**

Jordan *et al*. (2015) também fazem uma distinção entre os instrumentos que constituem os SCG, nomeadamente:

▪ **Instrumentos de pilotagem** 

Os instrumentos de pilotagem são necessários para que os gestores possam "pilotar" ou guiar a organização, através da definição de objetivos, planeamento e acompanhamento de resultados, de forma a que a tomar ações corretivas com vista a melhorar o desempenho. Fazem parte deste tipo de instrumento:

- o **Plano Operacional** definição operacional da estratégia a médio-prazo, geralmente três anos; identificam os objetivos, as ações e os recursos para operacionalizar a atividade em cada divisão hierárquica e departamental.
- o **Orçamento** traduz financeiramente os objetivos propostos pelos gestores no Plano Operacional; quantifica os recursos necessários para a realização das ações, assim como faz a previsão dos gastos e rendimentos associados à estratégia para cada departamento.
- o *Tableaux de Bord* permite transmitir informação de forma rápida para decisões a tomar no curto prazo; contém os indicadores mais relevantes, mas diversificados para ampliar a visão do gestor e produzido de forma a que este veja rapidamente em que área tem de atuar.
- o *Balance Scorecard -* metodologia de medição e gestão de desempenho através de indicadores de performance previamente definidos; fornece aos gestores uma visão global e integrada do desempenho organizacional sob as perspetivas financeira, mercado, processos e aprendizagem.

#### ▪ **Instrumentos de orientação do comportamento**

Os instrumentos de orientação de comportamento visam garantir o alinhamento dos gestores descentralizados com os objetivos da empresa, garantindo o seu funcionamento como um todo. Os principais instrumentos utilizados são:

- o **Organização dos Centros de Responsabilidade (CR)** permite que cada gestor saiba qual a sua missão, os objetivos a atingir e qual a sua área de decisão;
- o **Avaliação de Desempenho** avaliação de desempenho dos CR's para orientar os gestores;
- o **Preços de Transferência Interna** mecanismo utilizado para valorizar e regular as transações de bens e serviços entre os diversos CR's de uma organização.

#### ▪ **Instrumentos de diálogo**

Os instrumentos de diálogo traduzem-se nas comunicações formais ou informais ocorridas, ao longo de todas as fases do processo, bem como hierarquias organizacionais. As reuniões e os relatórios são exemplos deste tipo de instrumento, cuja finalidade é transmitir as diversas fases do processo.

#### **2.3.2. Indicadores de performance**

Inseridos nos instrumentos de pilotagem, os indicadores de performance, também designados por indicadores-chave de desempenho (KPI - *Key Performance Indicator*) assumem um papel muito importante no CG, na medida em que são indispensáveis para o acompanhamento do desempenho

das organizações. Nos dias de hoje a sua utilização tem sido fundamental em ambientes de negócios competitivos e integrados (Baroudi, 2014).

A definição dos KPI's deve estar alinhada com os fatores críticos de sucesso, sendo dependentes do tipo de atividade económica da organização, do modelo de gestão adotado, das responsabilidades do gestor e dos meios de ação disponíveis, de modo a que a medição seja adequada e atempada (Bernardo, 2009). Os KPI's devem estar intimamente ligados com os objetivos das organizações, pelo que um bom plano estratégico deverá incluir um conjunto de indicadores que permitam o desencadeamento de ações operacionais úteis para os colaboradores (Baroudi, 2014). Devem ser, por isso, quantificáveis pois só assim é possível perceber se os objetivos estão a ser ou não alcançados e consequentemente permitir aos gestores tomar medidas corretivas, se necessário.

De acordo com Baroudi (2014) é muito mais simples definir indicadores financeiros adequados para uma organização, como por exemplo uma medida sobre a receita total, do que aqueles subjetivos, como é o caso dos que pretendem traduzir a satisfação dos clientes ou produtividade dos funcionários. O mesmo corrobora José Bernardo (2009) e acrescenta que a adoção de indicadores meramente económico-financeiros é ineficiente e inapropriada pois não transmitem fielmente se a estratégia definida pela organização está a ser seguida, uma vez que deixam de parte dados importantes como a envolvente externa, e focam-se essencialmente em decisões e dados históricos.

#### **2.3.3. Reporting de Gestão**

O *Reporting* de gestão materializa-se na comunicação da informação para apoiar os processos de tomada de decisão para os diversos níveis hierárquicos presentes numa organização. O público alvo é, por isso, um cliente interno, ou seja, os colaboradores da organização, uma vez que que podem ser divulgadas informações confidenciais e estratégicas, tendo estas o objetivo de alcançar vantagens competitivas (Nita, 2015).

À semelhança dos indicadores de performance, não existe um modelo universal para se poder aplicar. Assim, o *reporting* deve ser adaptado às necessidades dos gestores e às características específicas da empresa. Segundo Nita (2015), nas PME's os *reportings* são produzidos através de aplicações simples e folhas de cálculo como o MS Excel, que possibilitam a elaboração de múltiplas análises e relatórios, assim como visualizar os dados processados através de gráficos e tabelas. Nas grandes empresas são utilizados SI avançados, tais como sistemas de BI que permitem a identificação adequada dos principais indicadores de desempenho e são muito úteis na criação de relatórios multidimensionais baseados em técnicas de mineração de dados e ferramentas de processamento analítico.

#### **2.4.SISTEMAS DE INFORMAÇÃO NO CONTROLO DE GESTÃO**

De forma a cumprir a sua missão, o CG necessita de vários dados que devem ser obtidos dentro e fora da organização e, posteriormente, transferidos para o sistema, que por sua vez processa a informação e dissipa-a através do canal de comunicação. Esta deve ser a necessária, atempada e adequada para os decisores poderem atuar (Babaei & Beikzad, 2013).

A qualidade da informação influencia as decisões, pelo que a informação deve ser relevante, correta e atual (Yingluo *et al*., 1994). A tomada de decisão, num contexto empresarial, baseada em informações sem precisão origina excesso ou subprodução, inadequação de recursos, fracos tempos de resposta a clientes, aumento de custos e perda de clientes. Contrariamente, informações precisas levam à obtenção de vantagens competitivas, pois origina uma melhor performance, diminuição de custos e resposta a clientes e fornecedores em tempo real.

O novo paradigma assente na sociedade está centralizado nas tecnologias da informação e o impacto na vida humana e sociedade é enorme devido à difusão maciça da tecnologia em aplicações comerciais e civis a um custo cada vez menor, mas apresentando uma qualidade cada vez maior (Castells, 2002). Os avanços tecnológicos permitiram um melhor controlo sobre o funcionamento das organizações e utilização dos recursos, bem como uma melhor monitorização do mercado e das necessidades dos clientes (Ferreira, Marques, Reis, & Santos, 2010).

As bases de dados modernas armazenam grandes quantidades de informação e são de fácil acesso, pelo que possibilitam diversas formas de análise da informação (Scapens, Ezzamel, Burns, & Baldvinsdottir, 2002).

A contabilidade de gestão, por sua vez, utiliza agora ferramentas analíticas de negócio, que permitem análises prescritivas de modo ajudar os decisores a lidar contra a incerteza (Appelbaum *et al*., 2017). Enquanto que a análise descritiva baseia-se em converter dados atuais e do passado em informações úteis (custos, vendas e receitas) sob a forma de *reports*, gráficos e *PivotTables*, a análise prescritiva é mais profunda pois ao utilizar os mesmos dados é capaz de fazer previsões relevantes sobre o futuro comportamento dos clientes, custos, vendas, reação dos concorrentes, etc. (Nielsen, 2015).

Os SI aplicados à gestão surgem, então, para organizar e sintetizar a informação disponível. Um SI recolhe, processa, armazena, analisa e distribui informação com objetivos específicos, podendo ser constituído por pessoas, procedimentos, dados/informação e componentes TIC, como hardware, software e comunicações.

Um SI contribui para melhorar a eficácia operacional e organizacional e tomada de decisões, sendo vital para o desenvolvimento de bens e serviços que proporcionam vantagens competitivas (O'Brien, 2004). Para Turban *et al*. (2010) o desenvolvimento de sistemas que permitem a elaboração de análises para a tomada de decisão é cada vez mais essencial para a melhoria da quantidade e qualidade da informação disponível.

Os SI adicionaram mais velocidade, precisão e aumento do volume de dados, possibilitando mais alternativas no processo de tomada de decisão. De acordo Gouveia & Ranito (2004), os SI suportam os vários tipos de tomada de decisão, como a decisão estratégica (que determina os objetivos, recursos e políticas da empresa), a decisão operacional (que aloca tarefas), a decisão no controlo de gestão (que verifica a performance e utilização dos recursos) e a decisão ao nível do conhecimento (que avalia e implementa novas ideias).

Segundo O'Brien (2004) a tecnologia serve de apoio à empresa ao permitir o armazenamento seguro dos dados e a sua transformação em informações úteis que podem ser comunicadas em tempo real e de forma apropriada. Acrescenta ainda que o CG também seve de apoio à empresa na medida que o seu propósito é proporcionar a segurança dos dados, das informações e do próprio SI.

#### **2.5.BUSINESS INTELLIGENCE**

O termo *Business Intelligence* nasceu pela mão de Hans Peter Luhn (1958), investigador da IBM, significando a capacidade de apreender as inter-relações dos factos apresentados de maneira a orientar ações futuras com vista a alcançar determinado objetivo.

Mais tarde, em 1989, Howard Dresner, do *Gartner Research Group*, referiu-se a BI como sendo um conjunto de conceitos e metodologias originados para melhorar a tomada de decisões nos negócios através da utilização do conhecimento e de sistemas. (Nofal & Yusof, 2013).

Segundo Phan & Vogel (2010), é um processo que potencia a informação dos clientes, ou seja, com essa informação é possível melhorar os comportamentos da organização bem como o relacionamento com os atuais e potenciais clientes, com vista a ganhar mais rentabilidade e vantagens competitivas. À medida que as empresas expandem sua rede de clientes, utilizam o BI para estreitar a sua relação com os clientes.

O BI é definido como um sistema que recolhe, transforma e apresenta dados de forma estruturada, a partir de várias fontes de dados (Negash, 2004). Os sistemas de BI têm um enorme potencial na redução de tempo, aquando da obtenção de informações relevantes, sendo deste modo muito eficientes. São também utilizados para conhecer as capacidades da organização e as suas tendências. Para Vercellis (2009), trata-se de um conjunto de modelos matemáticos e metodologias de análise que capazes de gerar informação e conhecimento relevantes para resolver problemas complexos da tomada de decisão.

Turban *et al*. (2010) caracterizam o BI como um termo *umbrella* que inclui arquiteturas, ferramentas, base de dados, aplicações e metodologias, tendo como principais objetivos permitir um acesso interativo e em tempo real dos dados, proporcionar a sua manipulação e fornecer aos gestores e aos analistas de negócio a capacidade de realizar análises adequadas. Estes atores ao utilizarem uma boa ferramenta de BI podem analisar situações e performances passados, que servirão de base de decisão e previsão de ações futuras. Resumidamente, os autores definem o processo de BI como a transformação dos dados em informações, estas em decisões e por último em ações.

#### **2.5.1. Arquitetura de um Sistema de Business Intelligence**

A arquitetura de um sistema BI é composta por diversas componentes, tais como:

- **E Fontes de Dados** consiste na identificação das diversas fontes heterogéneas de dados que serão a base da solução a desenvolver; podem ser internas ou externas à organização; são exemplos Ficheiros Excel, CSV ou de texto.
- **ETL** *(Extract, Transform and Load) –* consiste na extração, transformação e carregamento dos dados**.** Numa primeira fase, os dados são extraídos das diversas fontes de dados, sendo alvo de "limpeza", ou seja, uniformização dos dados, correção de erros, eliminação de campos desnecessários ou duplicações, cálculo de métricas, etc.; por fim estão aptos para serem novamente carregados no *Data Warehouse* para análise.
- **Data Warehouse (DW) –** repositório de dados bem estruturados de forma a possibilitarem análises que auxiliem a tomada de decisão; funciona como um

repositório central de informações provenientes de uma ou mais fontes de dados; serve de fonte para os sistemas de apoio à tomada de decisão.

▪ *Reporting* **–** fase de análise da DW através da criação de relatórios e *dashboards*. Proporcionam uma visualização da informação mais relevante, de forma consolidada e organizada num único ecrã, para que possa ser analisada em instantes; o seu objetivo é a comunicação dos dados.

#### **2.5.2. Self-Service Business Intelligence**

O termo *Self-Service Business Intelligence* (SSBI) tem surgido uma alternativa ao BI dito tradicional, uma vez que se persiste a ideia de que este é dispendioso e difícil de utilizar e implementar. Ainda, o âmbito do BI tem vindo a abranger, passando de questões mais estratégicas para operacionais, o que requer também uma utilização por um maior número de colaboradores (Böhringer, Gluchowski, Kurze, & Schieder, 2010).

O SSBI trata-se, assim, de uma nova abordagem, *user-friendly*, intuitiva e interativa, de baixo custo e de rápida implementação, que permite aos utilizadores uma maior independência dos técnicos de IT ou utilizadores de BI experientes, sendo este o ponto fulcral da divergência face ao BI Tradicional. Ou seja, o SSBI permite que qualquer pessoa dentro de uma organização possa criar os seus próprios relatórios e análises com base em parâmetros que previamente definiu (Burke, Simpson, & Staples, 2016).

Os utilizadores podem obter os relatórios que desejam, no momento em que desejam, sem que haja uma equipa a fazer a intermediação dos dados (W. Eckerson, 2009). Para tal deverão conhecer a realidade dos dados disponíveis e aplicar os critérios adequados afim de produzirem informações de confiança e sustentáveis, de forma a suportar a tomada de decisão estratégica e operacional (Burke et al., 2016). Os sistemas SSBI permitem a preparação dos relatórios ou fontes de dados, acesso direto aos dados e a criação de novos recursos (Alpar & Schulz, 2016).

#### **2.5.3. Painéis de visualização de dados (***Dashboards***)**

O aumento exponencial do volume de dados despoletou nas organizações uma necessidade de criar melhores processos de tomada de decisão baseados em fontes ricas de informação, o que gerou, por sua vez, o uso crescente de *dasboards* (Malik, 2005). De acordo com Eckerson (2005), as organizações necessitam de *dashboards* (ou painéis, em português) que traduzam a estratégia em objetivos, métricas, iniciativas e tarefas, personalizadas para cada grupo ou indivíduos. As *dashboards* são como os painéis de bordo dos carros, pois permitem aos especialistas operacionais e supervisores monitorizar e atuar sobre eventos assim que eles ocorrem. Apresentam dados detalhados em tempo útil, permitindo uma análise à posteriori, e apresentam o desempenho de forma visual sob a forma de quadros, gráficos ou tabelas (W. W. Eckerson, 2011). Few (2007) complementa afirmando que se trata de uma exibição visual das informações mais importantes necessárias para alcançar um ou mais objetivos, consolidado e organizado num único ecrã para que a informação possa ser monitorada rapidamente, de relance. Em resumo, os painéis de visualização entregam a informação certa aos usuários certos, no momento certo para otimizar as decisões, aumentar a eficiência e acelerar os resultados finais (W. W. Eckerson, 2005).

Apesar de muitos KPIs serem comuns nas organizações, nomeadamente o rendimento bruto, o resultado líquido ou a margem bruta, cada uma gere-os de forma personalizada de acordo com os seus requisitos. Há assim uma maior necessidade para que a construção dos painéis seja também ela personalizada, de forma a serem mais eficazes em cada organização (Malik, 2005).

Existem, contudo, "melhores práticas" para aplicar para se obter *dashboards* eficientes. De acordo com Malik (2005), de forma a obterem êxito, os painéis devem possuir as características básicas presentes nos acrónimos **SMART IMPACT**:

- *Synergetic* (Sinergético) deve ser ergonomicamente e visualmente eficaz de forma a que o utilizador possa criar sinergias relativamente a informações sobre diferentes aspetos apresentados num único ecrã;
- *Monitor KPI* (Monitorizar Indicadores de Performance) deve incluir os KPIs críticos e necessários a uma tomada de decisão eficaz, tendo em conta o tema a qual o painel atende;
- *Accurate* (Preciso) a informação apresentada deve ser totalmente precisa de modo a que o utilizador tenha plena confiança na *dashboard;*
- *Responsive* (Capaz de reagir) deve responder a limites predefinidos através da criação de alertas (por exemplo, sons, alarmes, e-mails e piscas) de forma a chamar a atenção do utilizador para assuntos críticos;
- *Timely* (Atempado) deve conter informações o mais atualizadas possível para uma tomada de decisão eficaz; a informação deve ser disponibilizada em tempo real e na altura certa.
- *Interactive* (Interativo) deve permitir ao utilizador o drill down<sup>1</sup> dos dados de forma a obter detalhes, causas, entre outos.
- *More data history* (Mais dados históricos) deve permitir uma tendência histórica de um determinado KPI.
- *Personalized* (Personalizado) A apresentação do painel deve ser específica tendo em conta o domínio de responsabilidade, privilégios e restrições de dados de cada utilizador. Por exemplo, o gestor de vendas da região leste deve receber métricas relacionadas com o desempenho dessa mesma região e, talvez, uma visualização agregada de outras regiões para comparação.
- *Analitical* (Analítico) deve permitir uma exploração de cenários *What-If*; deve facilitar ao utilizador uma navegação por diferentes detalhes *drill down*, fazer comparações e inferências analíticas. A *dashboard* contribui, assim, para o alcance de uma maior compreensão do negócio tendo em conta um conjunto de variáveis interdependentes.
- *Collaborative* (Colaborativo) deve facilitar a capacidade dos utilizadores em trocar notas sobre observações específicas nas *dashboards*;
- *Trackability* (Rastreabilidade) deve permitir um rastreamento personalizado, ou seja, cada utilizador poderá escolher as métricas que pretende seguir ou deixar de seguir.

 $\overline{a}$ 

<sup>1</sup> O *drill down* possibilita ao utilizador visualizar informações mais detalhadas dos dados, passando de informações gerais e consolidadas para mais detalhadas e focadas, através de uma hierarquia dimensional prédefinida (como exemplo, Anos-Ano-Trimestre-Mês ou País-Distrito-Concelho-Freguesia) sem ter de criar relatórios diferentes.

A título de curiosidade, a autora utiliza o acrónimo SMART que pode ser confundido por aquele utilizado para ilustrar as características que um KPI deve possuir:

- *Specific* (Específico) deve ser preciso no que a empresa espera como resultado;
- *Mensurable* (Mensurável) deve ser possível de medir;
- *Attainable* (Atingível) deve ser passível de realizar;
- *Realistic* (Relevante) deve ser importante, estando alinhado com a estratégia da empresa;
- *Timely* (Temporal) deve haver um prazo definido para ser alcançado.

Impacto também é uma expressão utilizada por Skorka (2017) quando se refere à finalidade de uma *dashboard*. Para ele, o sucesso da sua implementação não está apenas no fornecimento de informações, mas sim no processo de reflexão que deve causar. Ou seja, a visualização tem de ajudar os utilizadores finais a compreender dados complexos, permitir que entendam o porquê e a verdadeira causa de um determinado problema e incentivá-los a agir para corrigir as situações verificadas.

Firican (2017) menciona características-chave para se criar *dashboards* poderosas:

- Atual e fiável a frequência da atualização dos dados pode diferir de caso para caso, pelo que se deve pensar antes da sua construção qual vai ser. Contudo, dados desatualizados levam a más decisões e perda de confiança nos mesmos, pelo que se deve ter especial atenção neste ponto. Deve-se incluir a data da última atualização e a fonte dos dados no cabeçalho ou no rodapé do painel;
- Títulos, Legendas e Descrições deve-se fazer bom uso destes elementos de modo a informar melhor o utilizador sobre a informação apresentada. Pode-se, por exemplo, incluir descrições que apenas aparecem quando o utilizador clica num determinado elemento ou posiciona o ponteiro sobre o mesmo;
- Uma imagem vale mais do que mil palavras em vez de se utilizar tabelas ou *pivot tables*, usar recursos visuais, nomeadamente:
	- o Gráficos de barras quando se procura mostrar os dados por séries relacionadas, como tempo, produto, receita ou região;
	- o Gráficos de linhas quando se procura acompanhar as alterações em vários conjuntos de dados dependentes em curto ou longo período de tempo;
	- o Gráficos *sparkline* para mostrar a tendência num único conjunto de dados, podendo ser aplicado em espaços pequenos;
	- o Mapas quando se pretende mostrar um conjunto de dados geoespaciais;
	- o Filtros para tornar o processo interativo, pois permite que os utilizadores possam realizar tarefas analíticas básicas, fazer o *drill down* nos dados, bem como aprender mais sobre os mesmos; pode-se aplicar filtros que afetem uma única visualização ou que afetem todas as visualizações presentes no painel;
	- o Cores que não sejam confundidas por daltónicos e que sejam adequadas para impressão
- Acessibilidade a informação necessita de ser acessível, preferencialmente em interface web, para que esteja disponível a qualquer hora e lugar com ligação à internet; a segurança deve estar presente, devendo haver uma restrição da informação, para que seja visível apenas para os utilizadores autorizados.

Escolher o tipo de gráfico a utilizar é muito importante, pois uma má escolha pode resultar numa dificuldade de entendimento dos dados. Abela (2006) simplificou a escolha do gráfico certo através do seguinte guia:

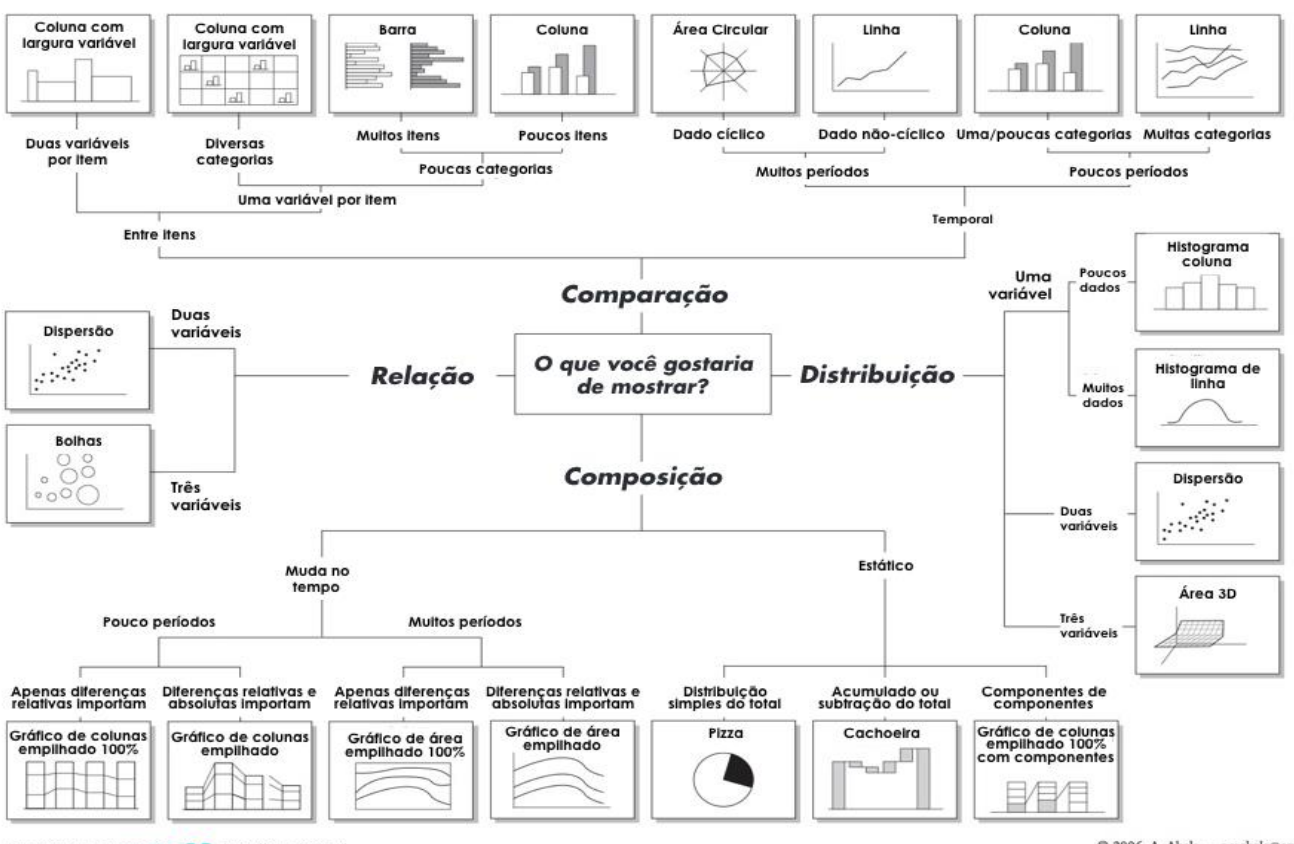

# **SELETOR DE GRÁFICOS**

© 2006 A. Abela - a.v.abela@gmail.com

<span id="page-24-0"></span>Figura 2.1 – Seletor de Gráficos (Amplix, 2016). Adaptado de (Abela, 2006).

#### **2.6.BUSINESS INTELLIGENCE E CONTROLO DE GESTÃO**

De acordo com Chaudhuri, Dayal, & Narasayya (2011), o BI pode ser considerado como um SCG para recolha, armazenamento, acesso e análise de dados para a tomada de decisão.

Wixom & Watson (2007) afirmam que os benefícios dos sistemas de BI estão relacionados com poupanças de tempo, aperfeiçoamento da informação e dos processos de negócio e alcance de melhores decisões estratégicas. O BI pode ainda ser utilizado para automatizar recorrentes processos de controlo de gestão (Williams, 2008). Para Steve Williams (2008) o *Balanced Scorecard* apesar de ser um instrumento de CG não se destina a tratar todas as questões relacionadas com informação de gestão, ferramentas analíticas ou suporte à tomada de decisão. Para tal existe o BI que apresenta uma abordagem mais estruturada e orientada para o negócio, com o poder de otimizar as informações de gestão com vista à obtenção de uma performance e aumento de lucros. A melhoria da eficiência e eficácia é alcançada na medida em que o BI integra informações empresariais, ferramentas analíticas e capacidade de suporte à decisão sobre as principais atividades da cadeia de valor.

Os sistemas de BI são geralmente vistos como a inovação que permite otimizar os dados retidos nos Sistemas de Gestão Empresarial, transformando-os em SCG mais amplos e mais detalhados (Elbashir, Collier, & Sutton, 2011).

Existe uma lacuna na literatura existente pois poucos são os estudos acerca dos efeitos dos SI no CG, e muito menos estudos que relacionam diretamente o CG ao BI. Dada esta limitação, foi elaborada uma matriz que relaciona os dois conceitos, afim de se verificarem possíveis analogias, no que respeita às suas principais características, nomeadamente objetivos e benefícios:

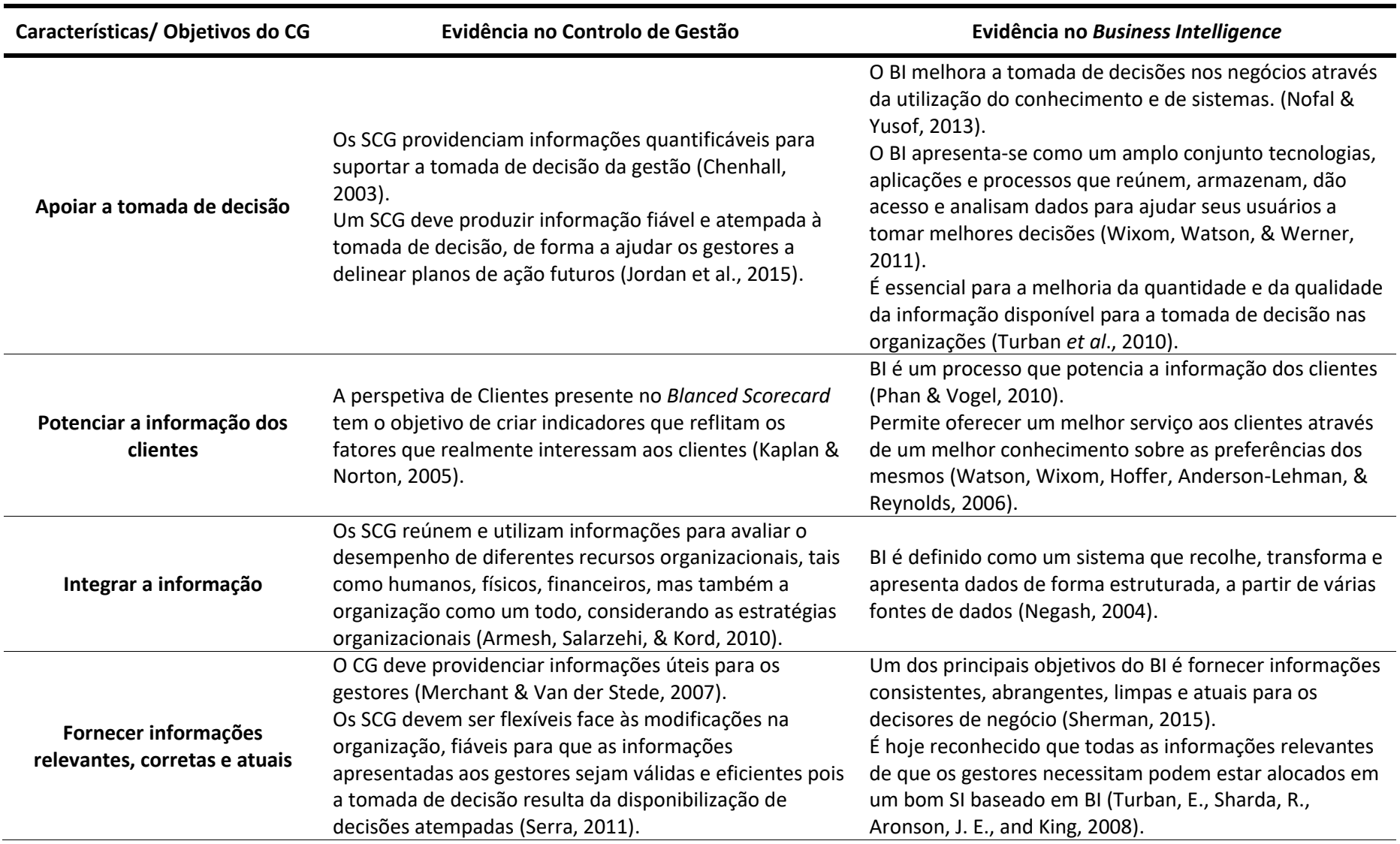

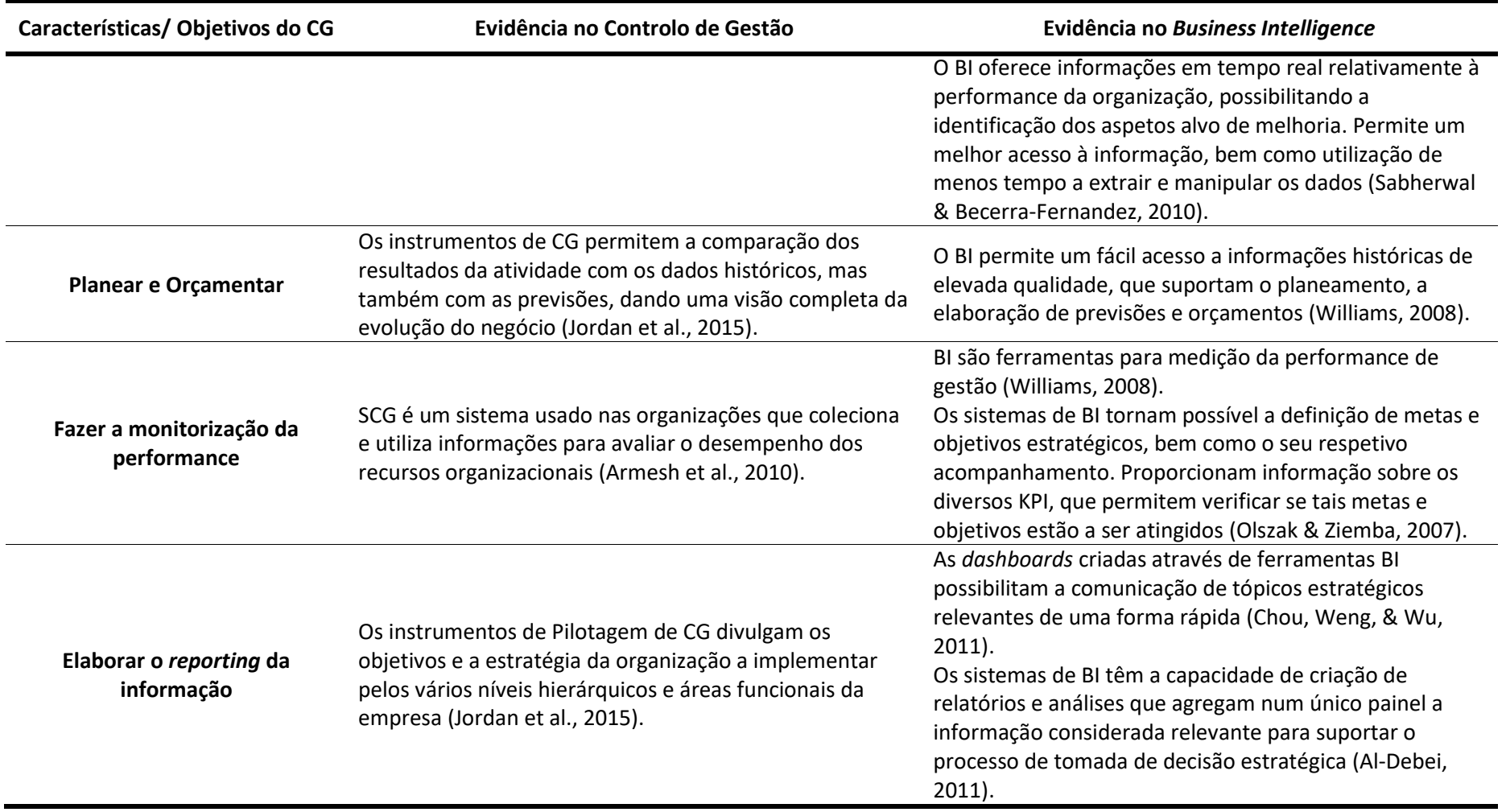

Tabela 2.1 – Analogia entre controlo de Gestão e *Business Intelligence*

<span id="page-27-0"></span>Como verificado na tabela anterior, as ferramentas de BI encontram-se alinhadas com os objetivos dos SCG.

### **3. CRIAÇÃO DO MODELO CONCEPTUAL**

O presente capítulo representa uma síntese dos anteriores, na medida em que através dos conhecimentos apreendidos acerca da temática do CG, i.e., o seu propósito e que tipo de informação deverá apresentar, bem como do conhecimento dos elementos que constituem um sistema de BI, é possível avançar com segurança na tentativa de criar um modelo conceptual de BI que suporte o CG. Nesse sentido, serão aqui apresentados os passos para a criação do artefacto, nomeadamente a definição dos requisitos do modelo de CG, o processo de escolha dos indicadores a apresentar, a seleção das componentes a integrar no modelo (software e arquitetura) e definição de regras de formatação e de visualização.

Conforme definido previamente, o objetivo do projeto prende-se com a criação de um sistema de BI que sirva de auxílio ao CG na sua principal função, que é a de fornecer informações válidas e em tempo útil para os decisores de negócio. Por um lado, pretende-se que o modelo possa chegar a diferentes tipos de empresas e organizações, mas por outro lado, e como foi descrito inúmeras vezes ao longo do trabalho, o modelo de CG deve ser adaptado às necessidades dos gestores e às características específicas da empresa. Nesse sentido, é necessário partir de um modelo concreto, neste caso, o SCG da Empresa X, retirar as principais ilações e assumir como base do modelo conceptual.

#### **3.1.MODELO DE CONTROLO DE GESTÃO DA EMPRESA X**

A Empresa X considera crucial o alinhamento estratégico entre a hierarquia de topo e os gestores operacionais e caracteriza o papel do controlo de gestão como agente de mudança com o objetivo de influenciar os gestores a mudarem comportamentos, pelo que o controlo de gestão deve servir toda a hierarquia.

#### **3.1.1. Sistema de Controlo de Gestão**

O SCG implementado na Empresa X é composto por três processos:

- **Processo Orçamental**, onde é necessário gerir e consolidar os inputs recebidos pelos diversos Diretores e gestores operacionais relativamente ao orçamento, de modo a obter o output final, sendo este alvo de ajustes mediante as orientações por parte da Administração.
- **Processo de Controlo**, onde é elaborada a análise dos desvios orçamentais e variação face aos períodos homólogos. Consiste ainda no apuramento das causas que estiveram na origem desses desvios por forma a elaborar ações corretivas, se necessário.
- **Processo de** *Reporting*, onde são elaborados relatórios com os indicadores decisivos para controlo da atividade. Este processo é crucial para o acompanhamento da atividade por parte do responsável de cada área de negócio. São utilizados os instrumentos *Tableaux de Bord* e *Balanced Scorecard*.

O departamento PCG tem como função entregar mensalmente o "Relatório Flash", que proporciona uma visão macro do desempenho económico e operacional do negócio, no 1º dia útil após encerramento contabilístico e o "Relatório Conselho de Administração", que proporciona uma visão mais detalhada do desempenho económico-financeiro e operacional do negócio (inclui informação por área de negócio e área funcional e elaboração de KPI's de modo a medir a performance operacional e

a controlar o desempenho económico-financeiro), no 7º dia útil após encerramento contabilístico. Ora, estes prazos não têm sido cumpridos, sendo a derrapagem de sensivelmente 5 dias úteis.

O presente projeto irá focar-se nos Processos de Controlo e *Reporting*, uma vez que estão ao alcance do BI e visto que são os que têm sido comprometidos pela falta de sistemas de informação eficientes. De referir que ambos os processos estão integrados, na medida em que os relatórios abrangem a análise de desvios (controlo).

#### **3.1.2. Perfil do utilizador e Necessidades de Informação**

Como referido anteriormente, o PCG está encarregue por elaborar os *reportings* para a Administração que contêm informação operacional, nomeadamente informação de voos, quantidade de passageiros, bagagens e carga assistidos pelas diversas companhias aéreas e informação financeira sobre as diferentes áreas de negócio e aeroportos (ex. Demonstração de Resultados, Detalhe de Receitas e Custos). Nesse sentido, apresentam-se como os utilizadores finais da ferramenta BI, onde irão fazer o carregamento e a gestão dos dados. Pode-se também considerar os membros da administração e gestores operacionais que irão ter acesso ao output criado pelo PCG, ou seja os *dashboards* criados com as informações relevantes para a tomada de decisão.

A informação fornecida pelo PCG é relativa aos diversos aeroportos e áreas de negócios, sendo que existe também a área administrativa (*Corporate*) constituído pelas diversas direções comuns e que sustentam a atividade dos aeroportos. São exemplos a Direção Financeira e a Direção de Recursos Humanos.

A [Figura 3.1](#page-29-0) pretende mostrar a organização das diversas áreas na empresa, tendo todas as ramificações uma contribuição para o Processo de *Reporting*, ou seja, todas apresentam dados (informação financeira e/ou operacional) que podem ser analisados separadamente ou como um todo. Há, assim, diversos pontos de vista que podem ser selecionados no futuro sistema de BI.

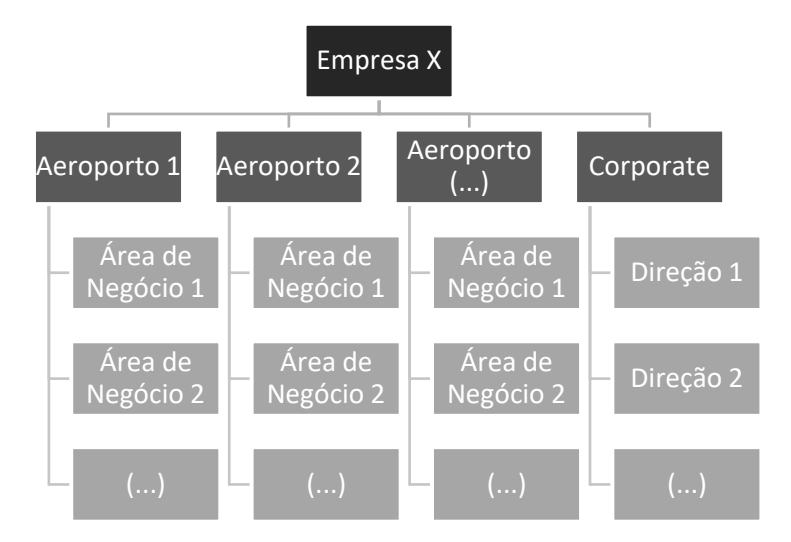

<span id="page-29-0"></span>Figura 3.1 – Representação dos Níveis de Informação da Empresa X

Foi feito um levantamento das necessidades de informação, nomeadamente dos Indicadores (KPI's) mais usuais nos relatórios que sustentam a tomada de decisão:

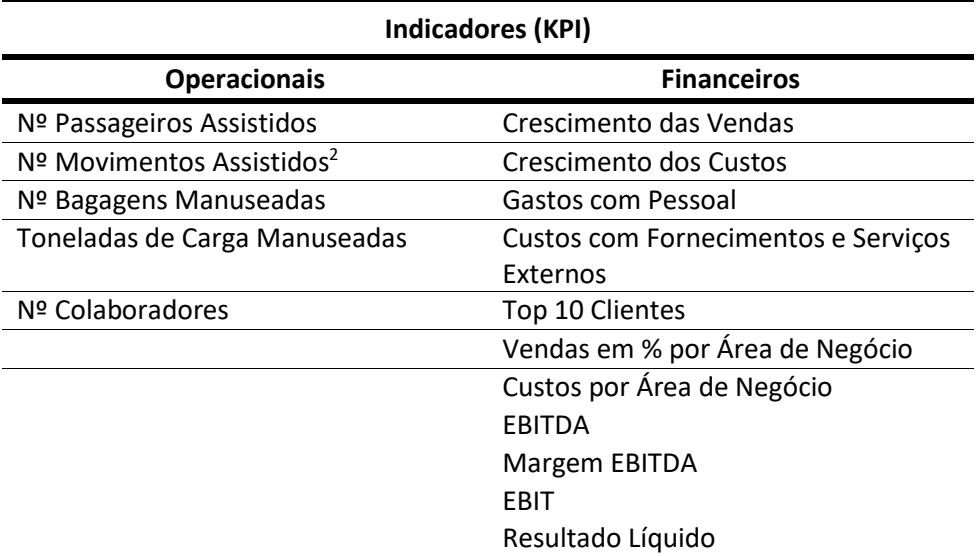

Tabela 3.1 – Principais Indicadores utilizados no SCG da Empresa X

#### <span id="page-30-0"></span>**3.2.REQUISITOS GERAIS**

Através da análise do modelo de CG da Empresa X, é possível obter características essenciais que sirvam de base à construção do modelo conceptual. Ou seja, para que possa ser replicado noutras organizações de forma eficaz, as mesmas terão, essencialmente, de apresentar um SCG que privilegie os processos de controlo e *reporting* da informação e que cumpra com os seguintes requisitos:

- Apresentar uma análise dos desvios dos indicadores numa base mensal ou anual;
- Consolidar os dados por área de negócio e/ou como um todo;
- Distribuir a informação pelos seus responsáveis de negócio.

#### **3.3.INDICADORES DE PERFORMANCE**

 $\overline{a}$ 

Dado o objetivo de criar um artefacto de BI que se possa aplicar a modelos de CG distintos, não nos podemos cingir aos indicadores utilizados pela Empresa X. Lembremo-nos, contudo, que os KPI's têm de estar alinhados com a estratégia da empresa e mercado, pelo que a análise também não pode ser muito mais abrangente. Dito isto, antes da seleção final dos KPI's a incorporar nas *dashboards,* irá ser feito um levantamento dos indicadores utilizados pela indústria onde a empresa está inserida, de modo a que a escolha seja justa e coerente com o praticado no mercado.

 $2$  Na terminologia aeroportuária, um movimento equivale a uma aterragem ou descolagem de uma aeronave. No entanto para a Empresa X um movimento corresponde na realidade a uma rotação *tournaround*, ou seja, definido no mercado como o conjunto de uma aterragem seguido de descolagem de uma mesma aeronave.

#### **3.3.1. Processo de** *Benchmarking*

Foram, então, escolhidas cinco entidades com um papel inquestionável no mercado nacional e/ou internacional, que serviram de fonte para a análise:

▪ *Airports Council International* **(ACI)** é a associação de aeroportos mundiais, uma organização sem fins lucrativos, cujo principal objetivo é promover os interesses dos aeroportos e promover a excelência profissional na administração e nas operações aeroportuárias. Ao promover a cooperação entre os aeroportos, as organizações da aviação mundial e os parceiros de negócios, a ACI contribui significativamente para proporcionar ao público viajante um sistema de transporte aéreo seguro, eficiente e ambientalmente responsável.

A ACI desenvolveu em 2012 o "Guia de Medidas de Desempenho para Aeroportos" com enfoque no desempenho económico e *benchmarking* de aeroportos, onde apresenta Indicadores de Performance pelos quais as entidades com atividade aeroportuária se devem reger. Os indicadores encontram-se n[a Tabela 8.1](#page-72-0) (em Anexos).

▪ *International Air Transport Association* **(IATA)** é uma instituição que foi criada em 1945 para representar os interesses das diversas companhias aéreas, sendo o seu principal objetivo ajudar a indústria aeroportuária a simplificar processos, aumentar a comodidade dos passageiros, reduzir custos, melhorar a eficiência dos serviços e, principalmente, cuidar da segurança da aviação, além de procurar minimizar o impacto do transporte aéreo no meio ambiente. Cria regras/standards cuja certificação é reconhecida mundialmente. Os seus membros não se limitam a companhias aéreas, pelo que os operadores de handling também fazem parte.

De entre as diversas publicações periódicas que faz, foi escolhida a "*Economic Performance of the Airline Industry*" para extrair indicadores de mercado presentes na [Tabela 8.2](#page-73-0) (em Anexos).

▪ **Swissport** é a empresa de assistência em terra a companhias aéreas líder de mercado mundial, sendo reconhecida como referência em termos de rentabilidade e qualidade do serviço.

Na apresentação da empresa, no site oficial, estão disponíveis "Figuras Chave" com os principais indicadores de performance, que aqui se apresenta[m Tabela 8.3](#page-74-0) (Anexos).

- **EXTED ANA Aeroportos de Portugal** é a entidade responsável pela gestão dos aeroportos nacionais portugueses, nos quais a Empresa X exerce atividade. Tem como funções a exploração, em regime de concessão, do serviço público aeroportuário de apoio à aviação civil em Portugal. Nos "Relatórios de Gestão e Contas" é possível observar os Principais Indicadores do Ano, de naturezas operacional e financeira. Os mesmos encontram-se na [Tabela 8.4](#page-74-1) (Anexos).
- **Autoridade Nacional da Aviação Civil (ANAC)** é o regulador da atividade aeronáutica civil em Portugal que exerce funções de regulação, fiscalização e supervisão do setor da aviação civil e rege-se de acordo com o disposto no direito internacional e europeu, na lei-quadro das entidades reguladoras. É a ANAC que concede o licenciamento às empresas de *handling*  para operar nos aeroportos nacionais, pelo que os requisitos e pressupostos técnicos definidos por ela são os seguidos pela Empresa X.

Trimestralmente é publicado no site o "Boletim Estatístico Trimestral" com os principais dados da atividade aeronáutica. A informação é apresentada de forma geral numa primeira

análise e posteriormente detalhada por aeroporto. Os indicadores mencionados nos boletins encontram-se n[a Tabela 8.5](#page-75-0) (Anexos).

A [Tabela 3.2](#page-33-0) apresenta a síntese de indicadores presentes nas publicações das instituições acima mencionadas, bem como Empresa X:

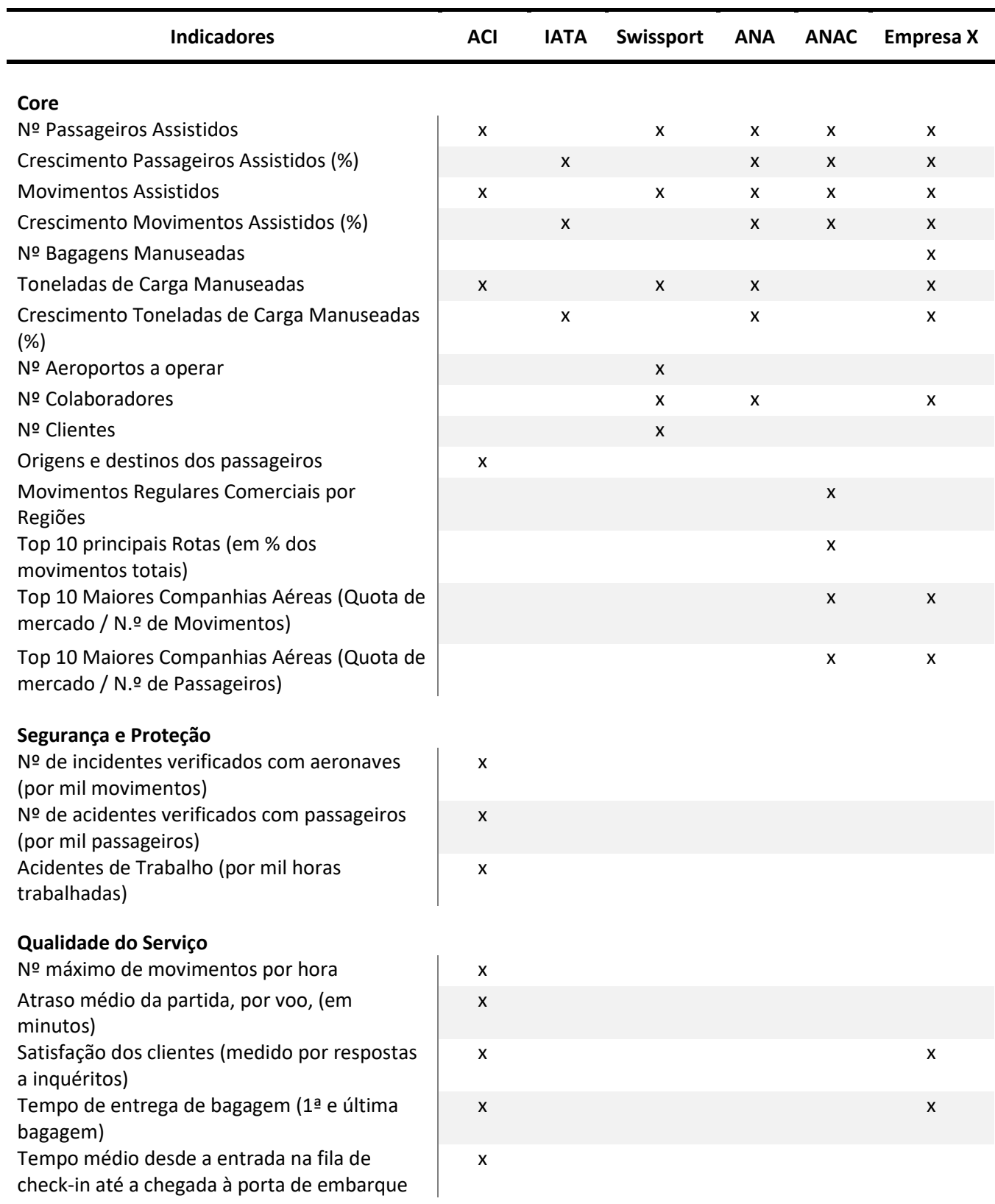

| <b>Indicadores</b>                                    | <b>ACI</b>                | <b>IATA</b>        | Swissport          | <b>ANA</b>         | <b>ANAC</b> | <b>Empresa X</b>   |
|-------------------------------------------------------|---------------------------|--------------------|--------------------|--------------------|-------------|--------------------|
| Produtividade / Rentabilidade                         |                           |                    |                    |                    |             |                    |
| Nº de Passageiros assistidos por colaborador          | X                         |                    |                    | X                  |             |                    |
| Nº de Movimentos assistidos por colaborador           | $\pmb{\mathsf{X}}$        |                    |                    |                    |             |                    |
| Receita aviação por Passageiro                        | $\pmb{\mathsf{x}}$        | $\pmb{\mathsf{x}}$ |                    |                    |             |                    |
| Receita aviação por movimento                         | X                         |                    |                    |                    |             | X                  |
| Receita operacional extra-aviação por                 | X                         |                    |                    |                    |             |                    |
| passageiro                                            |                           |                    |                    |                    |             |                    |
| Custo total por passageiro                            | X                         |                    |                    |                    |             |                    |
| Custo total por movimento                             | $\pmb{\mathsf{x}}$        |                    |                    |                    |             | X                  |
|                                                       |                           |                    |                    |                    |             |                    |
| Financeiro/Comercial                                  |                           |                    |                    |                    |             |                    |
| Volume de Negócios                                    |                           | X                  | $\pmb{\mathsf{X}}$ | X                  |             | x                  |
| Crescimento Volume de Negócios (%)                    |                           | X                  |                    | X                  |             | X                  |
| Volume de Negócios Aviação em percentagem<br>do total | $\boldsymbol{\mathsf{x}}$ |                    |                    | X                  |             |                    |
| Volume de Negócios extra-aviação em                   | $\pmb{\times}$            |                    |                    | $\pmb{\mathsf{X}}$ |             |                    |
| percentagem do total                                  |                           |                    |                    |                    |             |                    |
| Volume de Negócios Carga                              |                           | $\pmb{\times}$     |                    |                    |             | X                  |
| Dívida de Longo Prazo por Passageiro                  | X                         |                    |                    |                    |             |                    |
| Rácio dívida / EBITDA                                 | X                         |                    |                    |                    |             |                    |
| <b>EBITDA</b>                                         |                           | $\pmb{\mathsf{x}}$ |                    | X                  |             | X                  |
| Margem EBITDA (%)                                     |                           | X                  |                    | X                  |             | $\pmb{\mathsf{x}}$ |
| EBITDA por passageiro                                 | X                         |                    |                    |                    |             |                    |
| <b>EBIT</b>                                           |                           |                    |                    | X                  |             | X                  |
| Margem EBIT (%)                                       |                           |                    |                    | X                  |             | X                  |
| Resultado Líquido                                     |                           | X                  |                    | X                  |             | X                  |
| Capital Próprio                                       |                           |                    |                    | X                  |             |                    |
| Capital Alheio                                        |                           |                    |                    | x                  |             |                    |
| <b>Cash Flow Operacional</b>                          |                           |                    |                    | X                  |             |                    |
| <b>Gastos com Pessoal</b>                             |                           |                    |                    | X                  |             | X                  |
| Custos com Fornecimentos e Serviços                   |                           |                    |                    |                    |             | X                  |
| Externos                                              |                           |                    |                    |                    |             |                    |
| <b>Custos Totais</b>                                  |                           | X                  |                    |                    |             | X                  |
| Rendibilidade dos capitais investidos (%)             |                           | X                  |                    |                    |             |                    |

Tabela 3.2 - Indicadores utilizados pela indústria aeroportuária

#### <span id="page-33-0"></span>**3.3.2. Processo de Seleção Final**

Após o processo de *benchmarking* sobre os KPI's utilizados pela indústria onde a Empresa X se insere, importa então escolher aqueles que irão ser implementados no artefacto final. Em primeiro lugar será tido em conta se o indicador da listagem é relevante, ou seja, se é utilizado por mais do que uma instituição. De seguida, e um grande fator a pesar nesta decisão, será a disponibilização dos dados por parte da Empresa X, isto é, só poderão ser escolhidos os indicadores passíveis de ser calculados com os dados adquiridos. O processo é assim resumido:

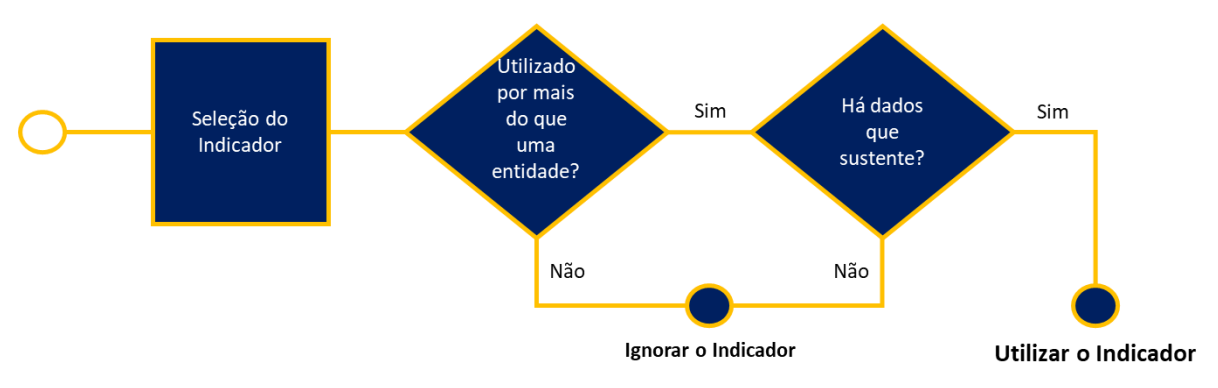

Figura 3.2 - Processo de Escolha do Indicador

#### <span id="page-34-0"></span>**3.4.SOFTWARE**

Para a implementação do projeto, será utilizado o programa Microsoft Power BI. É um software de *Self Service* BI caracterizado por possibilitar uma utilização simples e intuitiva. Trata-se de um pacote de ferramentas de análise de negócios que permite a preparação e dos dados e a criação de relatórios e visualizações de dados interativos.

A ferramenta está posicionada como líder (*leader*) no relatório Quadrante Mágico de 2018 da Gartner para *Business Intelligence* e Plataformas Analíticas, como se pode verificar n[a Figura 3.3.](#page-35-0) A consultora refere no estudo de mercado que as principais vantagens do Microsoft Power BI estão relacionadas com o seu custo acessível e pelo facto de permitir uma facilidade de uso e análises complexas.

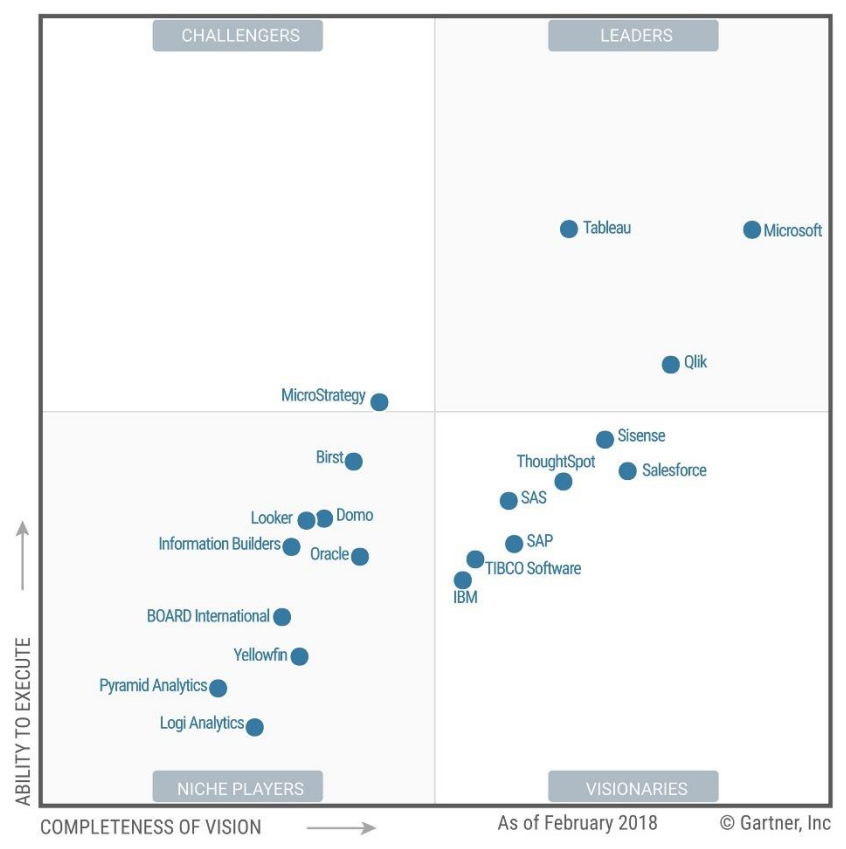

<span id="page-35-0"></span>Figura 3.3 - Quadrante Mágico de 2018 da Gartner para BI e Plataformas Analíticas (Howson et al., 2018)

Com a escolha do Microsoft Power BI, os colaboradores do PCG, que serão os utilizadores finais projeto, poderão assim adaptar-se facilmente à nova metodologia de trabalho sem recurso a muitas horas de formação, uma vez que não possuem formação específica em SI. O facto de haver familiaridades com o Microsoft Excel torna-se também uma vantagem.

#### **3.5.ARQUITETURA DO SISTEMA**

A arquitetura do Sistema de BI a implementar, representada na [Figura 3.4,](#page-36-0) está dividida por três grandes fases:

- **1. Integração dos Dados** Uma vez que a Empresa X lida com dados provenientes de diferentes fontes, podendo ser estes em diferentes formatos de arquivo. Os dados são primeiro extraídos dos seus sistemas operacionais ou bancos de dados e depois integrados e armazenados na ferramenta Power Bi, numa zona comum denominada por área de preparação.
- **2. Processamento dos dados** Os dados integrados necessitam de ser tratados antes de estarem prontos para serem apresentados. Nesta fase é realizado o processo ETL, onde os dados são pré-processados ou limpos. Depois da limpeza, as normas são aplicadas a todos os dados, sendo estes transformados em dados apresentáveis e posteriormente carregados no *Data Warehouse*.
**3. Visualização dos dados** – Após o carregamento e processamento dos dados, estes podem então ser apresentados de forma eficaz através das diversas visualizações que o Power BI tem para oferecer.

O Sistema de BI deve conceder de forma rápida, automatizada e flexível, toda a informação necessária para a tomada de decisão.

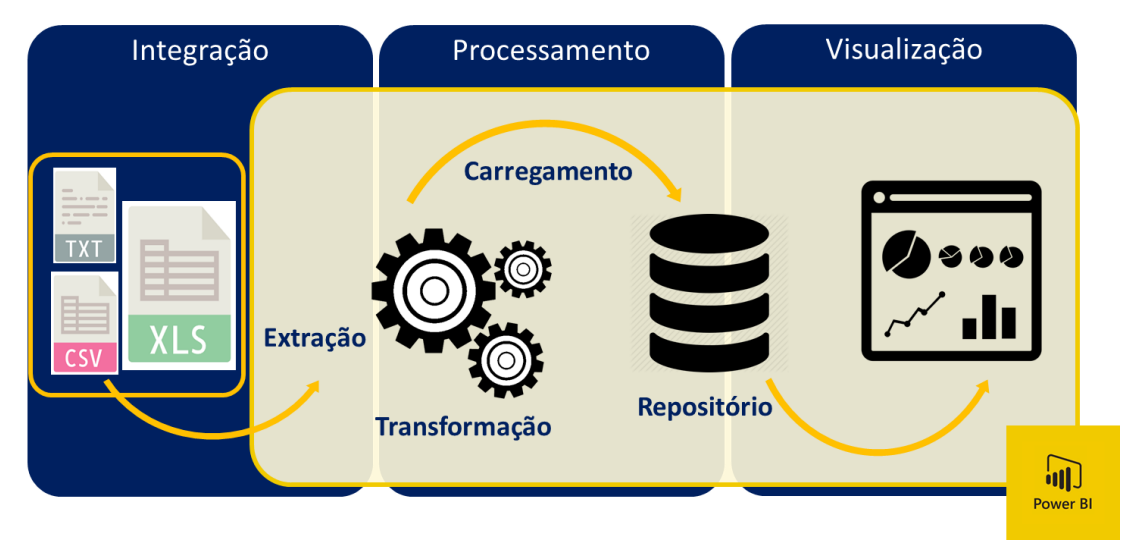

Figura 3.4 - Arquitetura do Sistema de BI a implementar

Embora a sua principal funcionalidade seja a apresentação dos dados, o Microsoft Power BI, enquanto um SSBI, é também capaz de realizar o processo ETL. Possibilita a ligação a diversas fontes de dados, criando assim um ambiente integrado com dados provenientes dessas mesmas fontes de informação, podendo ser de vários tipos (XML, Excel, CSV, etc.) em tempo real. Serve ainda como repositório dos dados extraídos.

# <span id="page-36-0"></span>**3.6.DESENHO DAS** *DASHBOARDS*

Uma das constatações mais marcantes da revisão da literatura acerca das melhores práticas para a criação de *dashboards*, foi que se deve dar um bom uso da expressão "uma imagem vale mais do que mil palavras", devendo-se criar impacto visual, pelo que se tentará reproduzir o mesmo no artefacto. Para tal, serão aqui descritos os elementos escolhidos para o efeito.

# ▪ **Imagem da empresa**

Sendo uma comunicação oficial da empresa, a mesma deverá estar identificada. Dito isto, o logotipo da organização deverá estar presente, bem como as cores escolhidas deverão ir ao seu encontro. Uma vez que a empresa estudo de caso do projeto se mantém no anonimato foi criado um logotipo fictício para o efeito, assim como um painel de fundo sólido, mas não fatigante, a integrar em todas as *dashboards* [\(Figura 3.5](#page-37-0) e [Figura 3.6\)](#page-37-1).

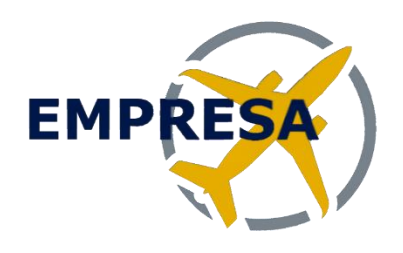

Figura 3.5 – Logotipo da Empresa X

<span id="page-37-0"></span>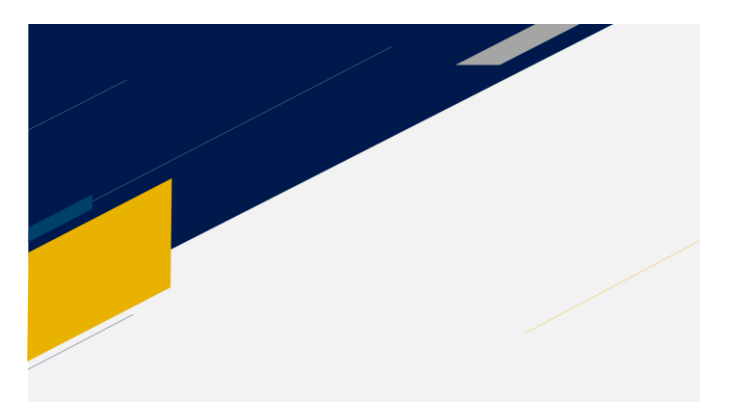

Figura 3.6 – Fundo escolhido para as *dashboards*

# ▪ **Regras de Formatação**

<span id="page-37-1"></span>Assim como a imagem de fundo, também os restantes componentes deverão ser influenciados pelas cores da empresa, nomeadamente o amarelo torrado, o azul escuro, e o cinzento. A [Tabela 3.3](#page-37-2) resume as regras de formatação escolhidas para criar a consistência desejada:

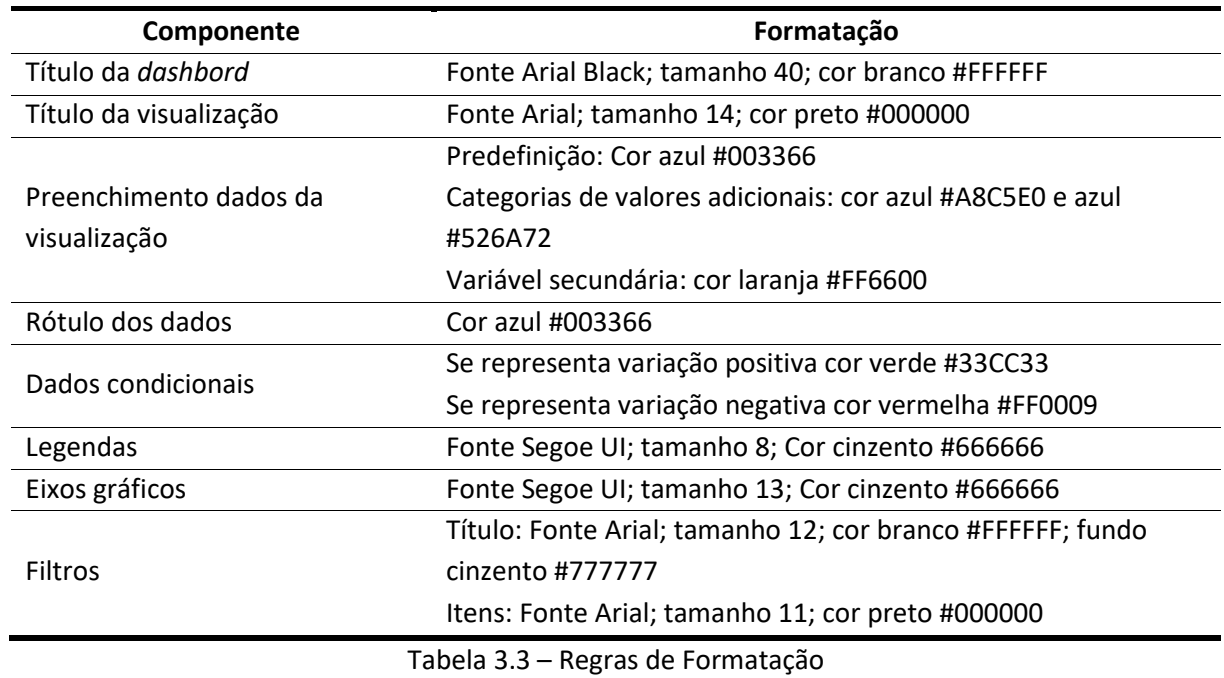

<span id="page-37-2"></span>▪ **Temas**

Os painéis de dados apresentarão os indicadores selecionados no ponto [4.2](#page-40-0) do relatório. Através do estudo de mercado realizado foi possível traçar três diferentes categorias para os indicadores, nomeadamente: operacionais, comerciais e económicos. Deste modo, faz todo o sentido que as *dashboards* sigam estes três temas a incorporar nos seus títulos. Dependentemente do número de indicadores para cada um, poderá haver a necessidade de haver mais do que uma *dashboard* para cada tema.

#### ▪ **Visualizações**

Tal como mencionado por Malik (2005), e no ponto [2.5.3,](#page-21-0) a construção dos painéis deve ser personalizada a fim de ser eficaz para cada organização, pelo que as escolhas das visualizações (ou gráficos) não será mais do que uma tentativa de melhor se adaptar à tipologia de dados, seguindo obviamente as sugestões dos autores Malik (2005) e Firican (2017), bem como o gráfico resumo de Abela (2006) que auxilia na escolha do tipo de gráfico, pelo que o resultado final se encontrará no próximo capítulo do relatório.

# ▪ **Filtros**

Todas as *dashboards* deverão apresentar filtros (no lado direito do painel) que são aplicados em todos os gráficos. Estes podem especificar determinados períodos de tempo ou áreas de negócios. A última opção é especialmente importante na medida em que os relatórios são entregues a hierarquias de gestores diferentes e de áreas de negócios diferentes que necessitam de informação mais detalhada sobre as áreas da sua responsabilidade direta. Por exemplo, a visão geral dos dados, sem filtros, interessa aos administradores de topo da empresa, enquanto que o Diretor da escala do Porto apenas necessita de analisar os dados referentes a essa escala. Relativamente ao horizonte temporal, um dos filtros incluídos é de escolha do mês em análise, o que vai de encontro aos requisitos gerais definidos, ou seja, modelos de CG que executem os relatórios numa base mensal.

# **4. PROVA DE CONCEITO**

Neste capítulo será feita a prova de conceito, ou seja, a implementação do modelo conceptual. Após a apreensão de todos os requisitos e das escolhas das componentes será desenvolvido o artefacto, sob a forma de *dashboards*, seguindo as estratégias definidas no ponto anterior, e aplicando os dados da Empresa X no modelo.

É necessário conhecer os dados da Empresa para concluir o processo de seleção de indicadores, numa primeira fase. Posteriormente serão desenvolvidos procedimentos mais técnicos relacionados com a integração e processamento dos dados, que vão desde a criação de relações entre as distintas bases de dados, à conceção de métricas para obter os cálculos de determinados indicadores.

Por fim, haverá lugar ao desenho e conceção das *dashboards*, sendo esta uma fase "invisível" no relatório, mas cujo resultado será apresentado.

# <span id="page-39-0"></span>**4.1.CARACTERIZAÇÃO DAS FONTES DE DADOS**

A informação entregue pelo PCG provém de SI que não estão integrados e não possuem capacidades analíticas, pelo que o departamento conta com um vasto leque de dados que os trata ainda de forma arcaica, com recurso a folhas de cálculo, o que torna o trabalho moroso e suscetível de originar erros.

Foram distinguidas as seguintes fontes de dados:

- Relatório, em ficheiro Excel, produzido pelo o sistema Inform GSBis que apresenta as listagens dos voos assistidos, com respetivo número de passageiros e bagagens [\(Figura](#page-68-0)  [8.1](#page-68-0) em Anexos);
- Relatório, em ficheiro Excel, produzido pelo sistema de ERP SAP GUI for Windows 730 (módulo financeiro) que apresenta os lançamentos contabilísticos consolidados por conta do razão e por CR numa base mensal [\(Figura 8.2](#page-69-0) em Anexos);
- Relatório, em ficheiro Excel, recebido da área de Faturação e Controlo de Crédito da Empresa X, e previamente produzido pelo sistema de Faturação Inform Billing & Contracts que apresenta a listagem dos voos cuja assistência é cobrada aos clientes e respetivo detalhe. De referir que este sistema está integrado com o sistema operacional Inform GSBis [\(Figura 8.3](#page-69-1) em Anexos);
- Existe ainda outro relatório em ficheiro Excel, também produzido pelo sistema de Faturação Inform Billing & Contracts, mas com o detalhe de um único cliente (Cliente CL0061) não incluído no relatório descrito anteriormente [\(Figura 8.4](#page-69-2) em Anexos). Apesar de ambos se referirem a faturação de voos, os campos são diferentes, pelo que iá haver um trabalho acrescido na tentativa de integração;
- Relatórios, em ficheiro Excel, recebido da área de Faturação e Controlo de Crédito da Empresa X, e previamente produzido pelo sistema de Faturação Hermes Invoicing que apresenta a listagem dos voos assistidos e respetivo detalhe acerca dos quilos de carga manuseados [\(Figura 8.5](#page-70-0) em Anexos). Para cada escala existe um ficheiro diferente;
- Ficheiro produzido pela Direção de Recursos Humanos da Empresa X com a listagem do número de colaboradores ao serviço por CR [\(Figura 8.6](#page-71-0) em Anexos).

À exceção dos dois primeiros relatórios, em que é possível aceder à plataforma e escolher o período de análise pretendido para extração dos dados, os restantes são enviados ao PCG pelas áreas competentes numa base mensal, pelo que haverá lugar à compilação dos dados recebidos para o período compreendido entre janeiro de 2016 e julho de 2018.

Apesar de mencionado na lista, e de se tratar de uma fonte de dados, os diversos ficheiros com dados de carga, obtidos através do sistema de Faturação Hermes Invoicing não serão utilizados neste projeto, dada a sua complexidade na consolidação. Contudo, e uma vez que os dados de carga são de grande importância na indústria, será utilizado um ficheiro mais simples, que apresenta as toneladas de carga manuseadas por mês, ano e escala, previamente consolidado pelo PCG.

As fontes de dados enunciadas provêm de SI e dizem respeito a dados reais, pelo que não contemplam os dados de orçamento, sendo estes uma componente de relevo no processo de *reporting*. Nesse sentido, os dados de orçamento reativos a movimentos e passageiros assistidos, toneladas de carga manuseadas e informação contabilística (receitas e custos) que estão armazenados em ficheiros Excel distintos do PCG serão previamente consolidados e posteriormente carregados no software. Assim, apresentam-se também como fontes de dados.

# <span id="page-40-0"></span>**4.2.INDICADORES DE PERFORMANCE A IMPLEMENTAR**

Após o processo de *benchmarking* sobre os KPI's utilizados pela indústria onde a Empresa X se insere, e também após conhecer os dados existentes, importa então escolher aqueles que irão ser implementados no artefacto final.

Os indicadores resultantes do processo de seleção, previamente definido no pont[o 3.3.2,](#page-33-0) serão listados nos pontos do relatório que se seguem, e foram agrupados consoante a sua natureza. Ou seja, serão listados pelas óticas Operacional, Comercial e Económico-financeira.

Houve a necessidade de fazer pequenas adaptações a determinados indicadores selecionados. Por um lado, decorrente da sua aplicação ao contexto real da Empresa X e por outro, pelo facto de haver indicadores que se complementam e se tornam redundantes.

# **4.2.1. Indicadores Operacionais**

Os Indicadores Operacionais são aqueles que melhor caracterizam e permitem medir a atividade de *handling*. Estão intimamente ligados aos processos e operações da empresa, contudo, fogem ao controlo das empresas de handling, uma vez que são da responsabilidade das companhias aéreas. Cabe aos *handlers* atraí-las através das estratégias de preço e qualidade do serviço prestado.

Foram então selecionados os indicadores operacionais listados:

# ▪ **Passageiros**

Indica o número de passageiros embarcado ou desembarcados, assistidos em terra pelo serviço de uma empresa de *handling*.

É um indicador fundamental na indústria aeronáutica e utilizado para o cálculo de quotas de mercado. No caso da empresa X, é indispensável para o decorrer das operações, nomeadamente para elaborar planeamento de recursos (humanos e equipamentos).

# ▪ **Crescimento Passageiros (%)**

Taxa de crescimento anual sobre o Nº Passageiros Assistidos, em percentagem.

Permite a criação de um histórico de crescimento (operacional) anual, a verificação de tendências e alerta para a tomada de decisões, especialmente em caso de queda.

É obtido através do cálculo da fórmula:

Crescimento Passageiros  $(\%) =$ Passageiros n  $\frac{1}{\text{Passageiros } (n-1)} - 1$ 

# **Movimentos**

Corresponde ao conjunto de uma aterragem seguido de descolagem de uma mesma aeronave assistidos.

Tal como referido anteriormente, na terminologia aeroportuária, um movimento equivale a uma aterragem ou descolagem de uma aeronave o que para a Empresa X corresponde ao conjunto dos dois, definido no mercado como uma rotação *tournaround*. De forma a não desvirtuar a base de dados da Empresa X optou-se por manter a terminologia interna uma vez que não se irão fazer comparações externas (no limite ter-se-ia que multiplicar por dois os movimentos da Empresa X, o que poderá não corresponder à realidade).

À semelhança dos Passageiros, trata-se de um indicador imprescindível na indústria e internamente no seio da empresa. O número de movimentos é impulsionado pela procura, pelo planeamento de rotas e pelo preço.

# ▪ **Crescimento Movimentos (%)**

Taxa de crescimento anual sobre o número de movimentos assistidos, em percentagem.

Permite a criação de um histórico de crescimento (operacional) anual, a verificação de tendências e alerta para a tomada de decisões, especialmente em caso de queda.

É obtido através do cálculo da fórmula:

Crescimento Movimentos (%) = 
$$
\frac{\text{Movimentos } n}{\text{Movimentos } (n-1)} - 1
$$

# ▪ **Toneladas de Carga**

Indica a quantidade de toneladas de Carga e Correio carregadas ou descarregadas de uma aeronave.

A indústria de carga aérea tem-se intensificado ao longo dos anos e tornado core para a atividade dos *handlers*. Como verificado na [Tabela 3.2,](#page-33-1) é um dos indicadores mais utilizados pelos agentes de mercado.

# ▪ **Crescimento Toneladas de Carga (%)**

Taxa de crescimento anual sobre as toneladas de carga manuseadas, em percentagem.

Permite a criação de um histórico de crescimento (operacional) anual, a verificação de tendências e alerta para a tomada de decisões, especialmente em caso de queda.

É obtido através do cálculo da fórmula:

Crescimento Toneladas Carga (%) = 
$$
\frac{\text{Toneladas de Carga } n}{\text{Toneladas de Carga } (n-1)} - 1
$$

# ▪ **Colaboradores FTE**

Indica a quantidade de colaboradores de uma empresa, medido em *Full-Time Equivalent* (FTE).

A indústria aeroportuária, no que respeita aos seus recursos humanos, é altamente rotativa e sazonal, sendo esta sazonalidade não só mensal como diária. Este facto origina uma grande percentagem de colaboradores a trabalhar em turnos de part-time. Nesse sentido, é importante converter as horas trabalhadas em FTE, i.e., o número de horas úteis que, em média, os profissionais se dedicam às suas atividades por mês. Note-se que a Empresa X utiliza este indicador, estando os dados já convertidos.

# **4.2.2. Indicadores Comerciais**

Os Indicadores Comerciais são fundamentais para definir, validar e medir a performance de uma estratégia de vendas. Foram selecionados os seguintes, mediante o processo de benchmarking e obtenção de dados:

# ▪ **Top 10 Companhias (Movimentos)**

Listagem das 10 maiores Companhias Aéreas, sendo a referência o maior número de movimentos assistidos através delas.

Este indicador cria um ranking de clientes, sendo uma ferramenta que permite que se conheça o perfil dos clientes, a partir da quantidade de serviços prestados, requeridos por eles.

# ▪ **Top 10 Companhias (Passageiros)**

Listagem das 10 maiores Companhias Aéreas, sendo a referência o maior número de passageiros assistidos através delas.

Tal como o indicador anterior, irá ser criado um ranking de clientes, mas neste caso relacionado com a quantidade de passageiros assistidos. O número de passageiros é um indicador de extrema importância na aviação, especialmente na aviação comercial, que é o caso da maioria dos clientes da Empresa X, cujo poder de influenciar outros consumidores com uma crítica negativa é muito elevado.

# ▪ **Volume de Negócios**

Corresponde à quantia de vendas e prestações de serviços no âmbito da atividade normal da empresa, podendo incluir diversas áreas de negócio.

O seu cálculo será através do output do ERP SAP com os lançamentos contabilísticos consolidados. Será criada uma métrica no sistema BI para fazer o somatório das contas a que dizem respeito às vendas.

# ▪ **Volume de Negócios** *Handling* **(%)**

Especificação da percentagem de Volume de Negócios a que diz respeito estritamente à área de negócios de *handling*.

Será criada uma métrica com o somatório das contas de vendas desta natureza (base de dados o output ERP SAP com os lançamentos contabilísticos consolidados).

Note-se que da listagem inicial de indicadores de mercado obtida [Tabela 3.2,](#page-33-1) mencionava volume de negócios proveniente da aviação, por se tratar de um leque de instituições ligadas ao sector. No entanto, adaptou-se a nomenclatura para especificar as receitas de handling, que são as relacionadas com a Empresa X, e representam apenas uma pequena parte do bolo da aviação.

# ▪ **Volume de Negócios Carga (%)**

Especificação da percentagem de Volume de Negócios a que diz respeito estritamente ao negócio de Carga.

Será criada uma métrica com o somatório das contas de vendas desta natureza (base de dados o output ERP SAP com os lançamentos contabilísticos consolidados).

# ▪ **Volume de Negócios extra-Aviação (%)**

Especificação da percentagem de Volume de Negócios cuja natureza não está incluída nos negócios de *handling* e carga.

Será criada uma métrica com o somatório das contas de vendas desta natureza (base de dados o output ERP SAP com os lançamentos contabilísticos consolidados).

# ▪ **Receita** *handling* **por Passageiro**

Indica o valor dos serviços de *handling* prestados pela Empresa X por passageiro assistido.

É obtido através do cálculo da fórmula:

$$
Receita handling por passageiro = \frac{Volume Negócios Handling Passageiros}
$$

As empresas de handling não fazem um preço aos seus clientes companhias aéreas em função do número de passageiros, ou pelo menos não diretamente. O preço é influenciado pelo tipo de aeronave, que por sua vez comtempla o número de lugares disponíveis e as linhas de serviço pretendidas pelo cliente, que poderá requerer mais ou menos recursos por parte do *handler*. Contudo o facto de lidarem com milhões de passageiros, e lhes prestarem um serviço na linha da frente, faz com que este indicador seja uma componente comercialmente estratégica e comparado no mercado.

#### ▪ **Receita** *handling* **por movimento**

Indica o valor dos serviços de *handling* prestados pela Empresa X por passageiro assistido.

É obtido através do cálculo da fórmula:

Receita *handling* por movimento  $=$ Volume Negócios Handling Movimentos

No caso específico da Empresa X, é um indicador muito importante, na medida em que o preço cobrado às companhias aéreas é definido por movimento. Nesse sentido, é possível verificar se o preço que está a ser aplicado corresponde à realidade, isto porque do preço negociado incidem penalidades aplicadas dependentes da qualidade do serviço prestado, nomeadamente os atrasos causados nas partidas dos aviões, bem como descontos comerciais ou comissões administrativas.

# **4.2.3. Indicadores Económico-financeiros**

Os Indicadores Económico-financeiros são aqueles pretendem avaliar a capacidade da empresa em geral valor, bem como a capacidade de honrar os seus compromissos financeiros. Tratam-se de indicadores que não são exclusivos da atividade aeroportuária. Podem e devem ser monitorizados por qualquer tipo de indústria.

Foram apurados os seguintes indicadores:

#### ▪ **Volume de Negócios**

Este KPI foi previamente mencionado na listagem de indicadores comerciais, voltando a repetir-se enquanto indicador económico-financeiro dada a sua natureza e importância.

#### ▪ **Crescimento Volume de Negócios (%)**

Taxa de crescimento anual sobre o Volume de Negócios, em percentagem.

Permite a criação de um histórico de crescimento (financeiro) anual, a verificação de tendências e alerta para a tomada de decisões, especialmente em caso de queda.

É obtido através do cálculo da fórmula:

Crescimento Volume de Negócios (%) = 
$$
\frac{\text{Volume Negócios } n}{\text{Volume Negócios } (n-1)} - 1
$$

#### ▪ **Volume de Negócios por área de negócios**

Em vez de se voltarem a repetir os indicadores de Volume de Negócios de Handling, Carga ou Extra-Aviação, achou-se mais benéfico criar um único que contemplasse ambos. Assim através deste é possível ter uma visão geral do peso de cada área de negócio para a criação de valor da empresa. Pode ser expresso em valor e percentagem.

#### ▪ **EBITDA**

Indicador financeiro que representa a eficiência financeira de uma empresa segundo as suas estratégias operacionais, avaliando apenas o lucro do negócio da empresa.

Para o seu cálculo será criada uma métrica que faça a subtração das contas de rendimentos com as de gastos operacionais (base de dados o output ERP SAP com os lançamentos contabilísticos consolidados).

#### ▪ **Margem EBITDA (%)**

Indicador Financeiro que permite saber a relação entre as vendas e o EBITDA, ou seja, indica de grosso modo a capacidade de as vendas gerarem *Cash Flow*.

É obtido através do cálculo da fórmula:

Margem EBITDA  $(\%) =$ EBITDA Volume Negócios

#### ▪ **EBIT**

Indicador financeiro que revela o resultado da empresa antes do apuramento dos juros financeiros e do cálculo do imposto, ou seja, é o resultado operacional da empresa.

Para o seu cálculo será criada uma métrica que faça a subtração das contas de rendimentos com as de gastos (incluindo amortizações e depreciações).

#### ▪ **Margem EBIT (%)**

Indicador Financeiro que permite saber a relação entre as vendas e o EBIT, ou seja, expressa a atratividade de um negócio e o lucro que dele é possível retirar.

O cálculo obtém-se assim:

Margem EBIT

\n
$$
\text{(%)} = \frac{\text{EBIT}}{\text{Volume Negócios}}
$$

#### ▪ **Resultado Líquido**

Representa o que uma empresa ganha num ano, depois de descontar os custos do exercício (operacionais, de financiamento e impostos).

Para o seu cálculo será criada uma métrica que faça a subtração das contas de vendas com as de custos.

#### ▪ **Gastos com Pessoal**

Somatório das despesas com remunerações de colaboradores e os encargos sociais respetivos, despesas com refeições, prémios e outros encargos diretamente relacionados com a força de trabalho.

Será criada uma métrica com o somatório das contas de custos desta natureza (base de dados o output ERP SAP com os lançamentos contabilísticos consolidados).

#### ▪ **Custos Totais**

Somatório de todos os custos da empresa.

Será criada uma métrica com o somatório de todas as contas de custos (base de dados o output ERP SAP com os lançamentos contabilísticos consolidados).

# **4.3.INTEGRAÇÃO E PROCESSAMENTO DOS DADOS**

O primeiro passo na construção do artefacto (nesta fase prática) foi o processo de ETL, ou seja, os dados descritos no ponto [4.1](#page-39-0) foram carregados no sistema e "limpos" de modo a se tornarem mais consistentes. Foram aplicadas normas de formação, removidos erros e dados desnecessários, renomeadas categorias de dados de forma a facilitar a relação entre as diferentes tabelas. Foi através deste processo que foi possível combinar os dois ficheiros de faturação e juntá-los num só.

Todos os dados integrados dizem respeito ao período compreendido entre janeiro de 2016 e julho de 2018.

# **4.4.MODELO DIMENSIONAL DE DADOS**

De forma a se poder obter a informação centralizada é necessário cruzar as diversas fontes de dados, ou seja, definir os atributos que são comuns e, assim, criar as relações entre eles.

As fontes de dados previamente descritos no ponto [4.1](#page-39-0) constituem as chamadas tabelas de factos, nomeadamente:

- FactCargo que apresentam as toneladas de cargo manuseadas, por escala e por mês/ano;
- FactContas que apresenta os lançamentos contabilísticos reais consolidados por conta do razão e por CR numa base mensal;
- FactContas Orçamento que apresenta os lançamentos contabilísticos do orçamento de 2018 consolidados por conta do razão e por CR numa base mensal;
- FactFaturação Mvts Total que apresenta a listagem dos voos assistidos, detalhado por cliente, tipo de aeronave e receita;
- FactFTEs que lista o número de colaboradores ao serviço por CR numa base mensal.
- FactInf Oper Orçamento que apresenta os dados do orçamento de 2018 reativos a movimentos e passageiros assistidos, toneladas de carga manuseadas e receita de handling, por escala numa base mensal;
- FactInf Operacional que apresenta as listagens dos voos assistidos, com respetivo número de passageiros e bagagens.

Adicionalmente, foi necessário criar tabelas de dimensões que contêm atributos únicos para cada tipo de dado. De modo geral, as tabelas de factos armazenam os dados e as medidas a serem calculadas, enquanto que as de dimensão qualificam e categorizam as informações provenientes das primeiras.

Foram, assim, criadas as seguintes dimensões:

- DimAeroporto que apresenta a listagem dos aeroportos existentes, tanto pelo nome da cidade onde está localizado como pelo código IATA utilizado na indústria e nas fontes de dados (*Station*);
- DimClientes que apresenta a listagem dos clientes da Empresa X, com o nome, código IATA e código SAP (de modo a poder haver um cruzamento com os registos de faturação). Foi adicionalmente criada um código para cada cliente (ex. CL0001) de forma a que neste presente relatório seja respeitado anonimato da Empresa X e os dados dos seus clientes;
- DimCod Contas SAP que identifica todas as contas existentes no código de contas da empresa e que aparecem no relatório extraído do programa SAP. Cada código numérico apresenta a sua descrição e foi agrupado por natureza (corresponde à descrição do código a dois dígitos do Sistema de Normalização Contabilístico regente em Portugal). De forma a facilitar o cálculo dos indicadores financeiros requeridos, também foi aqui definido se determinada conta entra no cálculo dos indicadores Volume de Negócios, EBITDA, EBT, Resultado Líquido (*Net Income*) e Custos Totais.
- DimCR que apresenta a listagem de todos os CRs da empresa, agrupando-os pelas respetiva localização geográfica e área de negócio;
- DimDate que apresenta uma listagem de todos os dias existentes para determinado período de tempo (neste caso desde o dia 1/11/2011 a 31/12/2018), agrupando-os por hierarquias, nomeadamente ano, mês, dia da semana, entre outros.

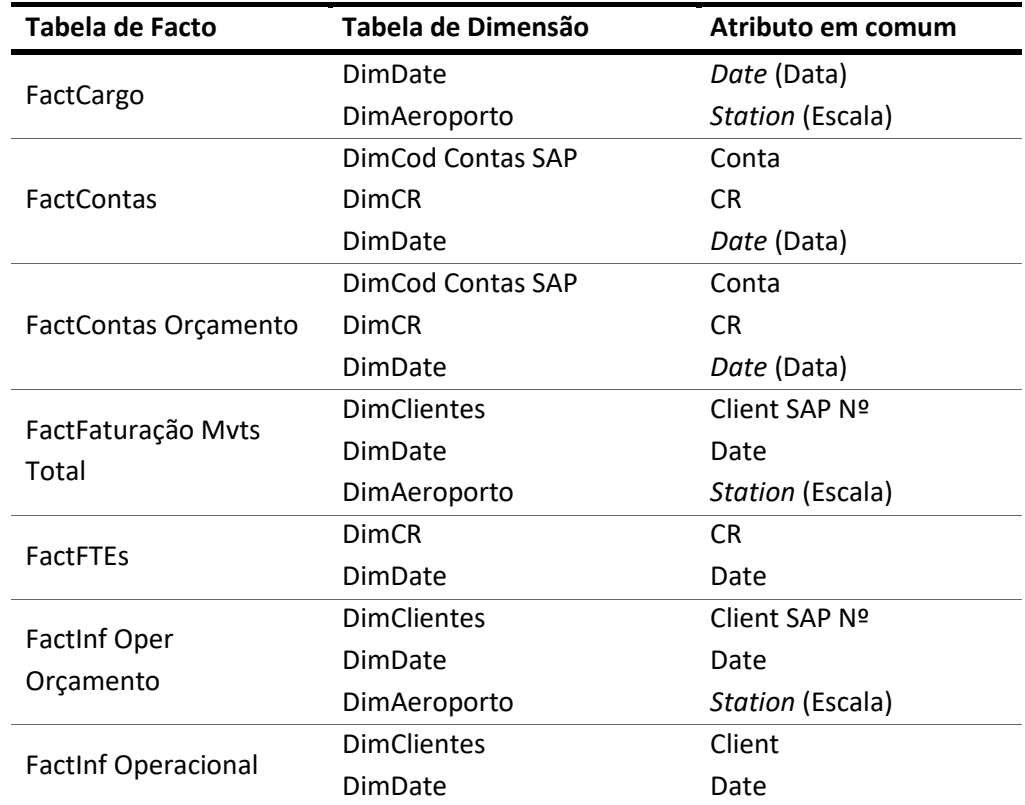

A [Tabela 4.1](#page-48-0) expõe o resultado das relações as tabelas criadas e/ou carregadas no software, complementada pela sua representação gráfica na [Figura 4.1.](#page-49-0)

<span id="page-48-0"></span>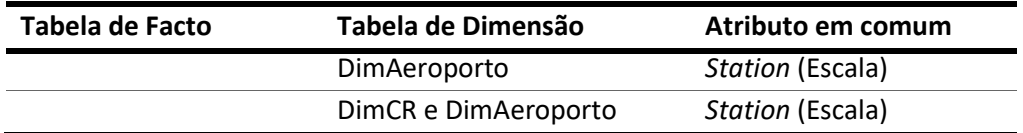

Tabela 4.1 – Modelo Dimensional de dados

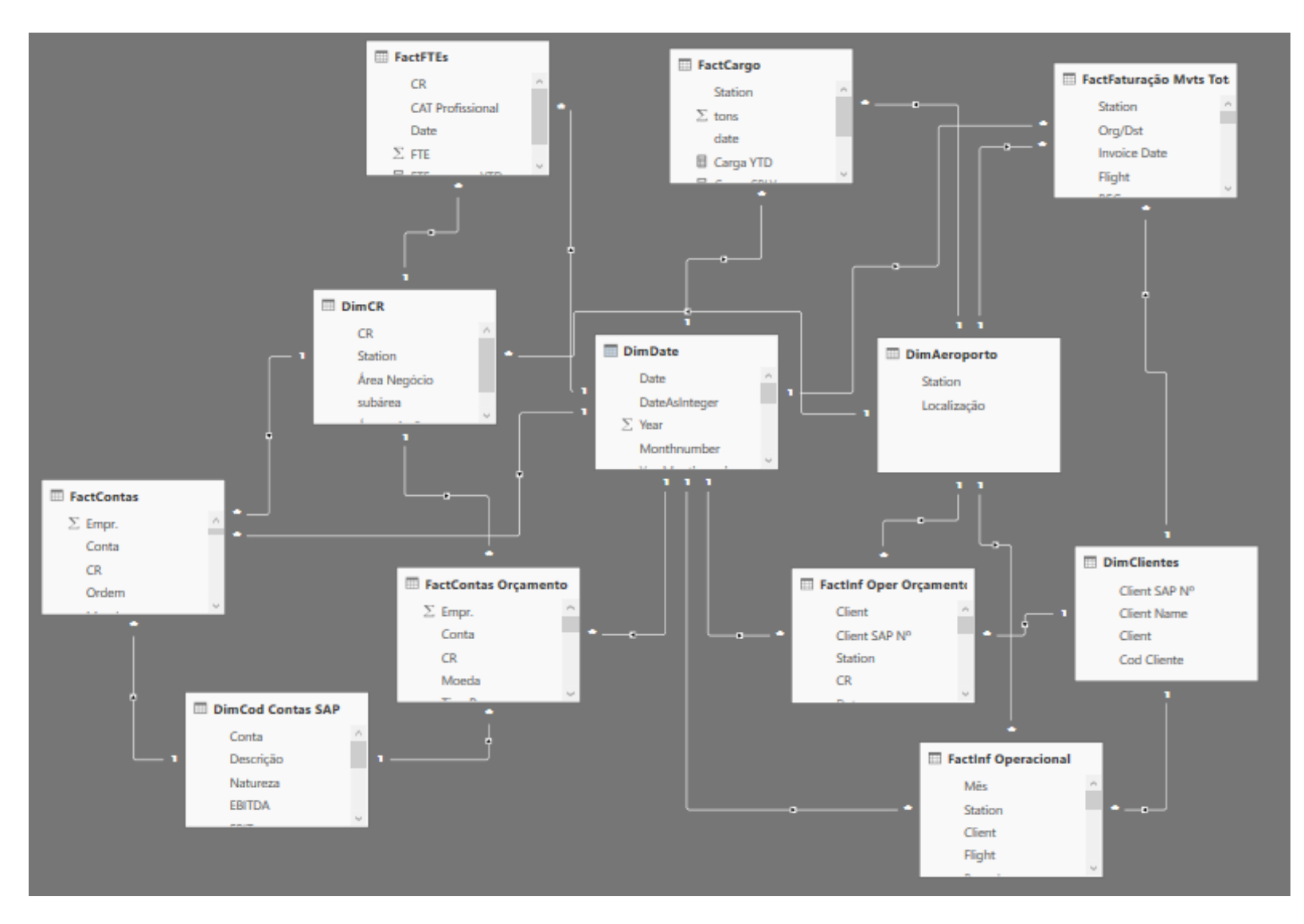

<span id="page-49-0"></span>Figura 4.1 – Modelo Dimensional de dados

# **4.5.MÉTRICAS**

Através da [Figura 4.1](#page-49-0) é possível observar que o modelo de dados é complexo e existem tabelas com inúmeros atributos. Tal prende-se com a necessidade de criar métricas para auxiliar no cálculo dos indicadores requeridos. As métricas representam cálculos, tais como uma soma, uma contagem ou uma proporção, podendo respeitar determinados filtros /parâmetros. [A Tabela 8.6](#page-78-0) (Anexos) apresenta as métricas criadas mediante os requisitos dos indicadores previamente selecionados.

# **4.6.***DASHBOARDS*

A fase final da prova de conceito materializa-se no desenho e na conceção das *dashboards.* Como referido anteriormente trata-se de uma etapa invisível, impossível de reproduzir no relatório, mas cujo resultado final encontra-se representado nas figuras que se seguem [\(Figura 4.2](#page-51-0) a [Figura 4.6\)](#page-55-0).

De referir que as *dashboards* foram criadas tendo em conta as diretivas definidas previamente no ponto [3.6](#page-36-0) e resultam da aplicação de todos os conhecimentos adquiridos ao longo do trabalho.

Tendo em conta o número de indicadores e a sua representação gráfica, houve a necessidade de criar mais do que uma *dashboard* para cada tema. Isto é, existem dois painéis que incluem os indicadores operacionais (Figura 4.2 - *Dashboard* [Indicadores Operacionais](#page-51-0) I e Figura 4.3 - *Dashboard* [Indicadores](#page-52-0)  [Operacionais](#page-52-0) II), um com os indicadores comerciais (Figura 4.4 - *Dashboard* [Indicadores Comerciais\)](#page-53-0) e outros dois que incluem os indicadores económico-financeiros (Figura 4.5 - *Dashboard* [Indicadores](#page-54-0)  [Económico-financeiros I](#page-54-0) e Figura 4.6 - *Dashboard* [Indicadores Económico-financeiros II\)](#page-55-0).

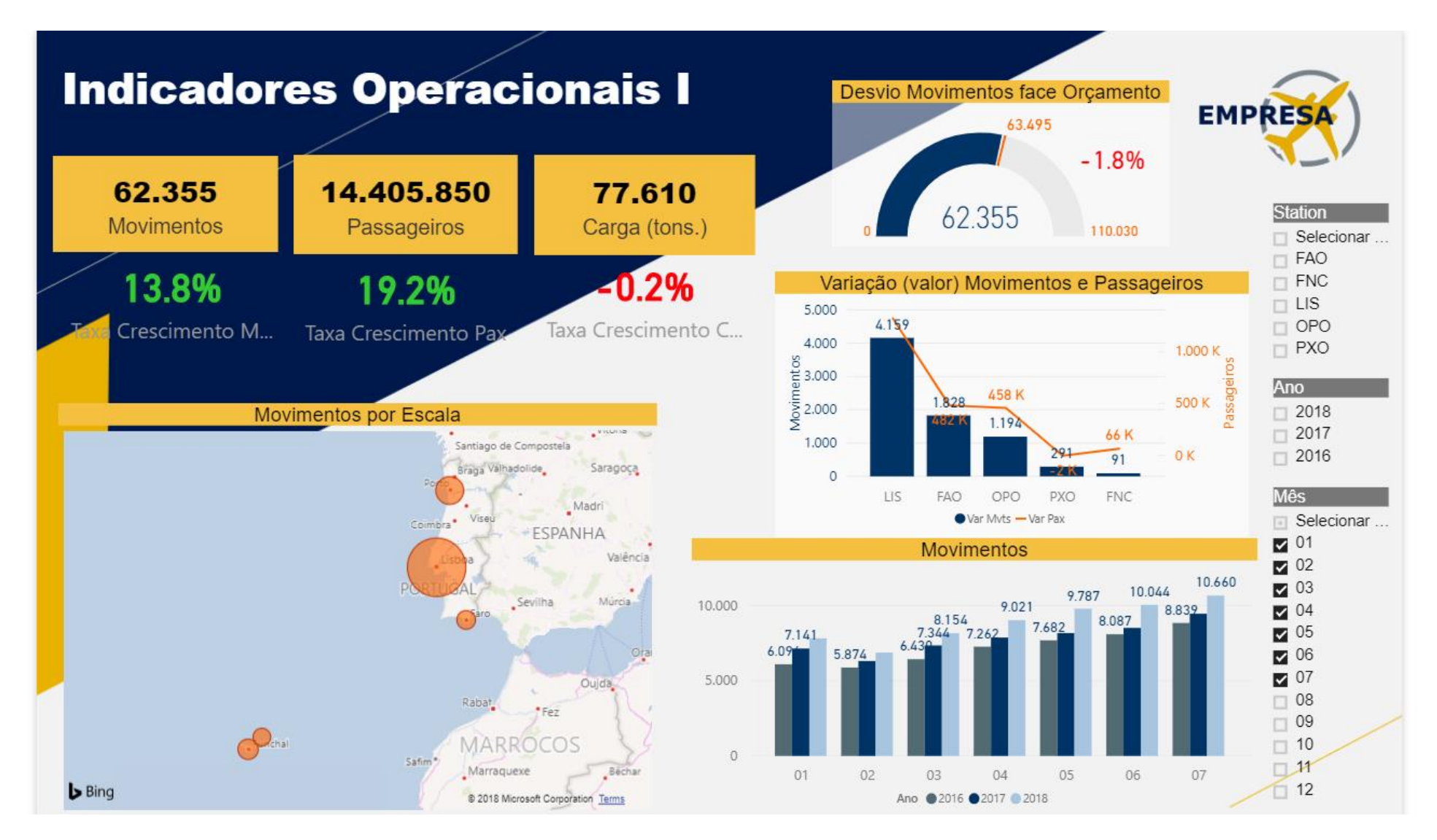

<span id="page-51-0"></span>Figura 4.2 - *Dashboard* Indicadores Operacionais I

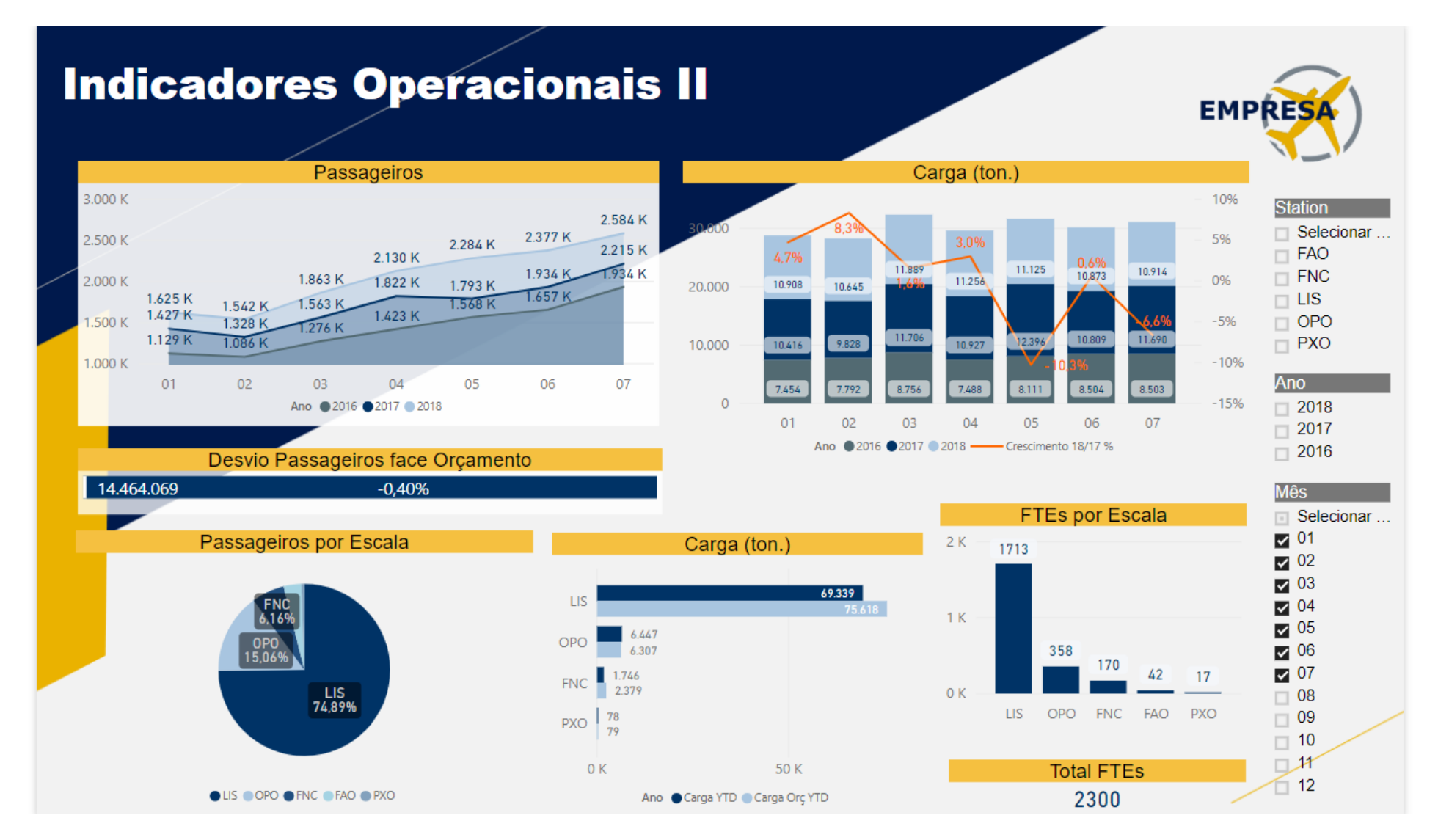

<span id="page-52-0"></span>Figura 4.3 - *Dashboard* Indicadores Operacionais II

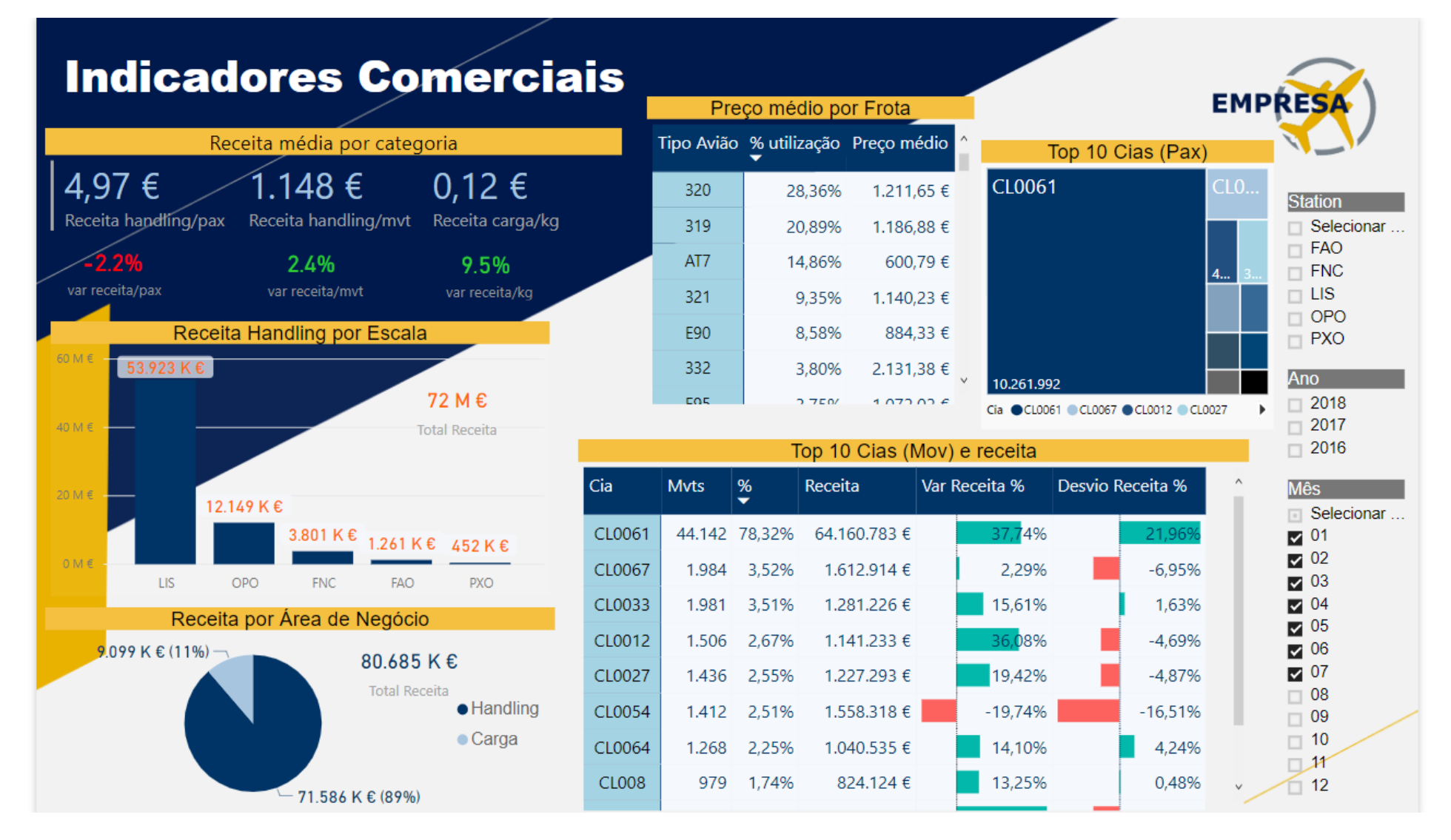

<span id="page-53-0"></span>Figura 4.4 - *Dashboard* Indicadores Comerciais

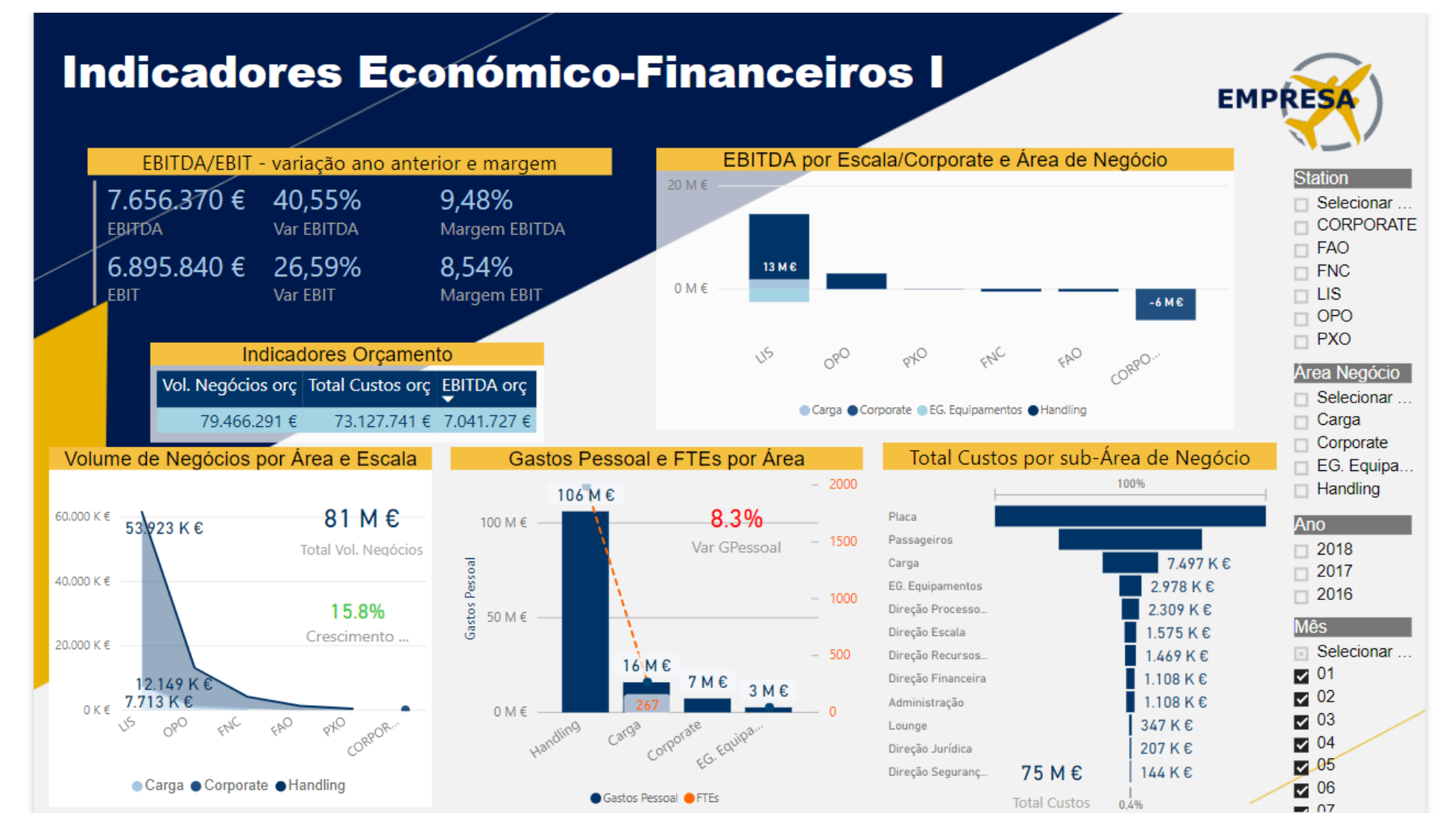

<span id="page-54-0"></span>Figura 4.5 - *Dashboard* Indicadores Económico-financeiros I

# **Indicadores Económico-Financeiros II**

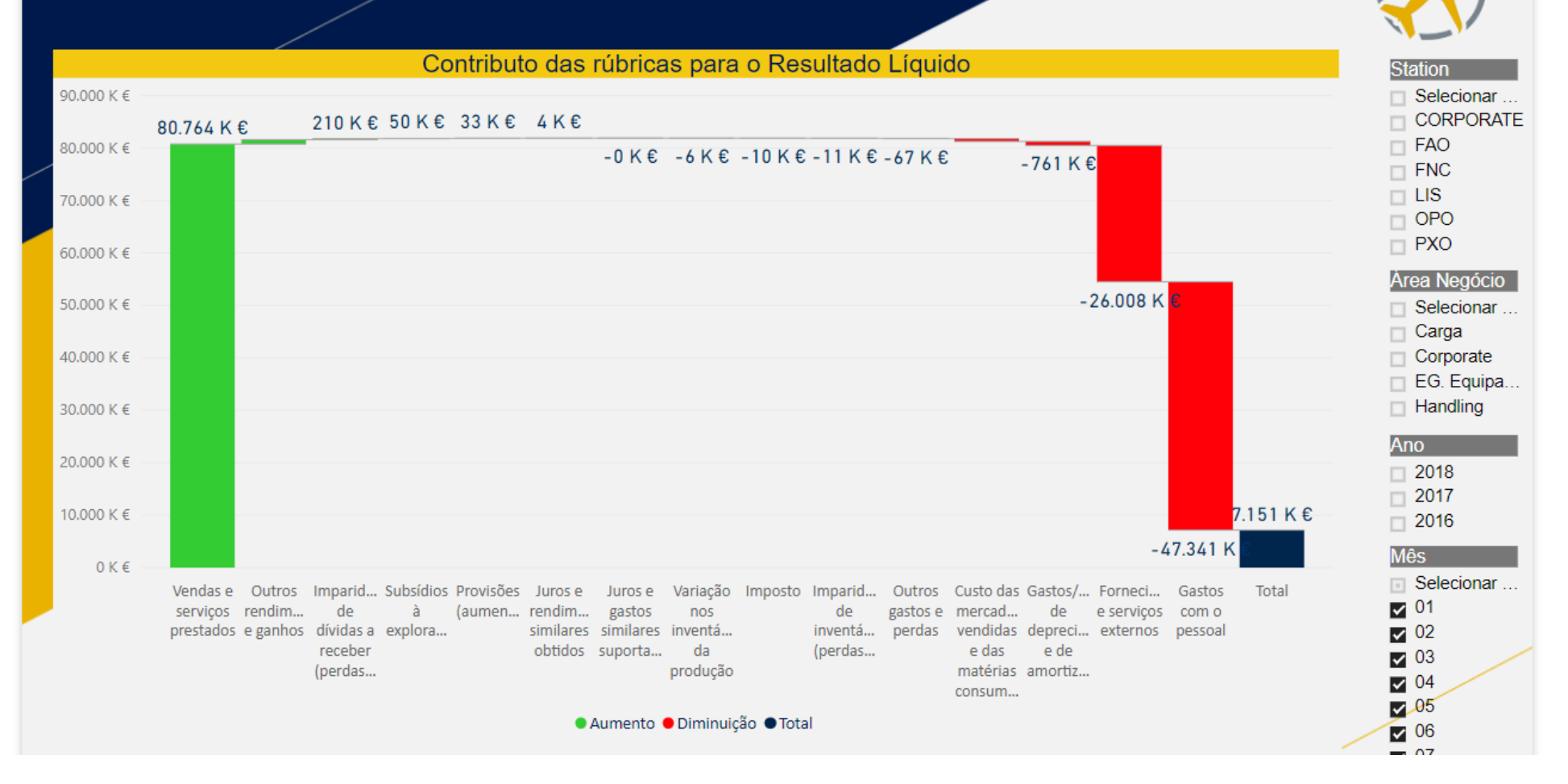

<span id="page-55-0"></span>Figura 4.6 - *Dashboard* Indicadores Económico-financeiros II

**EMPRE** 

# **5. ANÁLISE DE RESULTADOS**

Após a apresentação da versão final do artefacto no capítulo anterior, será feita uma análise do mesmo. Ou seja, serão examinadas as *dashboards* contruídas, através dos respetivos componentes (visualizações, gráficos e tabelas), no intuito de se perceber se cumprem com o objetivo proposto ou não.

Os dados apresentados nas diversas *dashboards* dizem respeito ao período acumulado entre janeiro e julho de 2018.

# **5.1.***DASHBOARD* **INDICADORES OPERACIONAIS I**

Os indicadores operacionais perfazem o primeiro tema do relatório e uma vez que os dados coletados permitem a sua visualização sob várias segmentações e variados pontos de vista, dividiu-se a informação operacional em dois *dashboards* distintos.

Quando se olha para o primeiro painel, representado na [Figura 4.2,](#page-51-0) destacam-se três caixas de texto em amarelo com o volume de vendas da empresa, sob as suas diferentes óticas, ou seja, é evidenciado o número de movimentos e passageiros assistidos, assim como o número de toneladas de carga manuseadas desde o inicio do ano corrente. Uma vez sendo os principais indicadores da empresa e da indústria merecem o devido destaque, como é possível observar no canto superior esquerdo do painel.

Sendo dos requisitos obrigatórios, foram incluídos os indicadores de Taxa de Crescimento que avaliam a performance da atividade face ao período homólogo. De modo a se aperceber melhor o panorama da atividade, os indicadores foram formatados de forma condicional, ou seja, se os níveis forem superiores aos verificados no ano anterior o valor será verde e vermelho se forem inferiores. Para complementar a análise do crescimento, no histograma posicionado no centro do lado direito da *dashboard* encontra-se a "variação, em valor, do número de movimentos e passageiros relativamente ao ano anterior. Assim, é possível quantificar o ganho ou perda destes indicadores de atividade, por aeroporto.

Das conclusões que se pode retirar, com os dados acumulados a julho como período de análise escolhido (filtro mês selecionado de janeiro/mês 01 a julho/mês 07), é de que o ano de 2018 está a ser positivo para o negócio de handling da Empresa X, quando comparado com o período homólogo, apresentando um crescimento robusto, de 13,8% face ao ano anterior, no que diz respeito ao número de movimentos assistidos e de 19,2% no número de passageiros. Ora, convertendo estas percentagens em valor, é observável que o crescimento na escala do Porto, por exemplo, atingiu os 1.194 movimentos e 458 mil passageiros. Contudo, o negócio de carga sofreu um decréscimo na ordem dos 0,2% para o global da empresa.

É possível identificar visualmente, no mapa inserido no canto inferior esquerdo do painel, qual a escala que mais contribui para o negócio de *handling,* sendo o aeroporto de Lisboa o que tem mais fluxos de movimentos, esmagadoramente em comparação com as restantes. Como observável no gráfico de colunas "Movimentos" no canto inferior direito, a variação mensal tem sido crescente desde o início do ano, atingido o valor máximo desde 2016 de 10.660 movimentos no mês de julho.

No canto superior direito da *dashboard* apresenta-se um gráfico que evidencia a performance da empresa face previsto em orçamento, no que respeita ao número de movimentos assistidos. Ora, estes têm sido inferiores ao orçamento: foram assistidos 62.355 movimentos no acumulado de janeiro a julho, pelo que o orçamento previa 63.495, ou seja, uma diminuição de 1,8%. Também neste gráfico é possível verificar que o objetivo final (orçamentado) é de que sejam assistidos 110.030 movimentos.

# **5.2.***DASHBOARD* **INDICADORES OPERACIONAIS II**

O segundo *dashboard* dos indicadores operacionais, representado na [Figura 4.3,](#page-52-0) apresenta o detalhe dos indicadores de passageiros e de carga, bem como o número de colaboradores (FTE's) ao serviço da empresa.

É mostrada uma evolução mensal e anual do número de passageiros assistidos no gráfico "Passageiros" do canto superior esquerdo, onde se pode verificar que o ano de 2018 segue a mesma tendência mensal dos anos anteriores, contudo em valores absolutos superiores. Logo abaixo deste gráfico, a caixa de texto "Desvio Passageiros face Orçamento" indica o número de passageiros orçamentados para o período de tempo em análise e o respetivo desvio verificado na atualidade. Ou seja, os 14.405.850 passageiros assistidos em 2018 estão abaixo do orçamento em -0,40%, que previa 14.464.069 passageiros.

Tal como verificado no número de movimentos assistidos, é a escala de Lisboa que mais assiste passageiros, representando 74,89% da totalidade das escalas (gráfico circular no canto inferior esquerdo).

O negócio de carga tem sido inconstante ao longo do ano, com altos e baixos no que respeita ao número de toneladas manuseadas. O mês de maio foi especialmente negativo com uma queda de 10,3%, tal como observável no gráfico "Carga (ton.)" do canto superior direito. Também neste negócio é o aeroporto de Lisboa que mais carga movimenta (gráfico de barras no centro inferior), contudo apresentando uma performance muito inferior ao objetivo orçamentado.

Por fim, no canto inferior direito é visível a informação relativamente aos trabalhadores convertido em FTE. A Empresa X tem como força de trabalho 2.300 colaboradores. Destes, 1.713 trabalham no aeroporto de Lisboa, 358 no Porto, 170 no Funchal, 42 em Faro e 17 em Porto Santo.

# **5.3.***DASHBOARD* **INDICADORES COMERCIAIS**

Como referido anteriormente, nesta secção serão dadas a conhecer informações relativamente aos principais clientes da empresa, nível de faturação e preços praticados. A *dashboard* é visível na [Figura](#page-53-0)  [4.4.](#page-53-0)

É mostrado um painel com os preços médios por categoria de serviço, isto é, a receita de handling por passageiro e por movimento assistidos, bem como receita de carga por quilo manuseado. À semelhança da *dashboard* Indicadores Operacionais I, foi incluída a variação do preço face ao período homólogo, com cores representativas dos acréscimos ou decréscimos, a verde ou vermelho, respetivamente, de modo a se aperceber rapidamente da situação corrente. Nesse sentido, e

prosseguindo com o mesmo período de análise, verifica-se que o preço de *handling* por passageiro está inferior ao praticados no ano anterior, ao passo que os preços de *handling* por movimento e de carga por quilo aumentou em 2,4% e 9,5%, respetivamente. Os preços de handling estão nos 1.148€ por movimento, o que representa um aumento de 2,4% face ao período homólogo, que estava nos 1.121€ (este valor é dado ao selecionar o ano de 2017 no filtro).

O gráfico circular "Receita por área de negócio", inserido no canto inferior esquerdo, junta num só três dos indicadores selecionados no estudo de mercado, nomeadamente o Volume de Negócios Handling (%), o Volume de Negócios Carga (%) e o Volume de Negócios extra-Aviação (%). Verifica-se que os negócios que não se incluem na aviação não são representativos no volume de negócios. Por contraste, o negócio de *handling* representa 89% do total da receita, o não seria outra coisa de esperar sendo o core da Empresa X. O negócio de carga representa cerca de 11%, traduzindo-se em 9 milhões de euros de volume de faturação. Note-se que o volume de negócios total é de 81 milhões de euros.

Ainda relativamente à receita de *handling*, dos 72 milhões de receita obtida, 54 milhões foram provenientes da Escala de Lisboa, enquanto que Porto Santo apenas contribuiu com apenas 452 mil euros (gráfico "Receita de *Handling* por Escala").

No canto superior direito do painel de visualização apresenta-se um gráfico que representa o Top de clientes, sendo o fator de escolha o número de passageiros transportado pela companhia, e posteriormente assistido pela Empresa X. Esta visualização, chamada de *treemap*, ou mapa de árvore em português, tem a particularidade de representar retângulos que diferem de tamanho conforme o valor quantitativo que está a ser medido. No caso da Empresa X, é desde logo visível a hegemonia do Cliente CL0061, cujo tamanho se destaca no meio dos restantes retângulos, ou seja, dos restantes clientes que perfazem o Top 10. O cliente CL0061, transportou 10,3 milhões de passageiros, representativo de 78,05% do total de passageiros assistidos pela Empresa X.

No Top 10 de clientes por movimentos, é possível reter vários tipos de informação por companhia, nomeadamente o número de movimentos assistidos por cliente e a sua conversão em percentagem, bem como a receita daí proveniente, o crescimento da receita face ao período homólogo e face ao orçamento. Nesta tabela uma vez mais se destaca o peso do cliente CL0061 que originou 64 milhões de euros aos cofres da Empresa X, através da assistência a 44 mil movimentos. O acréscimo de receita desta companhia foi de 37,74% face ao mesmo período em 2017 e ficou acima do esperado em sede de orçamento em 21,96%. Por seu turno, o cliente CL0054 destaca-se pela negativa, representando uma queda de cerca de 20% e 17% face ao ano anterior e orçamento, respetivamente.

Por fim, na tabela no centro superior "Preço médio por Frota" apresenta-se o preço médio por tipo de avião, o que de facto evidencia grandes diferenças de aeronave para aeronave. Não sendo todos os aviões iguais em termos de tamanho, capacidade e especificidade, é importante saber qual a tipologia mais frequente a voar para os aeroportos, na medida em que afeta diretamente a quantidade de recursos (colaboradores e equipamentos) a despender na sua assistência. Não obstante o facto de que cada companhia tem a sua frota, distinta das outras, e pode subscrever determinadas linhas de serviços que as outras não. Todas estas questões fazem mexer com o preço final. Conclui-se, através da tabela que as aeronaves mais frequentes nos aeroportos são os Airbus A320 e A319, seguido do ATR 72 (AT7) de menor porte e preço inferior.

#### **5.4.***DASHBOARD* **INDICADORES ECONÓMICO-FINANCEIROS I**

O último tema a apresentar é o dos indicadores económico-financeiros, que foi dividido em duas *dashboards*. Estes indicadores permitem avaliar a capacidade da empresa em gerar valor, após descontados todos os custos às receitas.

Nesse sentido e no primeiro painel [\(Figura 4.5\)](#page-54-0) são desde logo evidenciados os rácios financeiros EBITDA e EBIT no canto superior esquerdo. Estes são rácios muito apreciados pelos administradores, inclusive os da Empresa X. Através do quadro retém-se que a empresa obteve um resultado operacional de 7,7 milhões de euros, o que representa uma melhoria de 40,55% face ao verificado no ano anterior. O EBIT foi de 6,9 milhões de euros, o que significa que as despesas de amortizações e depreciações totalizaram, em grosso modo, cerda de 700 mil euros. O volume de negócios da empresa gerou uma margem de lucro (antes de impostos) de 8,54%.

Nesta *dashboard* foi acrescentado um novo filtro, que diz respeito à área de negócio. Achou-se pertinente, pois os diretores operacionais são responsáveis pelos resultados financeiros das suas áreas, pelo que têm o direito de observar esses resultados. Assim, verifica-se que o universo de *handling* gera mais lucros, ao passo que a área de Corporate fez diminuir o resultado de EBITDA em cerca de 6 milhões de euros. Tal é justificável por ser uma área administrativa que não gera receita e centraliza custos que foram produzidos em prol das restantes áreas da empresa.

Para o EBITDA contribuem naturalmente as vendas, pelo que merecem o devido reconhecimento no painel de visualizações. Assim, apresenta-se também o volume de negócios (que já tinha sido apresentado na *dashboard* comercial) por área e Escala no canto inferior esquerdo, tendo-se acrescentado também a variação face ao período homólogo (neste caso um acréscimo de 15,8%). E como já se tinha apreendido, comprova-se uma vez mais que é a escala de Lisboa que mais origina receitas.

Relativamente aos custos, são as áreas core da empresa que também mais geram custos, nomeadamente as áreas de placa e passageiros (que juntas perfazem o handling) e a de carga. Tal é observável tanto na totalidade dos custos, como especificando os gastos com pessoal. Estes no seu todo representaram um aumento de 8,3% face ao ano anterior.

Os "indicadores Orçamento" apresentam os objetivos a atingir para o Volume de Negócios, Custos totais e EBITDA. Pode-se retirar a elação de que o EBITDA atual exibe uma melhoria de 615 mil euros face ao previsto (7,0 milhões de euros), tendo para tal contribuído o decréscimo dos custos em 2 milhões, superior ao decréscimo da receita.

# **5.5.***DASHBOARD* **INDICADORES ECONÓMICO-FINANCEIROS II**

A última *dashboard* do relatório, representado na [Figura 4.6,](#page-55-0) tem apenas um gráfico cascata representado, tratando-se no fundo de uma representação gráfica da Demonstração de Resultados. Este é um indicador essencial que evidencia as rubricas que contribuem para o resultado líquido da empresa. A empresa obteve entre janeiro e julho de 2018 um lucro de 7,2 milhões de euros. Note-se que gerou 80,8 milhões de euros em receitas, mas que foram absorvidos em grande parte (73 milhões de euros) com os custos com pessoal e com fornecimentos e serviços externos.

# **6. CONCLUSÕES**

O objetivo deste projeto foi desenhar e implementar um modelo conceptual de BI para suporte ao CG, no sentido de permitir melhorias em eficiência e eficácia, através da centralização da informação e da divulgação da informação financeira e operacional num formato mais dinâmico, prático e acessível. Uma vez que o modelo de *reporting* da Empresa X apresentava falhas, tornou-se o candidato ideal para testar o artefacto, tendo-se usado os seus dados para a implementação do modelo.

O projeto foi executado seguindo a metodologia de *Design Science Research*, tendo-se passado por todas as suas fases de modo a obter o resultado final do projeto, nomeadamente as *dashboards*. No percurso do projeto foi dado a conhecer o propósito do CG e do BI e concluiu-se que ambos trabalham para o mesmo fim, que é o de fornecer informações credíveis e atempadas para uma tomada de decisão consciente. Julga-se ter criado um bom ponto de partida para enriquecer a literatura existente acerca da combinação dos dois temas, que é muito limitada de momento. Assim, espectou-se sobre a criação de sinergias e passou-se à fase de desenvolvimento, através do reconhecimento das necessidades de informação e de um processo de seleção de indicadores a apresentar, seguindo-se o desenho das *dashboards* tendo em mente os todos os conhecimentos adquiridos através do estudo literário.

No que diz respeito ao produto final, este possibilitou de facto a centralização da informação e deu a conhecer os números da empresa de uma forma dinâmica, dando liberdade ao utilizador final de navegar nos dados, obter detalhes e diversos pontos de vista e comparações, através da utilização de filtros e *drill down* dos dados. Contém os indicadores mais relevantes, mas diversificados para ampliar a visão do gestor e para que este veja rapidamente em que área tem de atuar. Para além de se apresentarem dados reais do período em análise, também se incluiu comparações com os dados de orçamento e período homólogo, pelo que o objetivo de abranger os processos de CG de Controlo e *Reporting* nas *dashborads* cumpriu-se.

Através dos painéis criados foram dados as conhecer os números da Empresa X e traduzindo esses números, retirou-se que a empresa está em franco crescimento na sua principal área de atividade e apesar de um grande peso dos custos, tem gerado lucro. O principal aeroporto é em larga escala o de Lisboa, que mobiliza mais movimentos, passageiros e carga. Contudo, existe uma grande dependência do seu principal cliente (CL0061), que representa cerca de 78% do volume de negócios, o que poderá ser um ponto de alerta.

Foi feito o teste e a avaliação das *dashboards* com a Empresa X. A solução foi bem aceite pela equipa do PCG, que irá propor o modelo à administração para se poder implementar num futuro próximo. Através das *dashboards* a equipa pode efetuar o mesmo tipo de análise aos indicadores da empresa, com de trabalhar os dados com menos tempo e esforço. A avaliação final da solução, tendo em conta a sua usabilidade e cumprimento do propósito está representada n[a Figura 6.1.](#page-61-0)

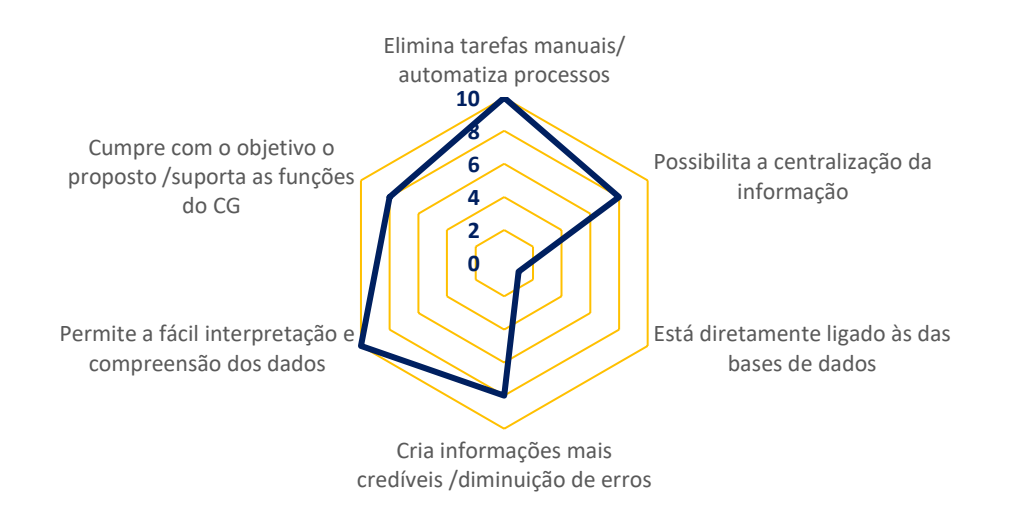

Figura 6.1 – Avaliação do artefacto

<span id="page-61-0"></span>Não obstante os aspetos positivos referidos, falta uma solução integrada, isto é, é indispensável que o sistema de BI possa ler os dados diretamente dos sistemas operacionais. De momento não foi possível, uma vez que a gestão e manutenção das plataformas é efetuada por uma empresa externa, pelo que a tentativa de integração implica custos, tanto na fase de projeção como na execução. Se eventualmente a Empresa X pretender avançar com este projeto, a Direção de Sistemas com o aval da Administração irá negociar e atuar de modo a que seja concretizada. Este fator impactou no desenvolvimento do artefacto, especialmente no que diz respeito aos dados de carga e de recursos humanos, cujo tipo de informação obtido ficou aquém das espectativas. Com o acesso direto era possível obter um maior detalhe sobre os mesmos, sendo estas áreas críticas da empresa que merecem o devido destaque. Também limitou o horizonte temporal (apenas três anos de análise), uma vez que o carregamento dos dados foi faseado, moroso e receoso de que o sistema não aguentasse a quantidade elevada de informação.

Contudo, o software escolhido ofereceu um desempenho superior ao esperado. Ofereceu uma excelente capacidade de resposta ao nível de rapidez no processamento e capacidade de armazenamento dos dados. É *user friendly* e intuitivo, pelo que a sua aprendizagem é simples e resultou na conceção de *dashboards* visualmente atrativas e, acima de tudo, permitiu a divulgação da informação nos moldes pretendidos.

Como ações futuras seria, sem dúvida, melhorar a questão da integração com os SI, e trabalhar com as restantes áreas da empresa para recriar no sistema os outputs que são enviados por eles mensalmente em ficheiros ad-hoc. De referir que não foi possível utilizar os ficheiros de carga do sistema hermes, sendo os dados carregados no sistema (apenas a quantidade de quilos manuseados por mês e por escala) o resultado da consolidação desses mesmos ficheiros previamente elaborada pelo PCG. Este é um ponto a melhorar e a automatizar em ações futuras, sendo uma área core na indústria. Também seria interessante, acrescentar mais indicadores que também são essenciais para a tomada de decisão da Empresa X, mas que foram excluídos do processo de seleção através do estudo de mercado.

Em suma, e apesar das debilidades apresentadas e aspetos a melhorar, concretizou-se o propósito de auxiliar e facilitar a função do CG. Da forma como foi implementado, os colaboradores do PCG não

necessitam de consolidar os ficheiros extraídos das plataformas, ou os recebidos pelas diferentes áreas de negócios, apenas necessitam de os inserir no sistema que este automaticamente consolida e atualizar as *dashboards* de acordo com as regras previamente definidas.

# **7. BIBLIOGRAFIA**

- Abela, A. (2006). Choosing a good chart The Extreme Presentation(tm) Method. Obtido 25 de Março de 2018, de http://extremepresentation.typepad.com/blog/2006/09/choosing\_a\_good.html
- ACI. (2012). *Guide to Airport Performance Measures*. Obtido de http://www.aci.aero/Media/aci/downloads/ACI\_APM\_Guidebook\_2\_2012.pdf
- Al-Debei, M. M. (2011). Data Warehouse as a Backbone for Business Intelligence: Issues and Challenges. *European Journal of Economics, Finance & Administrative Sciences*, *33*(33), 153– 166. Obtido de http://ezproxy.lib.swin.edu.au/login?url=http://search.ebscohost.com/login.aspx?direct=true& db=bth&AN=67737744&site=ehost-live&scope=site
- Alpar, P., & Schulz, M. (2016). Self-Service Business Intelligence. *Business and Information Systems Engineering*, *58*(2), 151–155. https://doi.org/10.1007/s12599-016-0424-6
- Amplix. (2016). Como escolher o gráfico certo pode mudar a rota de uma reunião. Obtido 25 de Março de 2018, de http://amplix.net/como-escolher-o-grafico-certo-pode-mudar-a-rota-deuma-reuniao/
- ANA. (2018). Relatório de Gestão e Contas 2017. Obtido de https://www.ana.pt/sites/default/files/documents/relatorio\_gestao\_contas\_2017\_pt\_0.pdf
- ANAC. (2018). Boletim Estatístico Trimestral N.º 37 JAN-MAR'18. Obtido de https://www.anac.pt/SiteCollectionDocuments/Publicacoes/BET/BET\_37\_1TRIM\_18.pdf
- Appelbaum, D., Kogan, A., Vasarhelyi, M., & Yan, Z. (2017). Impact of business analytics and enterprise systems on managerial accounting. *International Journal of Accounting Information Systems*, *25*, 29–44. https://doi.org/http://doi.org/10.1016/j.accinf.2017.03.003
- Armesh, H., Salarzehi, H., & Kord, B. (2010). Management Control System. *Interdisciplinary Journal of Contemporary Research in Business*, *2*(6), 193–206.
- Babaei, M., & Beikzad, J. (2013). Management information system, challenges and solutions. *European Online Journal of Natural and Social Sciences*, *2 (3s)*, 374–381. Obtido de http://european-science.com/eojnss/article/view/401
- Baroudi, R. (2014). Key performance indicators: Winning tips and common challenges. *EY Performance Journal*, *6*(2), 36–43.
- Bernardo, J. M. (2009). O balanced scorecard como moderno instrumento do controlo de gestão. *Revista OTOC*, *108*(Março), 46–53.
- Berry, Anthony J.; Broadbent, Jane; Otley, D. (2005). *Management Control: Theories, Issues and Performance*. (M. E. UK, Ed.) (2nd Editio). UK.
- Böhringer, M., Gluchowski, P., Kurze, C., & Schieder, C. (2010). A business intelligence perspective on the future internet. Em *16th Americas Conference on Information Systems 2010, AMCIS 2010*.
- Burke, M., Simpson, W., & Staples, S. (2016). The Cure for Ailing Self-Service Business Intelligence. *Business Intelligence Journal*, *21*(3), 33–40.
- Çaǧdaş, V., & Stubkjær, E. (2011). Design research for cadastral systems. *Computers, Environment and Urban Systems*, *35*(1), 77–87. https://doi.org/10.1016/j.compenvurbsys.2010.07.003
- Chaudhuri, S., Dayal, U., & Narasayya, V. (2011). An overview of business intelligence technology.(Review Articles)(Report). *Communications of the ACM*, *54*(8), 88.
- Chenhall, R. (2003). Management control systems design within its organizational context: findings from contingency-based research and directions for the future. *Accounting, Organizations and Society*, *28*(2–3), 127–168. https://doi.org/10.1016/S0361-3682(01)00027-7
- Chou, T.-C., Weng, P.-D., & Wu, T.-C. (2011). IT-enabled management control systems transformations: Lessons learned from Savecom. *Journal of Information Technology Case and Application Research*, *13*(2), 3–21. Obtido de http://www.tandfonline.com/doi/abs/10.1080/15228053.2011.10856205

Eckerson, W. (2009). Self-Service BI. *TDWI Checklist report*.

- Eckerson, W. W. (2005). What Are Performance Dashboards? *DM Review*, *15*(11), 26–28. Obtido de http://widgets.ebscohost.com/prod/customerspecific/ns000290/authentication/index.php?url =http%3A%2F%2Fsearch.ebscohost.com%2Flogin.aspx%3Fdirect%3Dtrue%26AuthType%3Dip% 2Ccookie%2Cshib%2Cuid%26db%3Dbth%26AN%3D19504132%26lang%3Dptbr%26site%3Deds-live%26sco
- Eckerson, W. W. (2011). *Performance Dashboards: Measuring, Monitoring, and Managing Your Business. Second Edition*. *Hoboken, New Jersey: John Wiley & Sons, Inc*. Obtido de http://content.ebscohost.com/ContentServer.asp?T=P&P=AN&K=71955180&S=R&D=qbh&Ebsc oContent=dGJyMNHr7ESeqLQ4v+vlOLCmr0qeprBSrq+4Sq+WxWXS&ContentCustomer=dGJyMO zpr1Cvpq5KuePfgeyx44Dt6fIA%5Cnhttp://search.ebscohost.com/login.aspx?direct=true&db=qb h&AN=7195518
- Elbashir, M., Collier, P., & Sutton, S. (2011). The role of organizational absorptive capacity in strategic use of business intelligence to support integrated management control systems. *The Accounting Review*, *86*(1), 155–184. https://doi.org/10.2308/accr.00000010
- Ferreira, M. P., Marques, T., Reis, N., & Santos, J. C. (2010). *Gestão Empresarial*. (Lidel, Ed.) (3.ª ed.). Lisboa.
- Few, S. (2007). Dashboard Confusion Revisited. *Perceptual Edge*, 1–6. Obtido de http://72.251.211.178/articles/visual\_business\_intelligence/dboard\_confusion\_revisited.pdf
- Firican, G. (2017). Best Practices for Powerful Dashboards. *Business Intelligence Journal*, *22*(2), 33–39. Obtido de

http://widgets.ebscohost.com/prod/customerspecific/ns000290/authentication/index.php?url =http%3A%2F%2Fsearch.ebscohost.com%2Flogin.aspx%3Fdirect%3Dtrue%26AuthType%3Dip% 2Ccookie%2Cshib%2Cuid%26db%3Dbth%26AN%3D123029762%26lang%3Dptbr%26site%3Deds-live%26sc

- Giraud, F., Zarlowski, P., Saulpic, O., Lorain, M.-A., Fourcade, F., & Morales, J. (2011). *Fundamentals of Management Control: Techniques and Principles*. Pearson.
- Howson, C., Sallam, R., Richardson, J., Tapadinhas, J., Idoine, C., & Woodward, A. (2018). Magic Quadrant for Analytics and Business Intelligence Platforms. *Gartner Research*.
- IATA. (2017). Economic Performance of the Airline Industry. Obtido 1 de Dezembro de 2017, de http://www.iata.org/publications/economics/Reports/Industry-Econ-Performance/Centralforecast-end-year-2017-tables.pdf
- ITL Education Solutions Limited. (2011). *Introduction to Computer Science* (2.<sup>a</sup> ed.). India: Pearson

Education.

- Jordan, H., Neves, J. C., & Rodrigues, J. A. (2015). *O Controlo de Gestão - ao Serviço da Estratégia e*  dos Gestores (10.ª ed.). Lisboa: Áreas Editora.
- Kaplan, R. S., & Norton, D. P. (2005). The balanced scorecard: Measures That drive performance. *Harvard Business Review*. https://doi.org/00178012
- Langfield-Smith, K. (2007). A review of quantitative research in management control systems and strategy. Em *Handbook of Management Accounting Research* (Vol. 2, pp. 753–784). https://doi.org/10.1016/S1751-3243(06)02012-8
- Luhn, H. P. (1958). A Business Intelligence System. *IBM Journal of Research and Development*, *2*(4), 314–319. https://doi.org/10.1147/rd.24.0314
- Luís Borges Gouveia, & João Ranito. (2004). *Sistemas De Informação De Apoio à Gestão*. (SPI Sociedade Portuguesa de Inovação, Ed.). Porto.
- Malik, S. (2005). *Enterprise Dashboards*. *John Wiley and Sons Inc* (Vol. 1). https://doi.org/10.1017/CBO9781107415324.004
- Merchant, K. A., & Van der Stede, W. A. (2007). *Management Control Systems: Performance Measurement, Evaluation and Incentives* (2.ª ed.). Harlow, UK: Prentice Hall.
- Mockler, R. J. (1970). *Readings in management control*. Appleton-Century-Crofts. Obtido de https://books.google.pt/books?id=F9JHAAAAYAAJ
- Negash, S. (2004). Communications of the Association for Information Systems Business Intelligence BUSINESS INTELLIGENCE. *Communications of the Association for Information Systems*, *13*(15), 177–195. https://doi.org/10.1007/978-3-540-48716-6\_9
- Nielsen, S. (2015). The Impact of Business Analytics on Management Accounting. *SSRN Electronic Journal*. https://doi.org/10.2139/ssrn.2616363
- Nita, B. (2015). Methodological Issues of Management Reporting Systems Design. *METODYCZNE ZAGADNIENIA PROJEKTOWANIA SYSTEMÓW SPRAWOZDAWCZOŚCI ZARZĄDCZEJ.*, (375), 105– 116. Obtido de http://10.0.60.251/pn.2015.375.12
- Nofal, M. I., & Yusof, Z. M. (2013). Integration of Business Intelligence and Enterprise Resource Planning within Organizations. *4th International Conference on Electrical Engineering and Informatics, ICEEI 2013*, *11*, 658–665. https://doi.org/http://dx.doi.org.ezproxy.javeriana.edu.co:2048/10.1016/j.protcy.2013.12.242
- O'Brien, J. A. (2004). *Sistema de Informação e as decisões gerenciais na era da internet*. (Saraiva, Ed.)  $(2.^{a}$  ed.).
- Olszak, C. M., & Ziemba, E. (2007). Approach to building and implementing Business Intelligence systems. *Interdisciplinary Journal of Information, Knowledge, and Management*, *2*, 135–148. Obtido de http://www.scopus.com.ezproxy.unal.edu.co/record/display.url?eid=2-s2.0- 77749242597&origin=resultslist&sort=cpf&src=s&st1=%22Business+Intelligence%22&nlo=&nlr=&nls=&sid=179FDBCE1FAC55C980431F1

A5958C2F2.FZg2ODcJC9ArCe8WOZPvA:2910&sot=b&sdt=b&sl=49&s=TITLE

Omar, M. F., Mohd Nawi, M. N., Che-Ani, A. I., Sulaiman, N. I. S., & Goh, K. C. (2016). Innovative approach for IBS vendor selection problem. *3rd International Conference on Civil and* 

*Environmental Engineering for Sustainability, IConCEES 2015*, *47*, 1051. https://doi.org/10.1051/matecconf/20164704018

- Peffers, K., Tuunanen, T., Rothenberger, M., & Chatterjee, S. (2007). A design science research methodology for information systems research. *Journal of Management Information Systems*, *24*(3), 45–77. https://doi.org/10.2753/MIS0742-1222240302
- Phan, D. D., & Vogel, D. R. (2010). A model of customer relationship management and business intelligence systems for catalogue and online retailers. *Information & Management*, *47*(2), 69– 77. https://doi.org/10.1016/j.im.2009.09.001
- Sabherwal, R., & Becerra-Fernandez, I. (2010). Business Intelligence: Practices, Technologies, and Management. 2010. *Publisher: Wiley, Hoboken, NY, USA. ISBN-13*, 978–470461709.
- Scapens, R., Ezzamel, M., Burns, J., & Baldvinsdottir, G. (2002). *The Future Direction of UK Management Accounting Practices*. (CIMA, Ed.). London.
- Serra, F. R. (2011). *Gestão Estratégica: Conceitos e Prática*. (Lidel, Ed.). Lisboa.
- Sherman, R. (2015). *Business Intelligence Guidebook*. *Business Intelligence Guidebook*. https://doi.org/10.1016/B978-0-12-411461-6.00002-2
- Skorka, A. (2017). Successful dashboard implementation in practice. *International Journal of Market Research*, *59*(2), 239–262. https://doi.org/10.2501/IJMR-2017-017
- Strauß, E., & Zecher, C. (2013). Management control systems: a review. *Journal of Management Control*, *23*(4), 233–268. https://doi.org/10.1007/s00187-012-0158-7
- Swissport. (2018). Key Figures. Obtido de http://www.swissport.com/corporate/facts-figures/
- Turban, E., Sharda, R., Aronson, J. E., and King, D. 2008. (2008). Business Intelligence: A Managerial Approach. *Pearson Prentice Hall*.
- Turban, E., Sharda, R., & Delen, D. (2010). *Decision Support and Business Intelligence Systems*. *Building* (Vol. 8th). Obtido de http://portal.acm.org/citation.cfm?id=1840968
- Vaishnavi, V., & Kuechler, W. (2007). Design Research in Information Systems. *Order A Journal On The Theory Of Ordered Sets And Its Applications*, *48*, 133–140. Obtido de http://desrist.org/design-research-in-information-systems
- Van Aken, J. E. (2005). Management research as a design science: Articulating the research products of mode 2 knowledge production in management. *British Journal of Management*, *16*(1), 19–36. https://doi.org/10.1111/j.1467-8551.2005.00437.x
- Vercellis, C. (2009). *Business Intelligence: Data Mining and Optimization for Decision Making*. *Business Intelligence: Data Mining and Optimization for Decision Making*. https://doi.org/10.1002/9780470753866
- Vicente, C. S., Major, M. J., & Pinto, J. C. (2011). Estudo da Mudança nas Práticas de Controlo de Gestão em Portugal. *Contabilidade e Gestão*, *10*, 9–40. https://doi.org/10.1590/S0102- 311X1997000400023
- Ward, J., Griffiths, P., & Whitmore, P. (1990). Strategic planning for information systems. *Long Range Planning*, *23*(6), 128. https://doi.org/10.1016/0024-6301(90)90122-K

Watson, H. J., Wixom, B. H., Hoffer, J. A., Anderson-Lehman, R., & Reynolds, A. M. (2006). Real-Time

business intelligence: Best practices at continental airlines. *Information Systems Management*, *23*(1), 7–18. https://doi.org/10.1201/1078.10580530/45769.23.1.20061201/91768.2

- Williams, S. (2008). Power Combination: Business Intelligence and the Balanced Scorecard. *Strategic Finance*, 27–35.
- Wixom, B. H., & Watson, H. J. (2007). The Current State of Business Intelligence. *Computer*, *40*(9), 96–99.
- Wixom, B. H., Watson, H. J., & Werner, T. (2011). Developing an Enterprise Business Intelligence Capability: The Norfolk Southern Journey. *MIS Quarterly Executive*, *10*(2), 61–72.
- Yingluo, W., Youmin, X., Gengzhong, F., & Runtian, J. (1994). A study on the information organizing technique of DSS. *Computers & Industrial Engineering*, *27*(1–4), 155–159. https://doi.org/10.1016/0360-8352(94)90260-7
- Zeff, S. a. (2008). The Contribution of the Harvard Business School to Management Control, 1908– 1980. *Journal of Management Accounting Research*, *20*(s1), 175–208. https://doi.org/10.2308/jmar.2008.20.s-1.175

# **8. ANEXOS**

<span id="page-68-0"></span>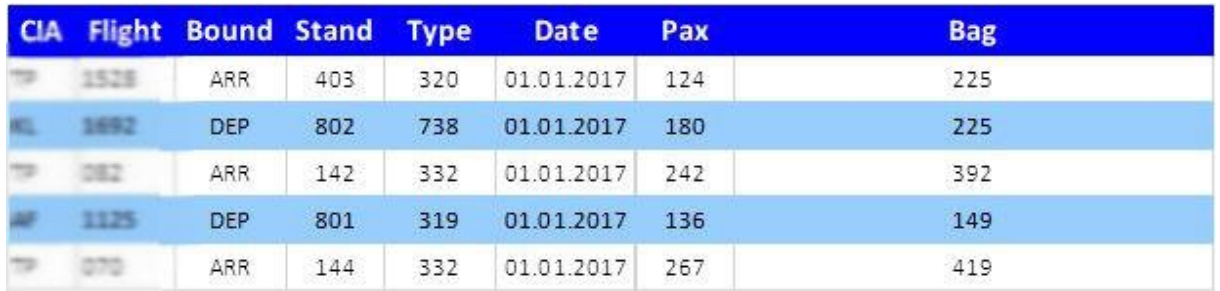

Figura 8.1 - Relatório Inform

| $Empl$ Conta |            | Lucro             | <b>Ordem</b> | Moed <sup>-</sup> | ▼ Janeiro | <b>IFevereiro</b> | Marco | Abril | Maio | ▼ IJunho | Julho | Agost | lSetembr |      | ∗ INovembr | ▼ IDezemb | Total do E     | <b>Tipo Rea</b> | Exercício |
|--------------|------------|-------------------|--------------|-------------------|-----------|-------------------|-------|-------|------|----------|-------|-------|----------|------|------------|-----------|----------------|-----------------|-----------|
| 401          | 6000000001 | 40896111 50005966 |              | <b>EUR</b>        | $-360,71$ | 0,00              | 0,00  | 0,00  | 0,00 | 0,00     | 0,00  | 0,00  | 0.00     | 0,00 | 0,00       | 0,00      | $-360,71$ Real |                 | 2017      |
|              | 6000000001 | 40896111 50006135 |              | <b>EUR</b>        | $-111.37$ | 0,00              | 0,00  | 0,00  | 0,00 | 0,00     | 0,00  | 0.00  | 0.00     | 0.00 | 0.00       | 0,00      | $-111,37$ Real |                 | 2017      |
| 401          | 6000000001 | 40896111 50006128 |              | <b>EUR</b>        | $-169.99$ | 0,00              | 0,00  | 0,00  | 0,00 | 0,00     | 0,00  | 0,00  | 0.00     | 0,00 | 0.00       | 0,00      | $-169.99$ Real |                 | 2017      |
| 401          | 6000000001 | 40896111 50006127 |              | <b>EUR</b>        | $-175,22$ | 0,00              | 0,00  | 0,00  | 0,00 | 0,00     | 0,00  | 0,00  | 0.00     | 0,00 | 0,00       | 0,00      | $-175,22$ Real |                 | 2017      |
|              | 6000000001 | 40896111 50006117 |              | <b>EUR</b>        | $-217.93$ | 0,00              | 0,00  | 0,00  | 0,00 | 0,00     | 0,00  | 0,00  | 0.00     | 0,00 | 0.00       | 0,00      | $-217,93$ Real |                 | 2017      |
|              | 6000000001 | 40896111 50006121 |              | <b>EUR</b>        | $-93,18$  | 0,00              | 0,00  | 0,00  | 0,00 | 0,00     | 0,00  | 0,00  | 0.00     | 0,00 | 0.00       | 0,00      | $-93,18$ Real  |                 | 2017      |
| 401          | 6000000001 | 40896111 50006138 |              | <b>EUR</b>        | $-132.86$ | 0,00              | 0,00  | 0,00  | 0,00 | 0,00     | 0,00  | 0,00  | 0.00     | 0,00 | 0,00       | 0,00      | $-132,86$ Real |                 | 2017      |
|              | 6000000001 | 40896111 50006153 |              | <b>EUR</b>        | $-27,05$  | 0,00              | 0,00  | 0,00  | 0,00 | 0,00     | 0,00  | 0,00  | 0.00     | 0,00 | 0,00       | 0,00      | $-27,05$ Real  |                 | 2017      |
|              | 6000000001 | 40896111 50006141 |              | <b>EUR</b>        | $-167,45$ | 0,00              | 0,00  | 0,00  | 0,00 | 0,00     | 0,00  | 0,00  | 0.00     | 0,00 | 0,00       | 0,00      | -167,45 Real   |                 | 2017      |
|              | 6000000001 | 40896111 50006004 |              | <b>EUR</b>        | $-126,68$ | 0,00              | 0,00  | 0,00  | 0,00 | 0,00     | 0,00  | 0,00  | 0.00     | 0,00 | 0.00       | 0,00      | $-126,68$ Real |                 | 2017      |

Figura 8.2 - Relatório SAP  $\frac{1}{10}$  $\frac{1}{10}$  $\frac{1}{100}$   $\frac{1}{100}$   $\frac{1}{100}$ 

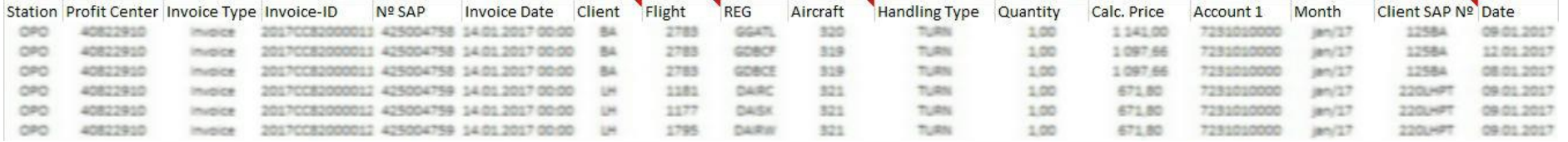

# Figura 8.3 – Relatório Faturação

<span id="page-69-2"></span><span id="page-69-1"></span><span id="page-69-0"></span>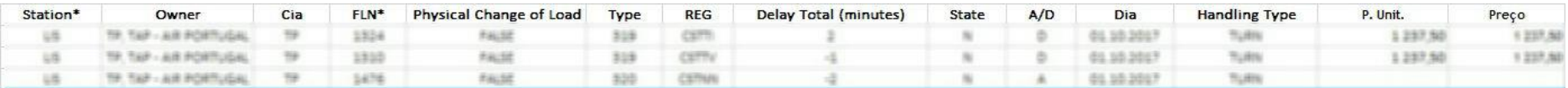

Figura 8.4 – Relatório Faturação Cliente CL0061

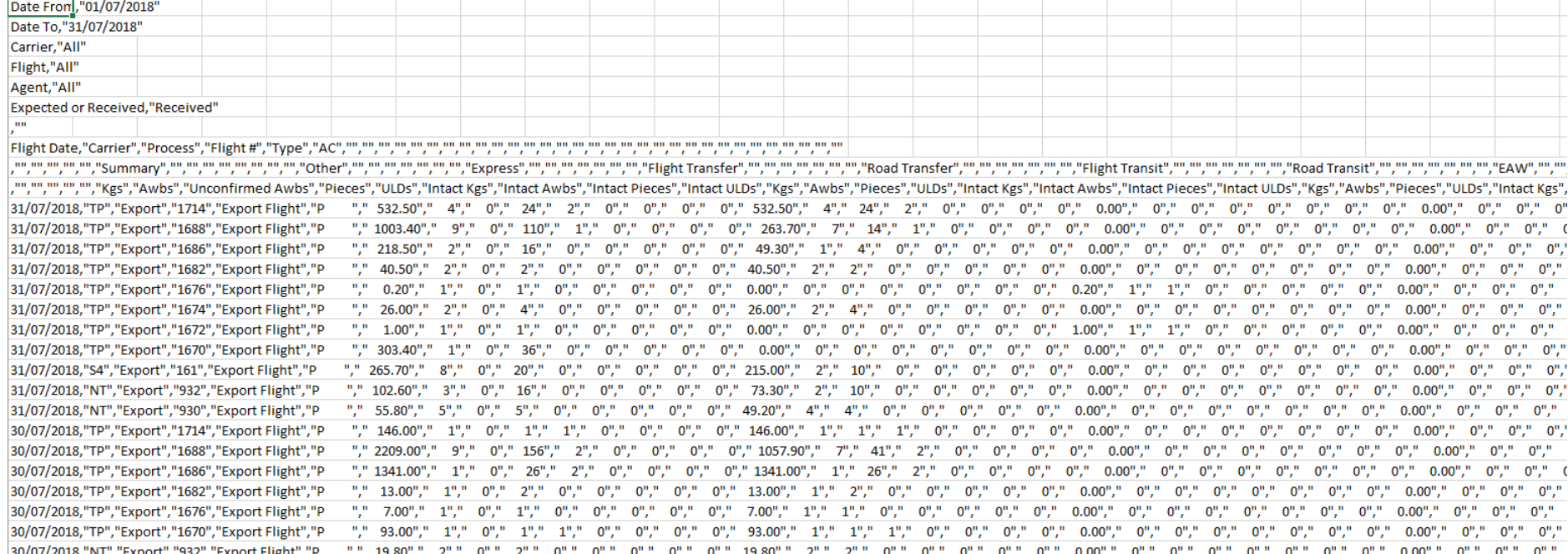

<span id="page-70-0"></span>Figura 8.5 – Relatório Hermes

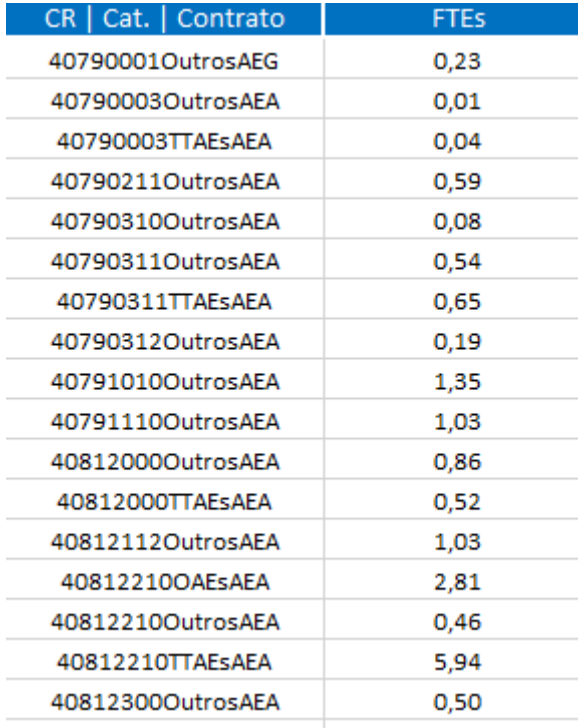

<span id="page-71-0"></span>Figura 8.6 - Dados de FTEs
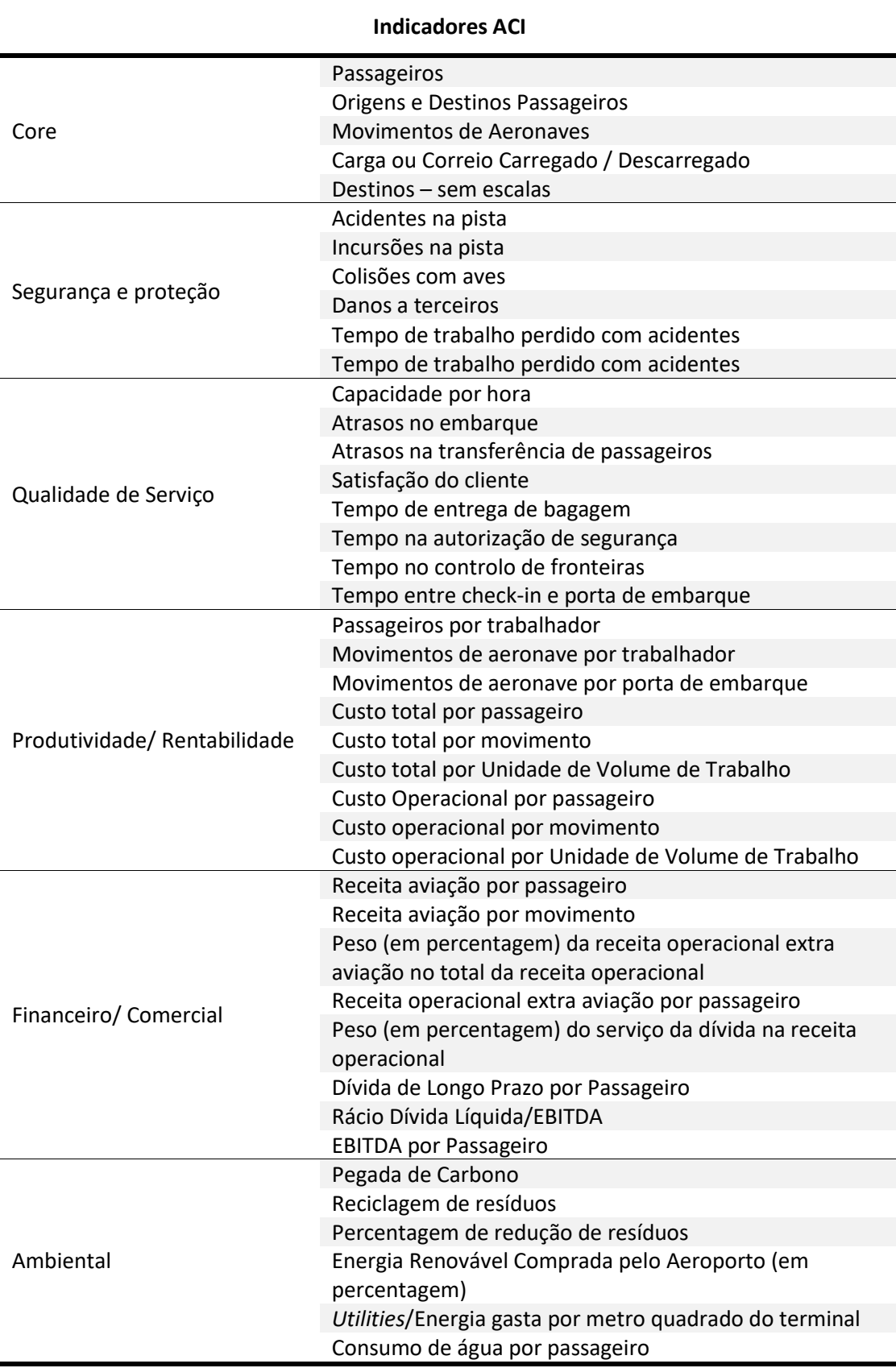

Tabela 8.1 - Indicadores ACI. Adaptado de ACI (2012).

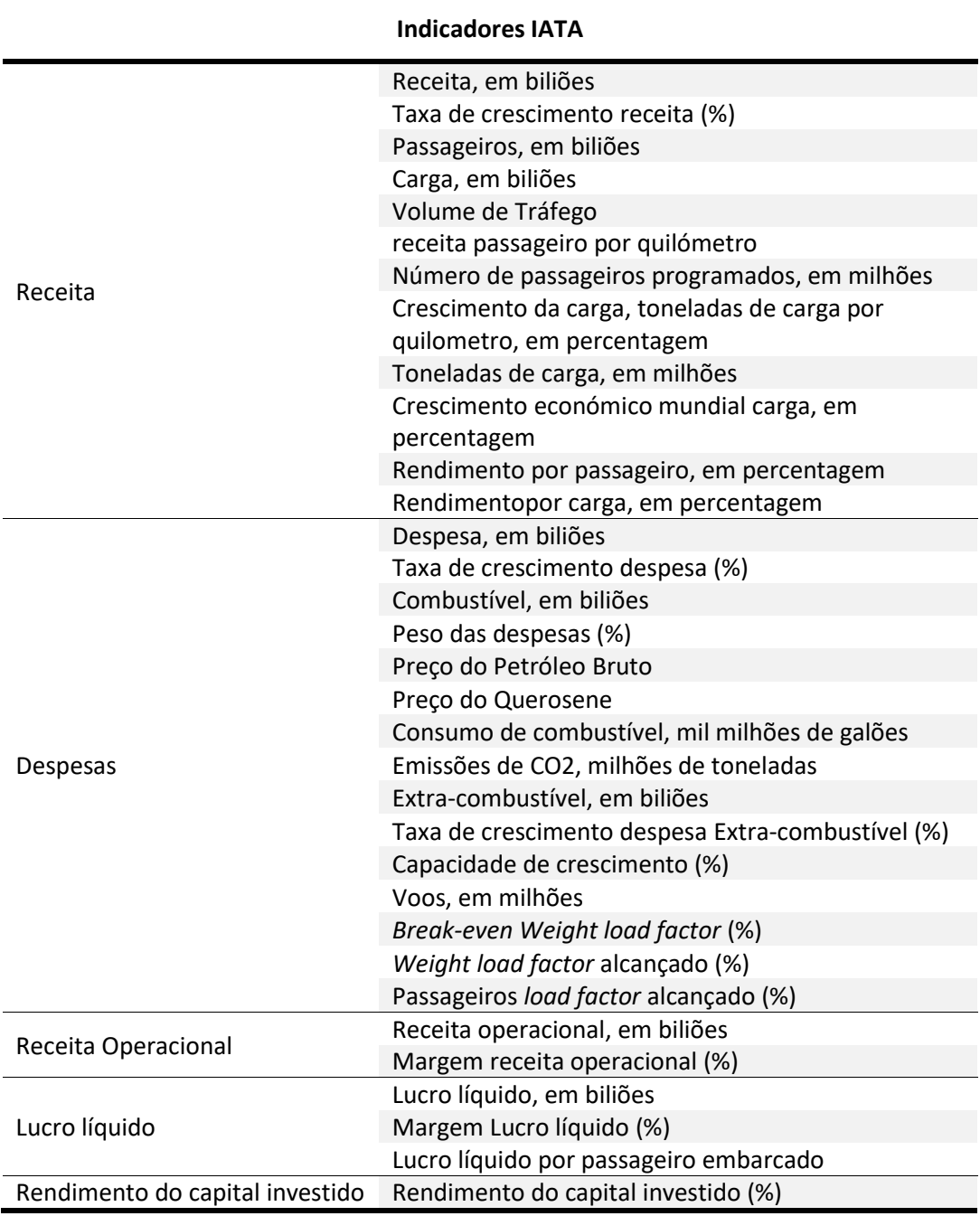

Tabela 8.2 - Indicadores IATA. Adaptado de IATA (2017)

## **Indicadores Swissport**

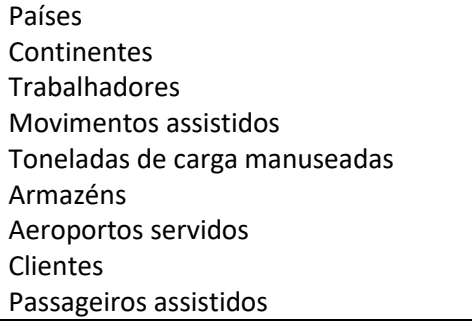

Tabela 8.3 - Indicadores Swissport. Adaptado de Swissport (2018)

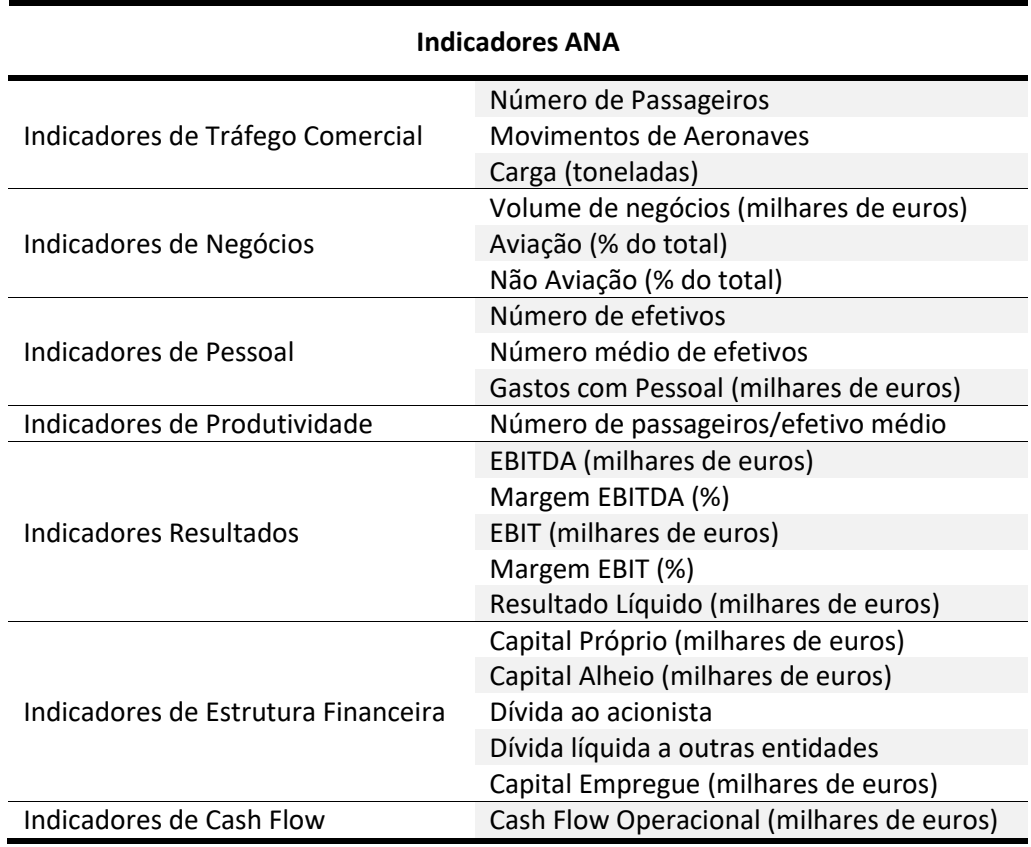

Tabela 8.4 – Indicadores ANA. Adaptado de ANA (2018)

## **Indicadores ANAC**

Movimentos

Passageiros

Principais Rotas Operadas nos Aeroportos Nacionais em Voos Regulares Principais Rotas Operadas nos Aeroportos Nacionais em Voos Não Regulares 10 Maiores companhias Aéreas (Quota de mercado / N.º de Movimentos) 10 Maiores companhias Aéreas (Quota de mercado / N.º de Passageiros)

Tabela 8.5 – Indicadores ANAC. Adaptado de ANAC (2018)

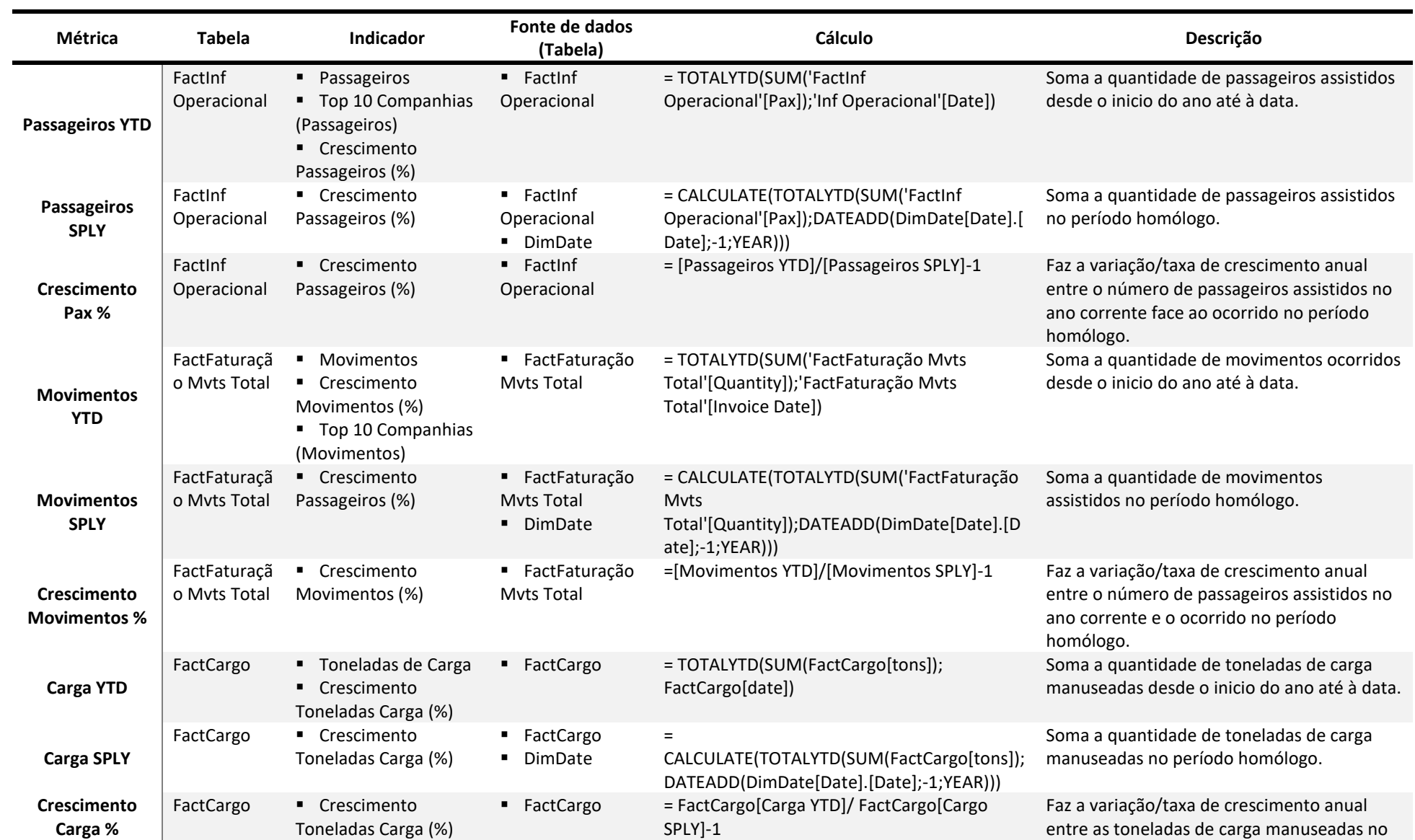

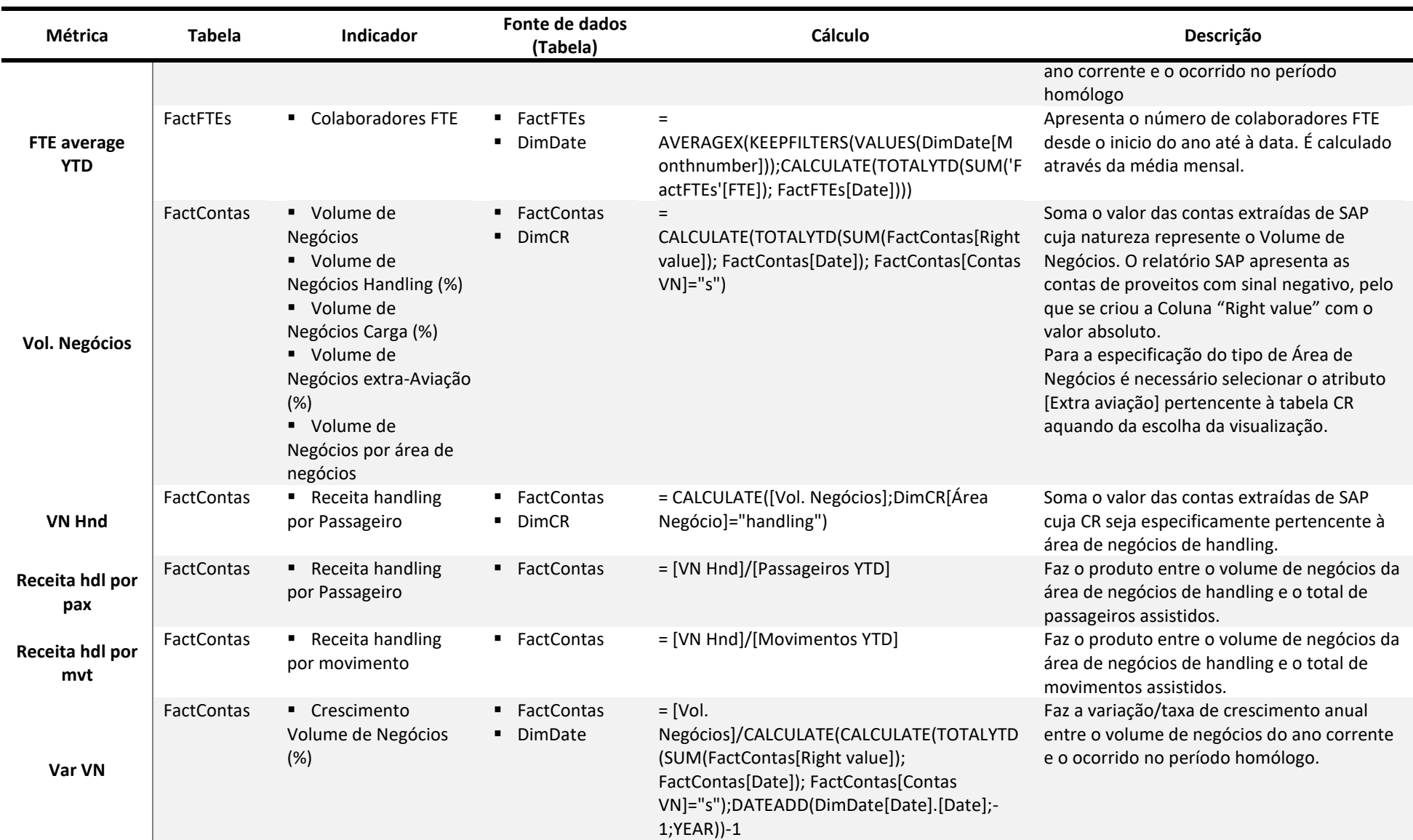

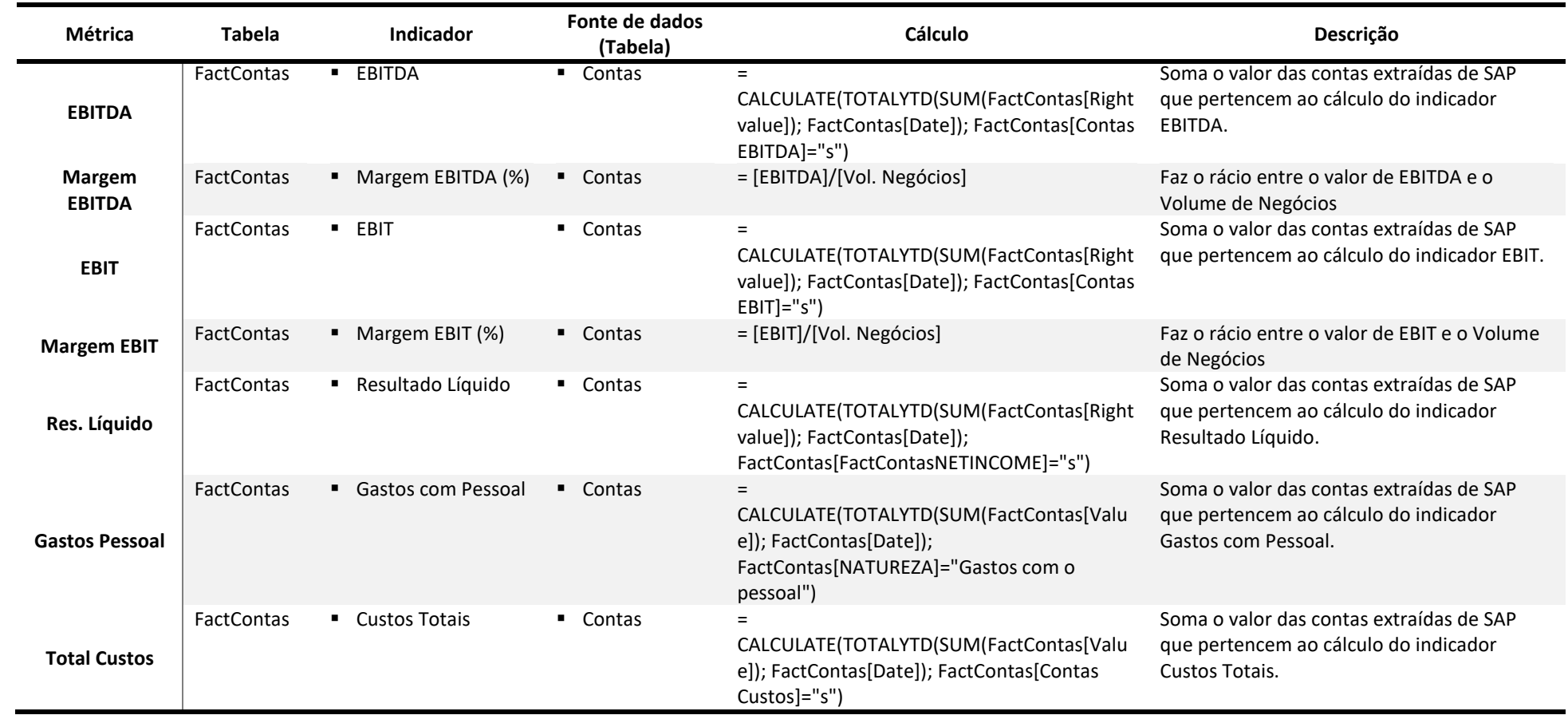

Tabela 8.6 - Métricas de cálculo